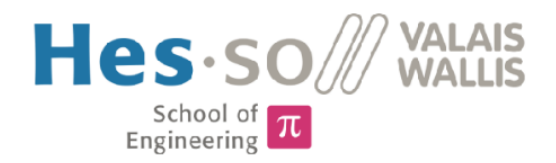

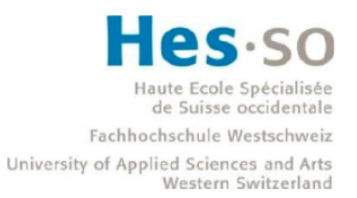

# Filière Systèmes industriels

# **Orientation Power & Control**

# Travail de bachelor Diplôme 2017

# **Nicolas Girard**

Banc d'essai CEM pour onduleur photovoltaïque

Professeur Dominique Roggo Expert M. Sébastien Mariéthoz, SEIC-Teledis à Vernayaz Date de la remise du rapport 18.08.2017

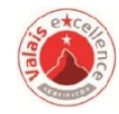

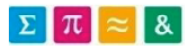

HES-SO Valais-Wallis · rte du Rawyl 47 · C.P. · 1950 Sion 2 +41 27 606 85 23 · hei@hevs.ch · www.hevs.ch

Ce rapport est l'original remis par l'étudiant.<br>Il n'a pas été corrigé et peut donc contenir des inexactitudes ou des erreurs.

# Table des matières

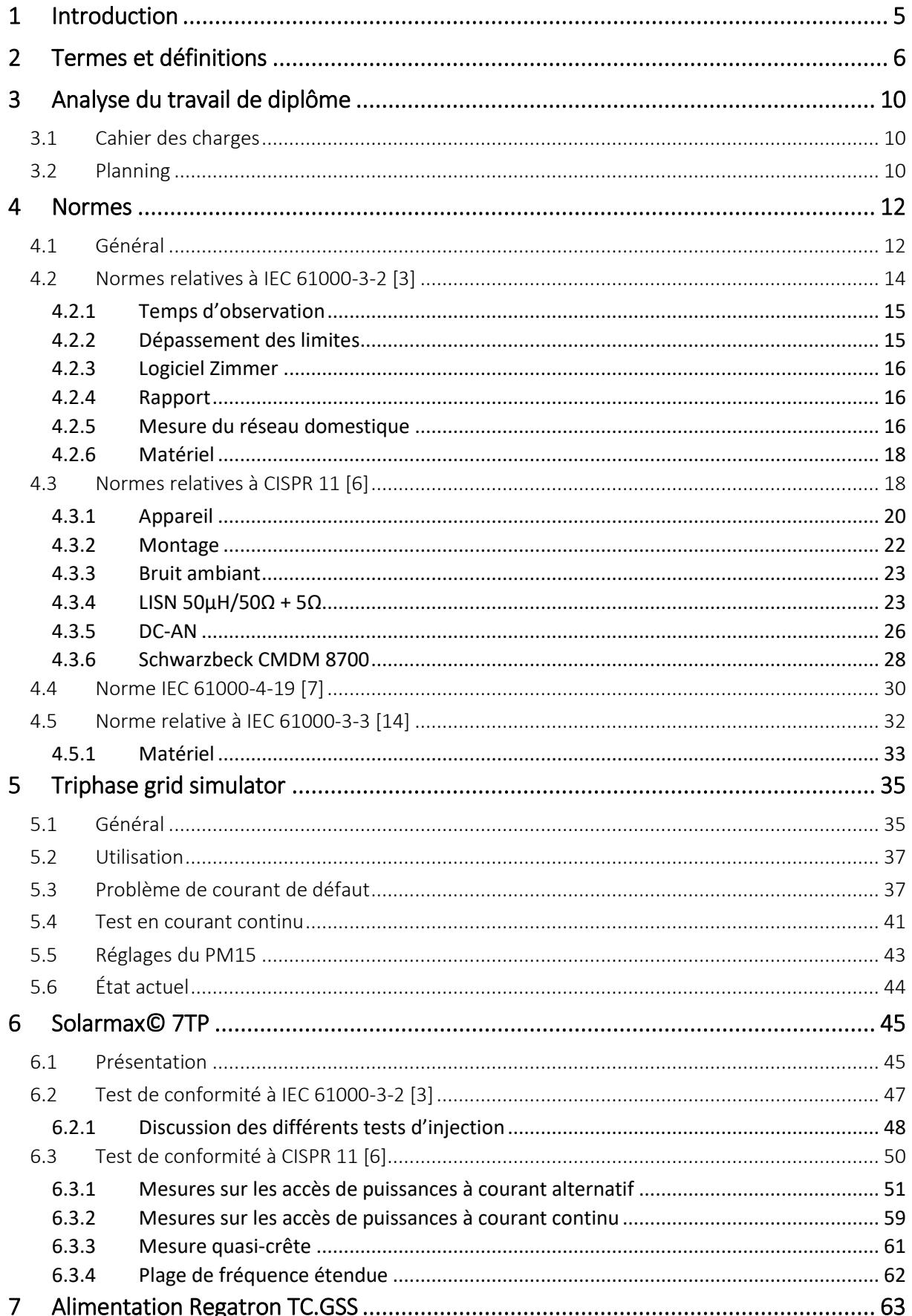

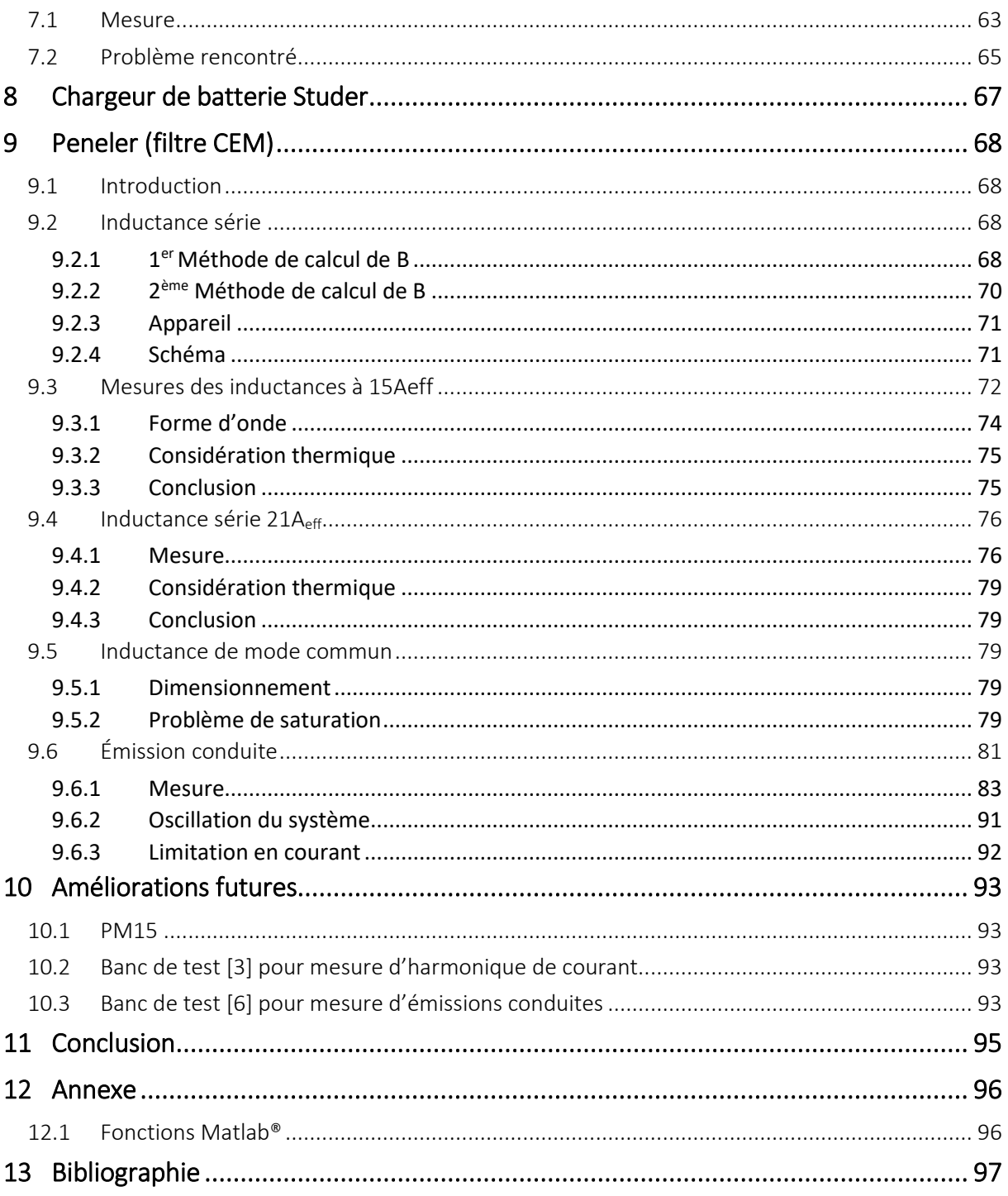

### <span id="page-4-0"></span>1 Introduction

Avec l'arrivée de plus en plus de consommateurs et de producteurs sur le réseau électrique, la compatibilité entre tous ces appareils est impérative. Une étude parue en avril 2017  $[1]^1$  a montré que les compteurs intelligents pouvaient, dans certains cas, mesurer jusqu'à 20% en dessous de la valeur réelle.

Un tel écart avec la réalité n'est pas acceptable, surtout avec l'inversion des flux de puissance, l'augmentation de la complexité du réseau électrique et les particuliers, normalement consommateurs, qui deviennent producteurs grâce à des installations photovoltaïques.

Les distributeurs de réseaux se basant principalement sur les compteurs installés chez les particuliers pour les calculs de facturations, redevances, ou de mise à niveaux des lignes et câbles, il convient qu'ils doivent disposer de mesures fiables.

L'erreur de mesure serait principalement due à des harmoniques de courant et/ou de tension dans la gamme de fréquence 0 à 150kHz. La compatibilité électromagnétique entre appareil et le respect des normes dans ce domaine est donc un sujet d'actualité.

De plus, les systèmes CPL (Courant Porteur de Ligne) européens utilisent la bande CENELEC A (3kHz à 95kHz) comme bande de communication. Cette technologie est donc aussi affectée par des perturbations dans cette gamme de fréquence.

Durant ce travail de Bachelor, une infrastructure de test de courants harmoniques, d'émissions conduites et de filtres CEM sera mise en place, afin de pouvoir disposer d'outils d'évaluation pour ces différentes perturbations, et différents équipements seront soumis aux tests. Un appareil du marché sera sélectionné, et soumis aux tests.

Selon le Dictionnaire international de l'électricité de la CEI [2], la compatibilité électromagnétique (CEM ou EMC en anglais) est la capacité d'une installation ou d'un système de fonctionner convenablement dans son environnement électromagnétique sans influencer de façon inadmissible ce même environnement, qui englobe aussi d'autres installations.

1

<sup>&</sup>lt;sup>1</sup> Les chiffres entre crochet indiquent une référence à la bibliographie

#### <span id="page-5-0"></span>2 Termes et définitions

La liste ci-après non-exhaustive de termes et définitions s'applique au présent document. Les définitions sont tirées de l'IEC 60050-161, des normes citées dans ce document et du glossaire en ligne de l'IEC (std.iec.ch/glossary).

#### **AMN**

#### **Artificial mains network**

#### **Réseau fictif d'alimentation**

Réseau qui fournit une impédance définie à l'appareil en essai (EUT) aux fréquences radioélectriques, accouple la tension perturbatrice au récepteur de mesure et désaccouple le circuit d'essai du réseau d'alimentation en courant alternatif à basse tension.

Note 1 : Il existe deux types de ces réseaux, le V-network (V-AMN) qui couple la tension non-symétrique, et le Δ-network (Δ-AMN), qui couple la tension symétrique et non-symétrique séparément.

Note 2 : Le terme LISN et V-AMN sont interchangeable.

#### **Average detector**

#### **Détecteur de valeur moyenne**

Détecteur qui fournit une tension de sortie égale à la valeur moyenne de l'enveloppe du signal appliqué.

Note 1 : La moyenne est prise pendant une durée spécifiée.

#### **CMAD**

#### **Common mode absorption device**

#### **Dispositif d'absorption de mode commun**

Dispositif qui peut être appliqué sur des câbles à leur sortie du volume d'essai au cours des mesures d'émissions rayonnées pour réduire l'incertitude de conformité.

#### **DC-AN**

#### **Réseau fictif en courant continu**

Réseau fictif qui sert de terminaison définie de l'accès en essai de l'appareil en essai, fournissant également le découplage nécessaire des perturbations conduites provenant de la source d'alimentation en courant à basse tension de laboratoire.

**Dc**

Variation maximale de tension permanente au cours d'une période d'observation.

#### **Dmax**

Valeur absolue maximale des variations de tension au cours d'une période d'observation.

#### **D(t)**

Fonction temporelle de la variation de tension efficace relative évaluée comme valeur unique pour chaque demi-période consécutive comprise entre les passages par zéro de la tension source, à l'exception des intervalles de temps dont la tension est en régime permanent pendant au moins 1s.

#### **EUT**

#### **Équipement under test Equipement sous test (EST)**

Équipement soumis à un test de conformité.

Note 1 : Le terme DUT (Device under test) et EUT sont interchangeable.

#### **Flicker**

#### **Papillotement**

Impression d'instabilité de la sensation visuelle due à un stimulus lumineux dont la luminance ou la répartition spectrale fluctuent dans le temps.

#### **GCPC**

#### **Grid Connected Power Converter**

#### **Convertisseur de puissance connecté au réseau**

Convertisseur de puissance connecté à un réseau alternatif de distribution de puissance ou une autre installation alternative et utilisé comme système génératif.

#### **LISN**

**Line impedance stabilization network Réseau de stabilisation d'impédance de ligne** Voir AMN.

#### **MPPT**

#### **Maximum power point tracking**

#### **Suivi du point maximal de puissance**

Système qui permet de suivre le point maximal de puissance d'un générateur non-linéaire.

#### **PCE**

#### **Power conversion equipement**

#### **Équipement de conversion de puissance**

Dispositif électrique convertissant une forme d'énergie électrique en une autre forme d'énergie électrique en tenant compte de la tension, du courant, de la fréquence, de la phase et du nombre de phase.

#### **Plt**

Sévérité du papillotement de longue durée.

$$
P_{lt} = \sqrt[3]{\frac{\sum_{i=1}^{N} P_{st,i}^3}{N}}
$$

Où  $P_{st,i}$  (i = 1, 2, 3, ...) sont des valeurs consécutives de la sévérité de courte durée  $P_{st}$ .

Note 1 : Sauf spécification contraire, la durée d'évaluation de  $P_{lt}$  est de 2 h.

#### **Pst**

Sévérité du papillotement de courte durée.

Note 1 : Sauf spécification contraire, la durée d'évaluation de  $P_{st}$  est de 10 mn.

#### **PV**

#### **Photovoltaïque**

Relatif à la conversion direct de la lumière en énergie électrique.

#### **Quasi-peak detector**

#### **Détecteur quasi-crête**

Détecteur ayant des constantes de temps électriques à la charge et à la décharge spécifiées et qui, lorsqu'on lui applique une suite d'impulsions identiques régulièrement espacées, fournit une tension de sortie égale à une fraction de la valeur de crête des impulsions, cette fraction tendant vers l'unité lorsque la fréquence de répétition croît.

#### **RBW**

#### **Resolution bandwidth**

#### **Résolution de largeur de bande**

Plus petite fréquence calculable par la FFT, c.-à-d. espacement minimal entre deux fréquences sur le spectre résultant de la FFT. En augmentant la RBW, le sweep time augmente, le niveau de bruit baisse et la précision augmente.

#### **Sweep**

Variation continue de fréquence sur une plage donnée.

#### **Sweep time**

#### **Scan Time**

#### **Ts**

Temps entre la fréquence de départ et de fin d'un sweep.

#### **Tension asymétrique**

Tension perturbatrice en radiofréquence apparaissant entre le point milieu électrique des conducteurs principaux et la terre, parfois appelée tension de mode commun  $(V_{cm})$ .

Note 1 : Si V<sub>a</sub> est un vecteur de tension entre un des conducteurs principaux et la terre, et V<sub>b</sub> la tension entre l'autre conducteur et la terre, la tension asymétrique est la moitié de la somme vectorielle de V<sub>a</sub> et V<sub>b</sub>, c.-à-d. (V<sub>a</sub> + V<sub>b</sub>)/2.

#### **Tension non-symétrique**

Amplitude du vecteur de tension,  $V_a$  ou  $V_b$ , comme définis précédemment.

#### **Tension symétrique**

Tension perturbatrice en radiofréquence apparaissant entre deux fils dans un circuit à deux fils, telle qu'une source monophasée, parfois appelée tension de mode différentielle.

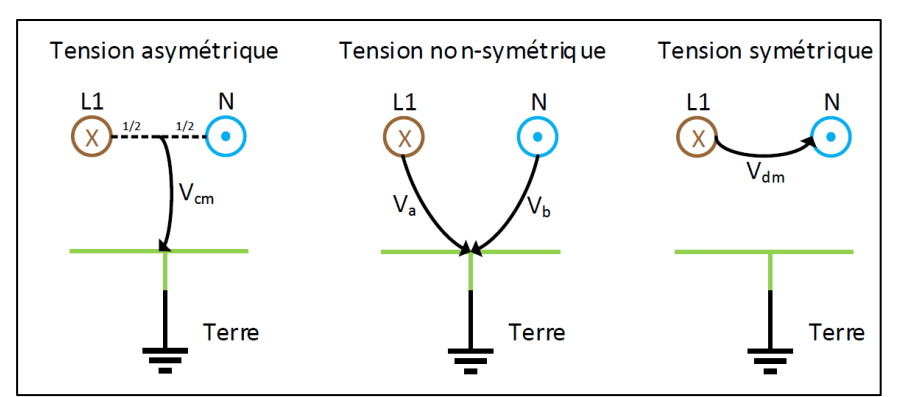

*Figure 1: Exemple des différentes tensions, avec un circuit à deux conducteurs phase-neutre*

#### **VBW**

#### **Video bandwidth**

#### **Largeur de bande vidéo**

Largeur de bande du filtre passe-bas après le détecteur. En diminuant la VBW, l'amplitude crête à crête4 du bruit diminue, le niveau de bruit ne change pas, et le sweep time augmente.

#### **THD**

#### **Total harmonics distortion**

#### **Distorsion harmonique totale**

Rapport de la valeur efficace de la somme des composantes harmoniques (dans le contexte de ce rapport, composantes harmoniques de la valeur  $Y_h$  de rangs 2 à 40) sur la valeur efficace de la composante fondamentale.

$$
THD = \sqrt{\sum_{h=2}^{40} \left(\frac{Y_h}{Y_1}\right)^2}
$$

**Tmax**

Durée maximale au cours de la période d'observation où l'écart de tension *d(t)* dépasse la limite *d<sup>c</sup>*

#### **Les abréviations suivantes sont utilisées :**

AMD Amendement BF Basse fréquence, < 2kHz CM Common mode, interchangeable avec mode commun (MC) DM Differential mode, interchangeable avec mode différentiel (MD) HF Haute fréquence, > 2kHz EMC ElectroMagnetic Compatibility CEM Compatibilité électromagnétique PM15 Module de puissance Triphase PM15A30F60, voir chp.5

## <span id="page-9-0"></span>3 Analyse du travail de diplôme

#### <span id="page-9-1"></span>3.1 Cahier des charges

La liste des objectifs présentée ci-dessous est la liste finale, incluant les modifications. Le cahier des charges initial se trouve au début de ce document.

- Banc de test pour onduleur PV pour test IEC 61000-3-2 [3]
	- o Implémenter une infrastructure pour le test des onduleurs PV selon la future norme IEC 62920 [4].
	- o Apprendre l'utilisation du PM15
	- o Configurer le PM15 comme source de tension idéale pour tester un onduleur triphasé selon la norme [3] et [5].
	- o Mettre en place et programmer l'analyseur de réseau utilisé pour ces tests.
	- o Choisir un onduleur du commerce pour cet essai.
	- o Effectuer l'essai et documenter le résultat.
	- o Vérifier si le banc d'essai doit être modifié dans la pratique pour tester un onduleur monophasé.
- Banc de test pour onduleur PV pour mesure d'émission conduite
	- o Implémenter une infrastructure de test pour onduleurs PV selon CISPR 11 [6] pour la gamme 150kHz – 30MHz.
	- o Choisir un onduleur du commerce pour cet essai.
	- o Effectuer l'essai et documenter le résultat.
- **Essai du filtre triphasé PENELER à pleine charge (15 A**<sub>eff</sub>), et dimensionnement pour 21 A<sub>eff</sub>
	- o Implémenter un banc de test pour les inductances de mode communs et différentielles.
	- o Proposer une méthode élégante pour mesurer la caractéristique des selfs.
	- o Essais et petite étude sur l'effet des harmoniques 0 à 2 kHz sur le comportement du filtre.
- Banc de test d'immunité aux perturbations
	- o Implémenter une topologie et d'essai d'immunité selon la norme IEC 61000-4-19

#### <span id="page-9-2"></span>3.2 Planning

Le planning prévu et réalisé sont comparables. Dans l'ensemble, le travail s'est déroulé sans problèmes entrainant des retards significatifs. Les dates clés sont listée ci-après :

- 15.05.2017 Début du travail de Bachelor.
- 02.06.2017 Décisions de ne pas tester la IEC 61000-4-19 [7] et redéfinition du cahier des charges.
- 08.06.2017 Présentation et rapport intermédiaire.
- $\bullet$  13.06.2017 Test du filtre Peneler à 15A<sub>eff</sub>.
- 10.07.2017 Essai final de pré-conformité IEC 61000-3-2 [3], avec l'onduleur Solarmax©.
- 12.07.2017 Décisions d'effectuer des mesures d'émissions conduites.
- 13.07.2017 Test de pré-conformité pour Studer Innotec SA.
- 02.08.2017 Test du filtre Peneler à 21A<sub>eff</sub>.
- 07.08.2017 Mesure d'émission conduite selon [6] avec l'onduleur Solarmax©.
- 14.08.2017 Mesure de l'efficacité du filtre Peneler en charge.
- 18.08.2017 Remise du rapport.
- 01.09.2017 Défense orale

#### <span id="page-11-0"></span>4 Normes

#### <span id="page-11-1"></span>4.1 Général

Durant ce travail de diplôme, seules les normes concernant les émissions de perturbations ont été étudiées. Celles en immunités n'ont pas été étudiées, sauf la [7].

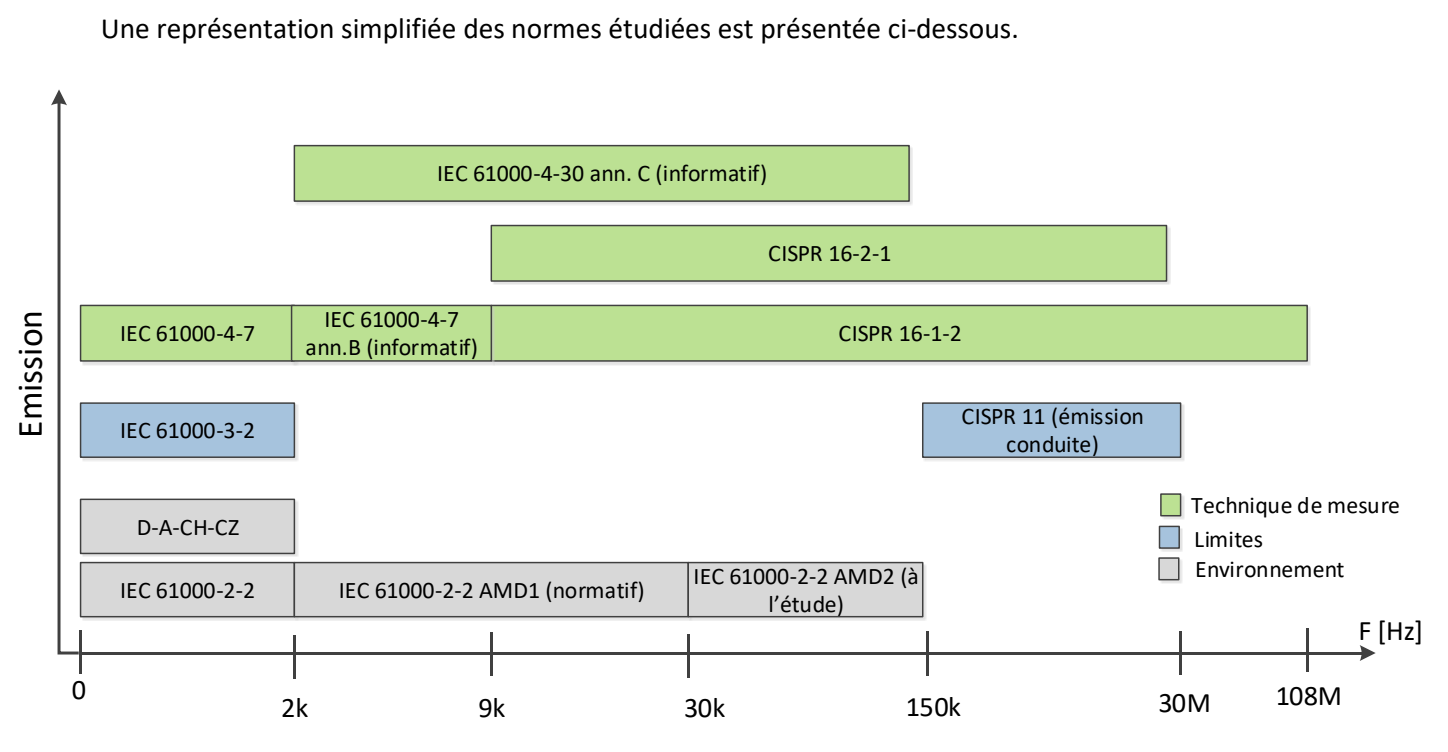

*Figure 2: Représentation simplifiée des normes en émissions*

L'inexistence de normes limites pour la plage 2 kHz – 150 kHz se remarque clairement dans cette représentation. De plus, la méthode de mesure d'émissions entre 2 kHz et 9 kHz n'est pas définie normativement. Les onduleurs étant fortement perturbateur dans ces fréquences et leurs nombres en augmentation rapide, le besoin de limites devient de plus en plus important.

Ci-dessous un bref résumé est donné pour chaque document.

• IEC 61000-2-2 [8]

Indication générale sur les niveaux de compatibilité pour les perturbations conduites à basse fréquence (émission et immunité). L'amendement 1 [9] donne les niveaux pour la gamme 2 kHz à 30 kHz. L'amendement 2 [10] pour la gamme 30kHz à 150kHz (à l'étude).

 $\bullet$  D-A-CH-CZ [11]

Règle pour les fournisseurs de réseau sur la qualité et les perturbations admissibles. Basée sur [8].

#### IEC 61000-3-2 [3]

Limites pour les émissions de courant harmoniques ≤16A par phase. Cette norme est une des plus importantes, car elle limite les courants harmoniques admissibles pour les appareils électriques.

#### $\bullet$  IEC 61000-4-7 [5]

Guide général relatif aux mesures d'harmoniques et d'interharmoniques. Elle indique comment mesurer et avec quels appareils, afin de déterminer si l'équipement sous test est conforme à la norme IEC 61000-3-2.

#### • IEC 62920 [4]

Exigence de CEM et méthodes d'essai pour les équipements de conversion de puissance. C'est une des normes les plus importantes pour les fabricants d'onduleurs photovoltaïques. Actuellement à l'étude, elle sera officielle en juillet 2017.

CISPR 11 [6]

Appareils industriels, scientifiques et médicaux - Caractéristiques de perturbations radioélectriques - Limites et méthodes de mesure. Limite en émission conduite et rayonnée pour la gamme de fréquence 9kHz à 400GHz.

CISPR-16-1-2 [12]

Spécifications des méthodes et des appareils de mesure des perturbations. Régis les impédances de stabilisation à utiliser pour effectuer les mesures de conformité selon [6].

CISPR-16-2-1 [13]

Spécifications des méthodes et des appareils de mesure des perturbations. Régis les mesures de perturbations conduites.

 $\bullet$  IEC 61000-4-30

Technique d'essai et de mesure – Méthodes de mesure de la qualité de l'alimentation. L'annexe C (informative) propose trois méthodes de mesure pour la plage 2kHz à 150kHz.

- 1. Étendre la méthode de [5]
- 2. Étendre la méthode de [12]
- 3. FFT en bande de 200Hz et post-traitement des données
- IEC 61000-4-19 [7]

Technique d'essai et de mesure - Essai pour l'immunité aux perturbations conduites en mode différentiel et à la signalisation dans la gamme de fréquence de 2kHz à 150kHz, aux accès de puissance à courant alternatif. Méthode d'essai d'immunité en tension et courant différentiel pour les appareils.

• IEC 61000-3-3 [14]

Limitation des variations de tension, des fluctuations de tension et du papillotement dans les réseaux publics d'alimentation basse tension, pour le matériel ayant un courant assigné de ≤16A par phase.

• IEC 61000-4-15 [15]

Technique d'essai et de mesure – Flickermètre. Elle indique toutes les caractéristiques d'un appareil de mesure de flicker, et décrit l'environnement d'essai adéquat.

#### <span id="page-13-0"></span>4.2 Normes relatives à IEC 61000-3-2 [3]

L'étude des normes a permis d'établir toutes les exigences requises afin de pouvoir tester des onduleurs PV selon [3]. Entre autres, elle indique que le test doit se faire selon [5]. Un résumé des exigences de test de [3] et [5] est présenté ci-après.

Afin de ne pas influencer la charge, une source de tension avec les caractéristiques suivantes est requise :

- Précision de la tension efficace :  $\qquad 12\%$
- Précision de la fréquence : ±0.5%
- Relation entre phase : 120° ±1.5°
- Limite d'harmonique de tension par rapport à la fondamentale :

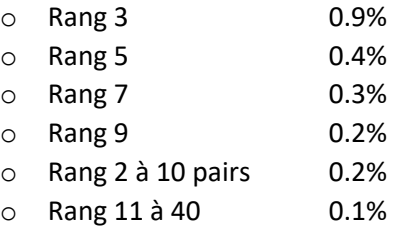

Pour la mesure des harmoniques de courant et de tension, la méthode (de mesure et de calcul) précise est décrite dans [5]. Afin de simplifier la mesure, un appareil incluant ces méthodes sera utilisé.

La norme [4] indique que le test de la [3] doit être effectué à 25%, 50% et 100% de la puissance nominale de l'onduleur PV sous test.

Les onduleurs PV se trouvant dans la classe A de produit pour les limites de courants harmoniques, seul le tableau de limite suivant est présenté.

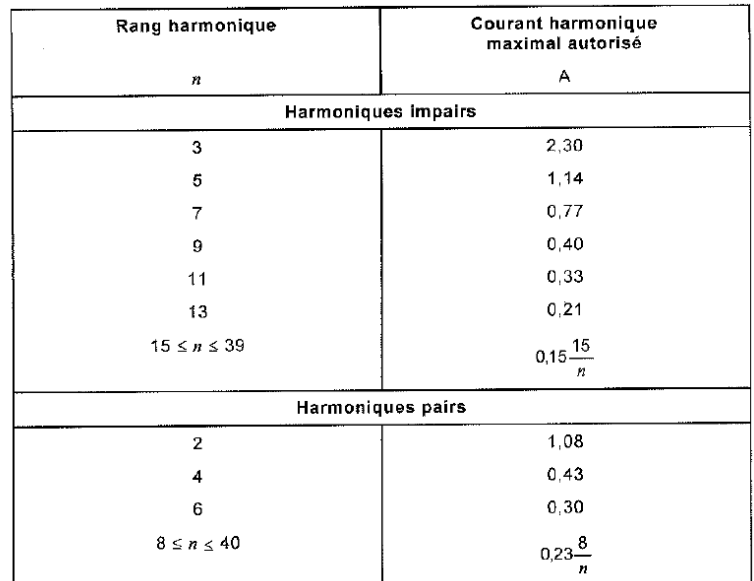

*Figure 3: Limite de courant harmonique pour les appareils de classe A, IEC 61000-3-2*

Concernant la source de tension continue, voici ce qui est dit dans [4], chp. 5.1 :

« *Les essais d'émission et d'immunité des PCE peuvent être réalisés avec ou sans modules solaires photovoltaïques. Cependant, dans la mesure où seul le PCE est soumis aux essais, ces derniers peuvent être réalisés sans modules solaires photovoltaïques. Afin d'assurer la reproductibilité, une source d'alimentation en courant continu appropriée pouvant se substituer à l'énergie des modules solaires photovoltaïques est exigée afin que le PCE puisse recevoir une puissance et une tension en courant continu de manière constante et stable pendant les essais. En outre, ces sources de substitution en courant continu doivent être conçues de sorte que les harmoniques et la perturbation électromagnétique qu'elles génèrent n'influencent pas les résultats de l'essai. »*

Il a été décidé d'utiliser une alimentation de laboratoire incluant des courbes PV afin de simuler les modules photovoltaïques.

#### <span id="page-14-0"></span>4.2.1 Temps d'observation

La mesure d'harmonique de courant doit être effectuée durant une période d'observation (Tobs) définie en fonction du type d'appareil testé. Le tableau suivant est donné pour déterminer cette période d'observation.

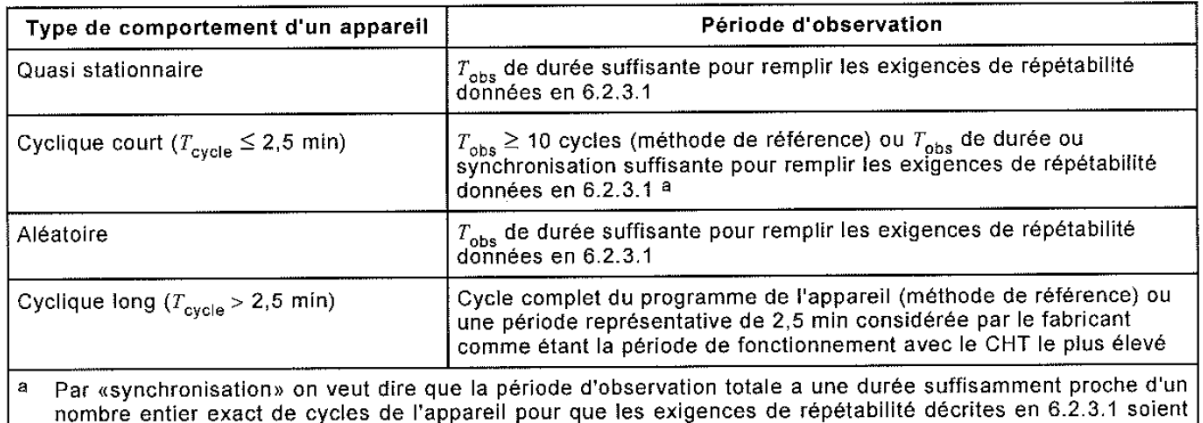

*Figure 4: Période d'observation pour les essais, IEC 61000-3-2*

Les essais se faisant à puissance fixe, il a été décidé de classer les onduleurs PV par un comportement quasi-stationnaire. Une période d'observation d'une minute a été définie pour effectuer les tests.

#### <span id="page-14-1"></span>4.2.2 Dépassement des limites

remplies.

Le chapitre « 6.2.3.4 Application des limites » de [3] indique que dans certains cas les limites de courants harmoniques peuvent être dépassées de 150% ou 200% pendant des périodes et conditions définies. Les essais d'onduleurs PV s'effectuant à trois points de puissance fixe, il a été considéré que les valeurs de courants harmoniques sont aussi fixes pendant le point de puissance mesuré. Ainsi, si une valeur est hors-limite, il est considéré qu'elle le sera pendant tout la période d'observation.

Ces possibilités de dépassement n'ont pas été prises en compte lors de l'élaboration des rapports de test.

#### <span id="page-15-0"></span>4.2.3 Logiciel Zimmer

Le fabricant de l'appareil de mesure Zimmer propose un logiciel pour effectuer ces mesures. Il génère aussi un rapport pour attester le test de pré-conformité. Il a l'avantage d'inclure les calculs pour les dépassements de limites. Mais il n'est officiellement plus disponible, et seule une version d'essai a été obtenue.

Ce logiciel étant payant et les calculs de dépassements de limites non obligatoires pour la mesure d'onduleur PV, il a été décidé de ne pas l'utiliser.

#### <span id="page-15-1"></span>4.2.4 Rapport

Les tests de pré-conformités devant être documentés, un modèle et une marche à suivre pour la rédaction du rapport ont été créés (en annexe).

Le rapport de test doit permettre de réitérer la mesure effectuée, dans les limites de répétabilité. Il doit, entre autre, indiqué quels appareils ont été utilisé (fabricant, modèle, n. série, …), les conditions de tests, le câblage effectué, et toutes informations utile pour reproduire le test.

#### <span id="page-15-2"></span>4.2.5 Mesure du réseau domestique

Afin de déterminer si une source de tension auxiliaire est nécessaire pour réaliser la source telle que décrite dans [5], le réseau domestique a été mesuré.

Tout d'abord, la mesure a été comparée aux limites des distributeurs de réseau [11].

[11] donne les limites suivantes pour les harmoniques de tension admissible sur le réseau domestique :

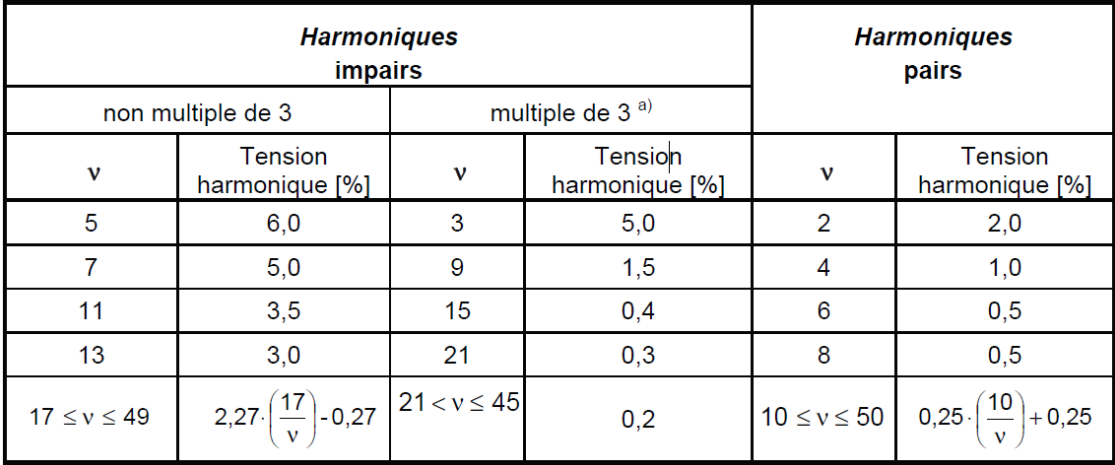

a) Les niveaux donnés pour les harmoniques de rang impairs multiples de trois s'appliquent aux harmoniques homopolaires. Ainsi, sur un réseau triphasé sans conducteur de neutre ou en l'absence de charge raccordée entre une phase et la terre, la valeur des harmoniques de rangs 3 et 9 peut être nettement inférieure aux niveaux de compatibilité, suivant le déséquilibre du réseau.

De plus, le THDu ne doit pas dépasser 11% pendant plus de 10min, et 8% en général (voir [8] et [11] ).

Le graphe à la page suivante résume la mesure. On remarque que le réseau est conforme à la norme [11], mais que la qualité n'est de loin pas suffisante pour servir de source de tension pour un test selon [5]. Une source de tension triphasée auxiliaire sera donc utilisée pour réaliser ces tests de conformités.

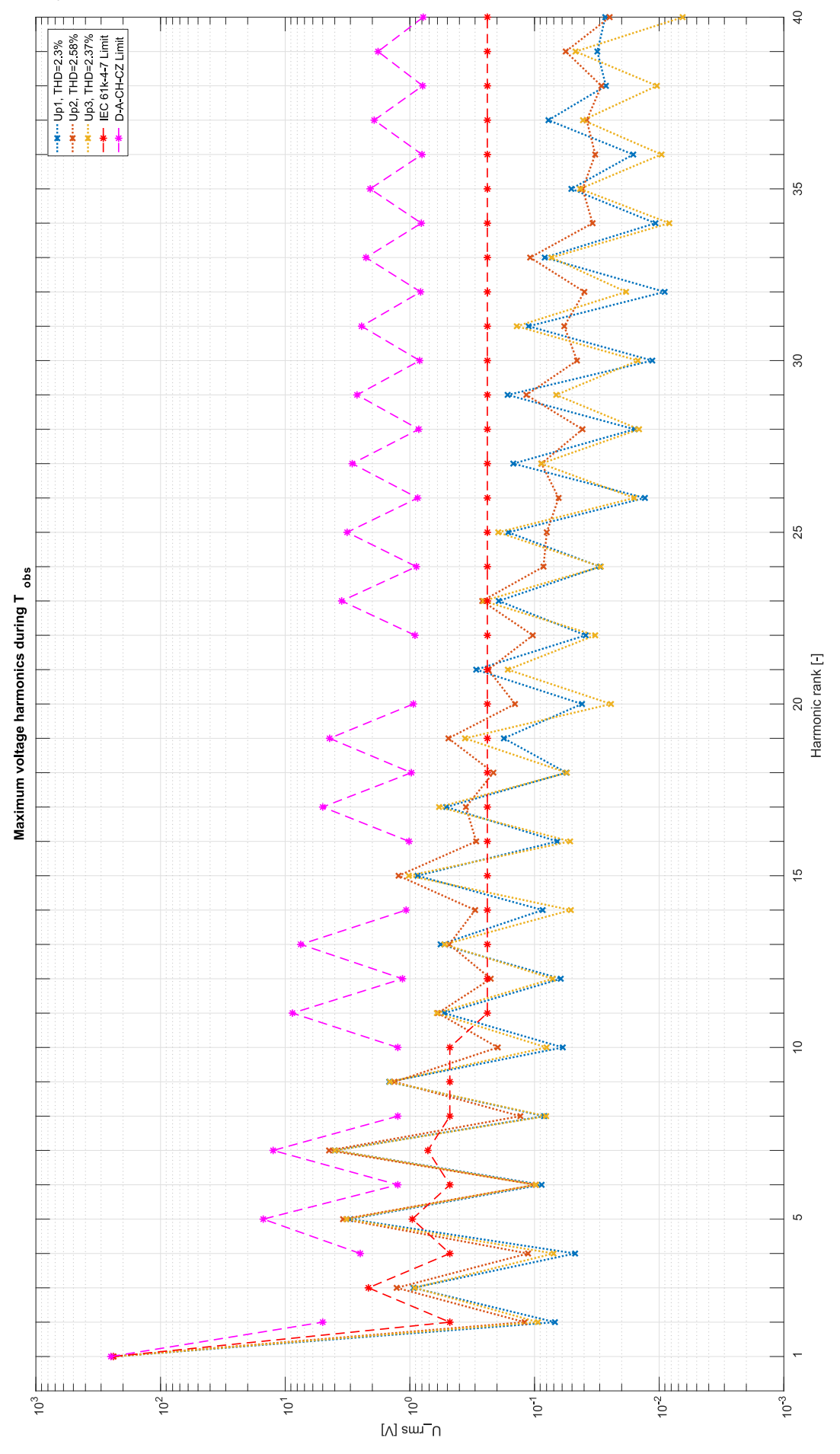

#### <span id="page-17-0"></span>4.2.6 Matériel

La source de tension triphasée utilisée pour ce test sera un PM15 de chez Triphase. C'est un module de conversion de puissance programmable. De plus amples informations sont données dans le chapitre 5.

L'appareil de mesure d'harmonique de courant et de tension est un LMG500 de chez Zes Zimmer. Il implémente les méthodes de mesure et de calcul conformes aux normes pour ce test.

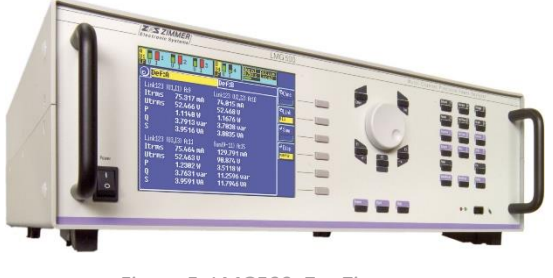

*Figure 5: LMG500, Zes Zimmer*

#### <span id="page-17-1"></span>4.3 Normes relatives à CISPR 11 [6]

Les émissions conduites émises par les appareils sont limitées par gamme de fréquence dans [6]. Différents groupes et classes de produit y sont décrits, avec leurs limites respectives. Les onduleurs PV étant classé en groupe 1 classe B, seules les limites correspondantes sont décrites ici.

La gamme 9kHz à 150kHz n'a pas de limite spécifiée par [6]. En revanche, les limites de compatibilités [8] pour la plage 2kHz à 30kHz existent (AMD 1), et celles pour la plage 30kHz à 150kHz est à l'étude (AMD 2). À la transition, la limite la plus sévère s'applique.

Ce chapitre résume les informations de [4], [6], [12] et [13].

La gamme 150kHz à 30MHz est limitée comme suit :

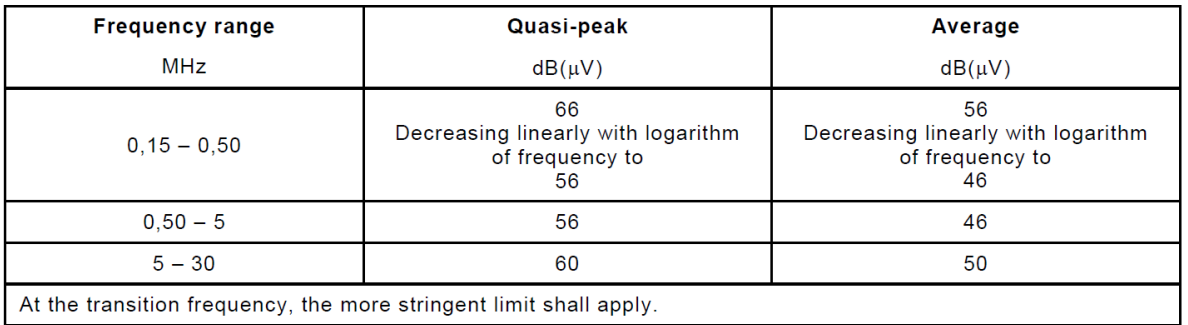

*Figure 6: Limite d'émission conduite pour la classe B groupe 1 (accès de puissance alternatif), CISPR 11*

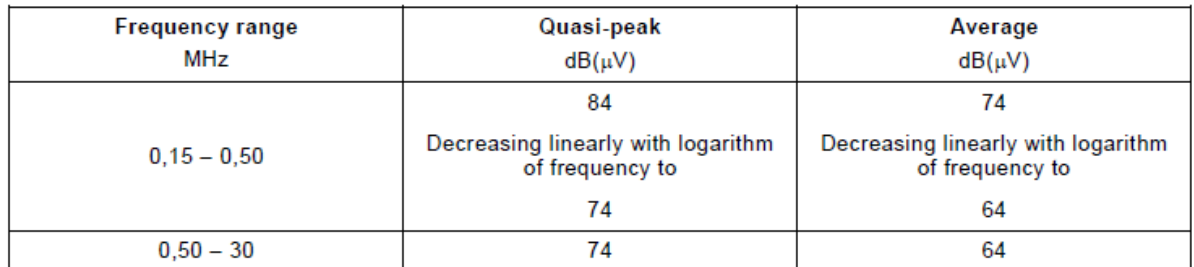

*Figure 7: Limite d'émission conduite pour la classe B groupe 1 (accès de puissance continu), CISPR 11*

Les émissions conduites au-delà de 30MHz ne sont pas limitées. Dans ce cas, ce sont les émissions rayonnées qui doivent être prises en compte.

Le graphe suivant montre toutes les limites réunies :

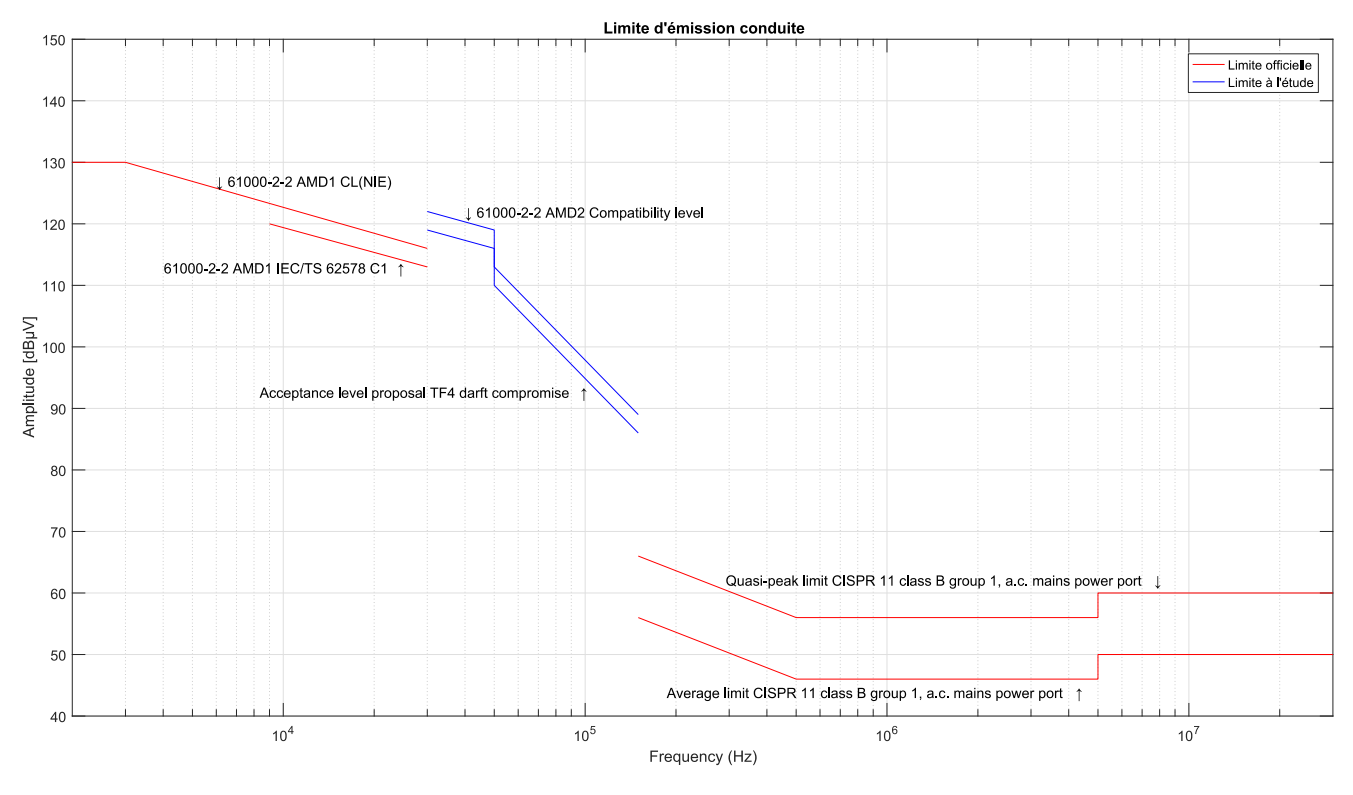

*Figure 8: Représentation des différentes limites d'émissions conduites (accès de puissances alternatifs)*

Entre 2kHz et 150kHz, on remarque ainsi que les perturbations ne sont pas limitées. Seule une partie est limitée, et seulement par une limite de compatibilité. Aucune norme de limite n'existe à ce jour concernant cette gamme de fréquence. Les appareils peuvent donc émettre sans limitation pour cette plage de fréquence, ce qui pose des problèmes, comme le montre par exemple [1].

Concernant le point de fonctionnement, il doit être ajusté de manière à maximiser les perturbations. Il est recommandé de faire fonctionner le GCPC à puissance maximale du réseau alternatif. Le niveau de tension le plus élevé et le plus bas aux accès d'alimentation en courant continu lorsque le GCPC produit une puissance assignée est le point de fonctionnement type le plus défavorable concernant les émissions à haute fréquence, selon [4].

#### <span id="page-19-0"></span>4.3.1 Appareil

Pour procéder aux mesures, un analyseur de spectre Rohde & Schwarz® FSL3 est utilisé. En addition, un limiteur d'impulsion est monté afin de protéger l'entrée de l'appareil. Le logiciel R&S ES-Scan v2.6 est utilisé pour afficher les mesures.

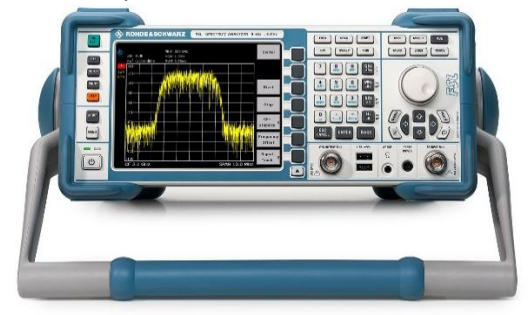

*Figure 10: Analyseur de spectre R&S® FSL3*

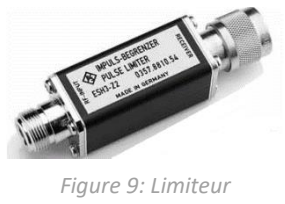

*d'impulsion R&S® ESH3-Z2*

Cet analyseur a une plage de fréquence de 9kHz à 3GHz. Il ne possède pas de sortie « Source ». La chaîne de mesure n'ayant pas un gain constant de 1, les points sont corrigés en fonction des courbes des fonctions de transfert des appareils de mesure (LISN/DC-AN et ESH3-Z2) à l'aide du logiciel ES-Scan.

Une mesure de bruit de l'appareil a été faite, à l'emplacement où les mesures d'émissions conduites seront réalisées, afin de caractériser le bruit au mieux. Une terminaison 50  $\Omega$  est placé au bout du câble qui sera utilisé pour se brancher sur les LISN. Le limiteur d'impulsion est aussi monté. Une résolution de 9 kHz de largeur de bande et un détecteur crête sont utilisés.

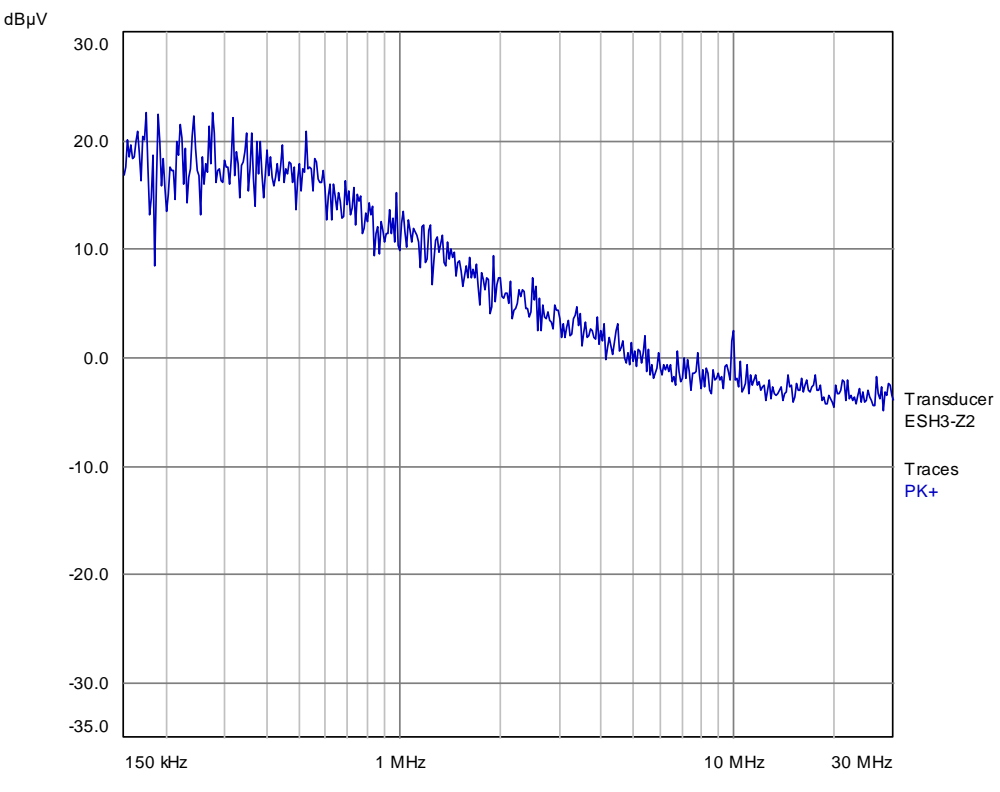

*Figure 11: Mesure du bruit de la mesure*

Le niveau de bruit de la mesure a été jugé acceptable par rapport aux limites applicables dans cette plage de fréquence.

Pour effectuer les mesures, trois détecteurs sont utilisés (crête, moyen et quasi-crête). La résolution de largeur de bande est de 9kHz, la largeur de bande vidéo est au minimum égale à la résolution de largeur de bande, et le sweep time pour le détecteur crête et quasi-crête est donné dans le tableau ci-dessous.

| <b>Frequency band</b> |                     | Scan time $T_{\epsilon}$ for peak detection | Scan time $T_{\rm c}$ for<br>quasi-peak detection |
|-----------------------|---------------------|---------------------------------------------|---------------------------------------------------|
| А                     | 9 kHz to 150 kHz    | 14.1 s                                      | $2820 s = 47 min$                                 |
| в                     | 0.15 MHz to 30 MHz  | 2.985 s                                     | $5970 s = 99.5 min = 1 h 39 min$                  |
| C and D               | 30 MHz to 1 000 MHz | 0.97 s                                      | 19 400 s = $323.3$ min = 5 h 23 min               |

*Figure 12: Sweep time minimun, CISPR 16-2-1*

La détection moyenne est obtenue avec un détecteur crête, et la largeur de bande vidéo est réduite jusqu'à ce que, visuellement, le signal ne soit plus lissé. Le sweep time doit être augmenté avec la réduction de la VBW

Le temps de mesure avec un détecteur quasi-peak étant important, une méthode est proposée dans l'annexe informative C de [13] afin de réduire ce temps. À l'aide d'un arbre de décision, les mesures sont effectuées et comparées aux limites dans un certain ordre.

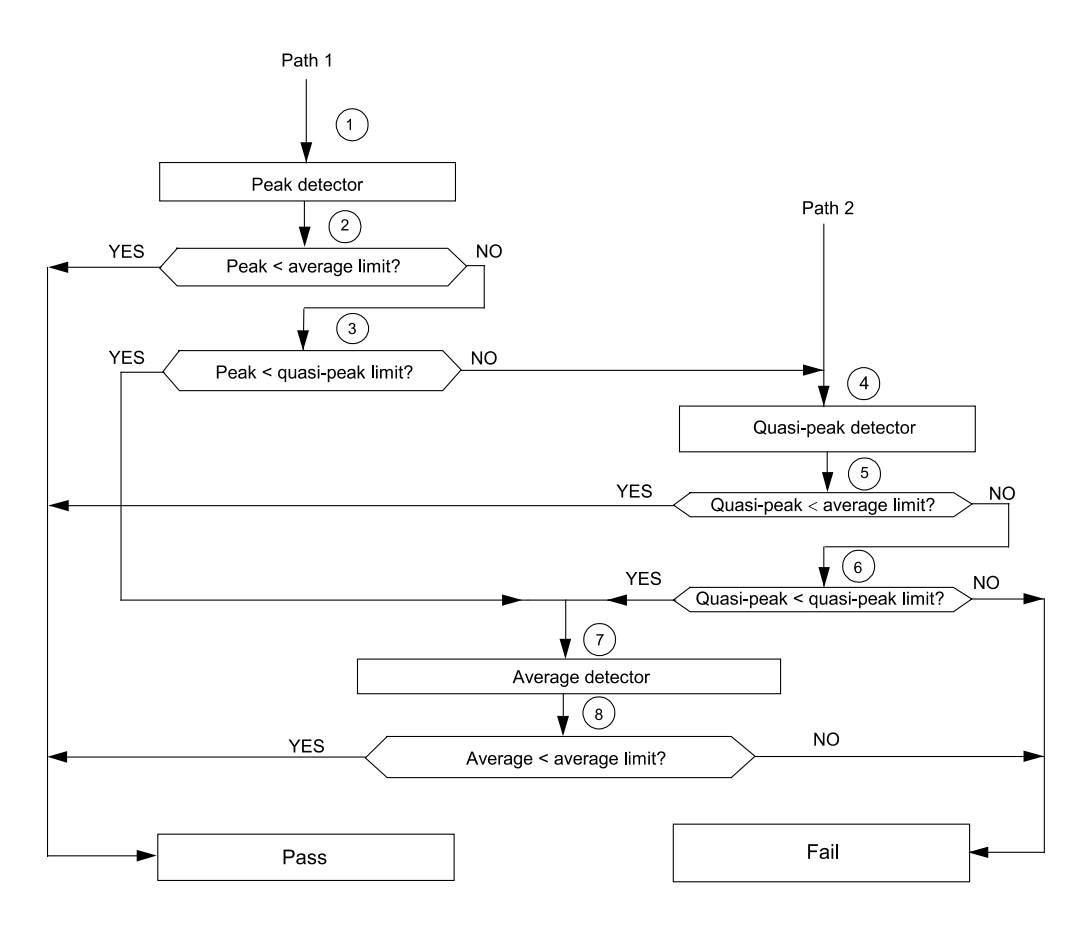

*Figure 13: Arbre de décision pour accélérer la mesure d'émission conduite, CISPR 16-2-1 ann. C*

#### <span id="page-21-0"></span>4.3.2 Montage

L'annexe C (informative) de [4] donne deux montages pour les mesures d'émissions conduites. Basé sur ces exemples, le circuit suivant est proposé :

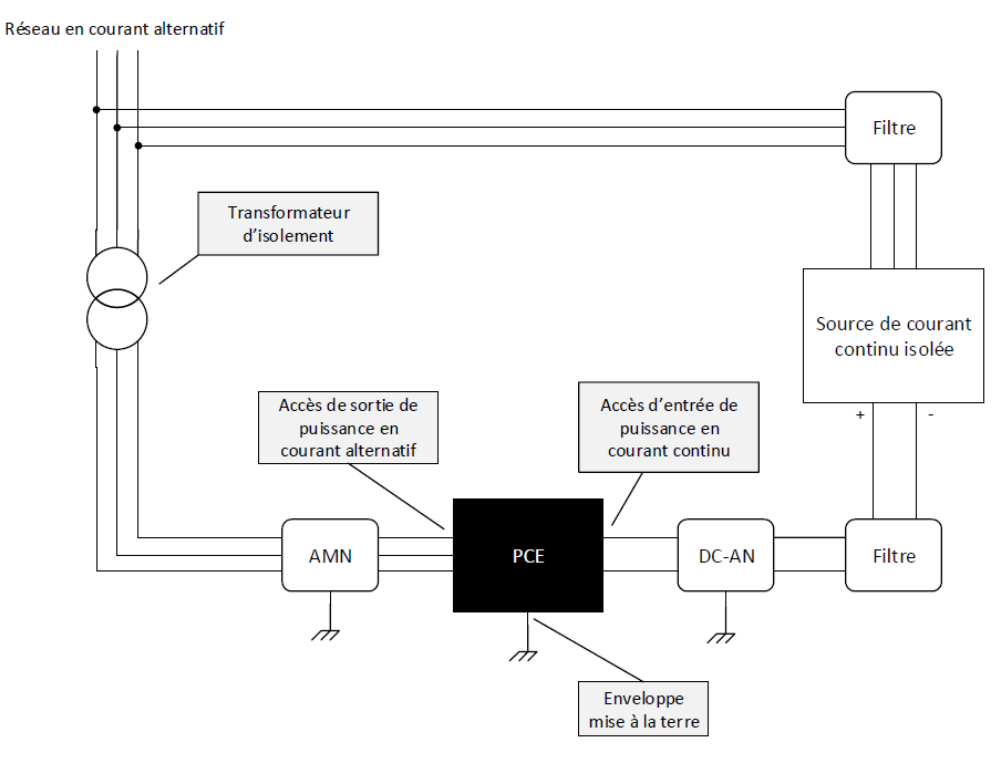

*Figure 14: Montage d'essai proposé pour les mesures normalisées d'émissions conduites*

- AMN : V-network selon [12]
- DC-AN : V-Y-Δ network
- Filtre : Voir annexe K de [6] et chp. 4.3.5
- PCE : Équipement de conversion de puissance (Power Conversion Equipement), EST dans ce cas

Un analyseur de spectre est ensuite branché sur la sortie mesure de chaque AMN afin de mesurer les perturbations conduites.

[6] donne un exemple de montage d'essai. Il n'est pas obligatoire d'effectuer les mesures dans une chambre anéchoïque, mais il peut être utile de le faire afin de réduire le bruit ambiant lors de la mesure. La mise à terre y est aussi partiellement décrite, ainsi que l'utilisation d'une plaque d'acier, au mur ou au sol, d'une grandeur définie, pour servir de terre de référence. On y trouve aussi des recommandations pour le câblage et les autres accessoires à utiliser. Pour plus d'informations, il faut se référer à [6], [12] et [13].

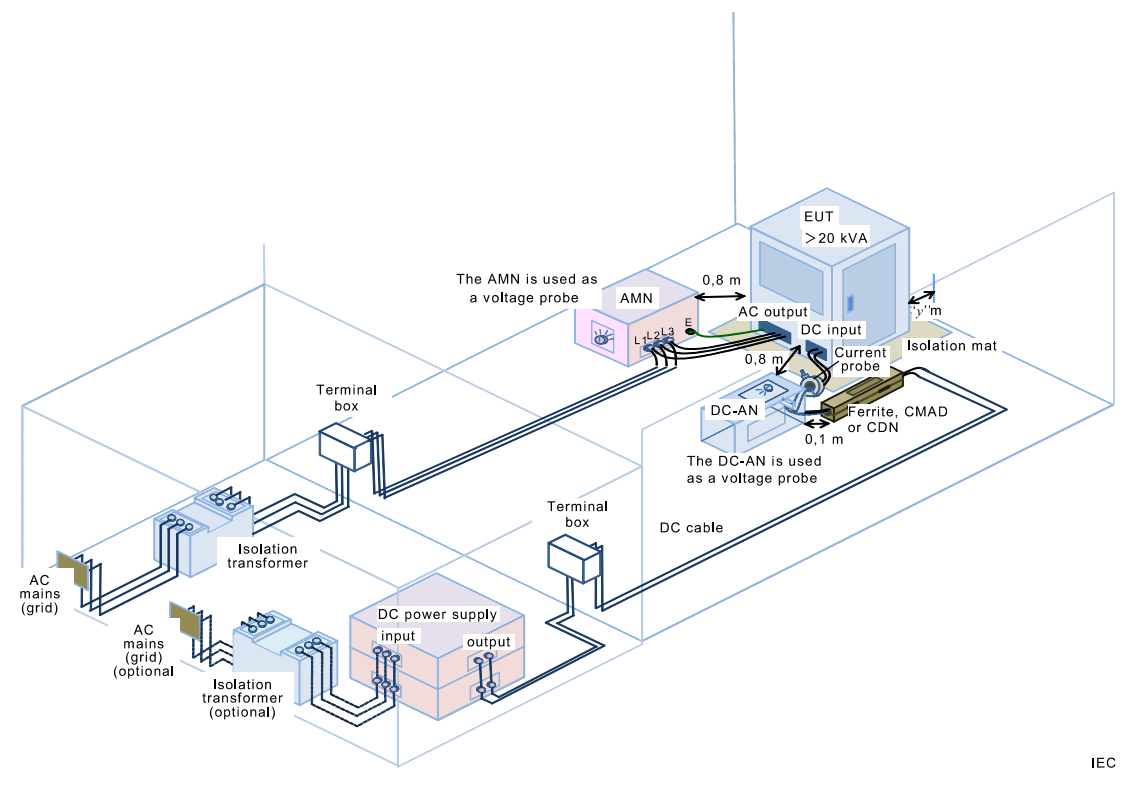

*Figure 15: Exemple de montage d'essai pour la mesure d'émissions conduites, CISPR 11*

#### <span id="page-22-0"></span>4.3.3 Bruit ambiant

Le site de test doit permettre de distinguer le bruit ambiant des perturbations générés par l'EST. Pour cela, une mesure du bruit ambiant doit être effectuée avec tous les équipements enclenchés et en fonctionnement, sauf l'EST. Le niveau de bruit doit se trouver au minimum 6 dB en dessous de la limite spécifiée.

Il n'est pas nécessaire de réduire le bruit ambiant à 6 dB en dessous de la limite si la mesure de l'EST combinant le bruit ambiant et ses perturbations ne dépasse pas la limite. Dans ce cas, l'EST est considéré comme satisfaisant à la limite.

#### <span id="page-22-1"></span>4.3.4 LISN 50 $\mu$ H/50 $\Omega$  + 5 $\Omega$

L'AMN utilisé côté AC est un V-network pour la gamme de fréquence 9kHz – 30MHz selon [12]. Le CISPR cherchant à limiter tous les effets perturbateurs en radiofréquence, c'est l'impédance phase – terre ou neutre – terre qui est normalisée avec cet appareil. La tension mesurée avec cet appareil est la tension non-symétrique d'une des phases ou du neutre. Le choix se fait par un bouton rotatif en façade.

L'impédance phase – neutre ayant une influence sur le PCE (voir [16]), une étude du LISN a été réalisé.

Le LISN utilisé est un NNLK 8121 du fabricant Schwarzbeck. Il est triphasé et supporte des courants jusqu'à 100A par phase.

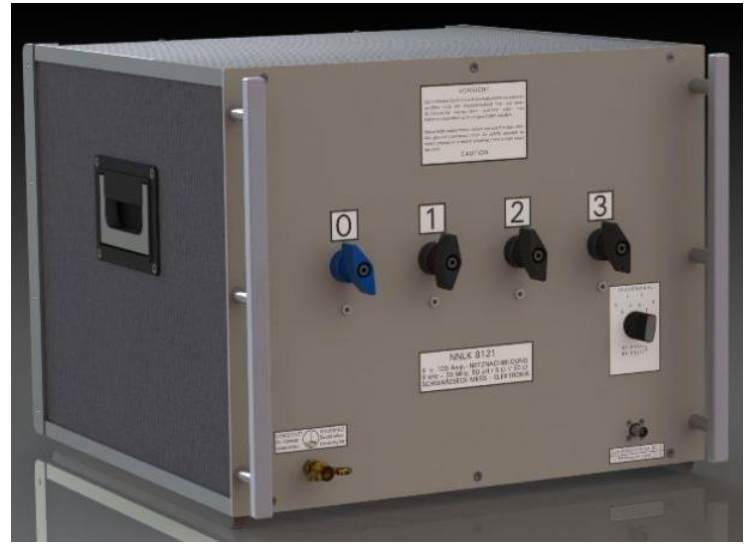

*Figure 16: NNLK 8121, schwarzbeck.de*

Schéma du LISN :

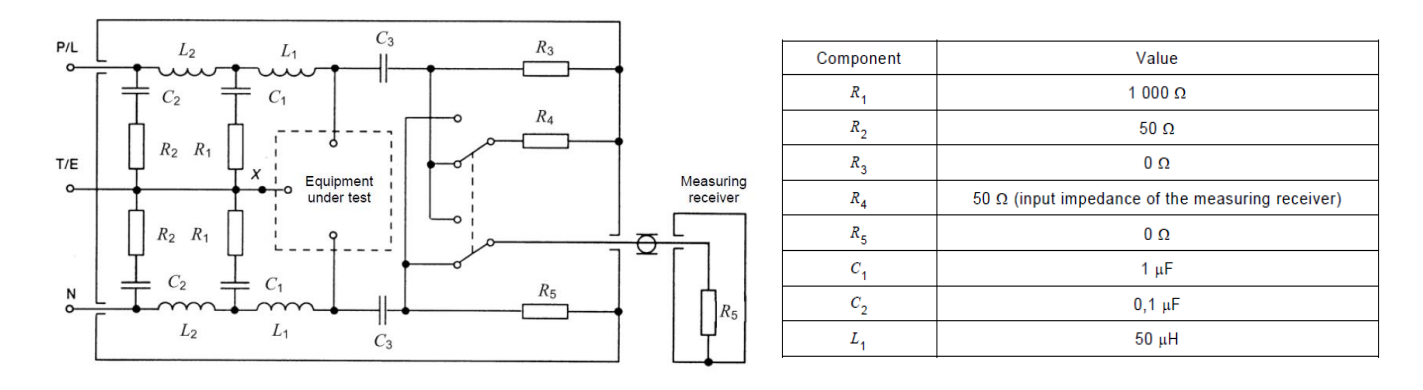

*Figure 17: Schéma du LISN 50µH/50Ω + 5Ω, CISPR 16-1-2*

#### L'impédance phase – terre est tout d'abord calculée. La source est laissée ouverte.

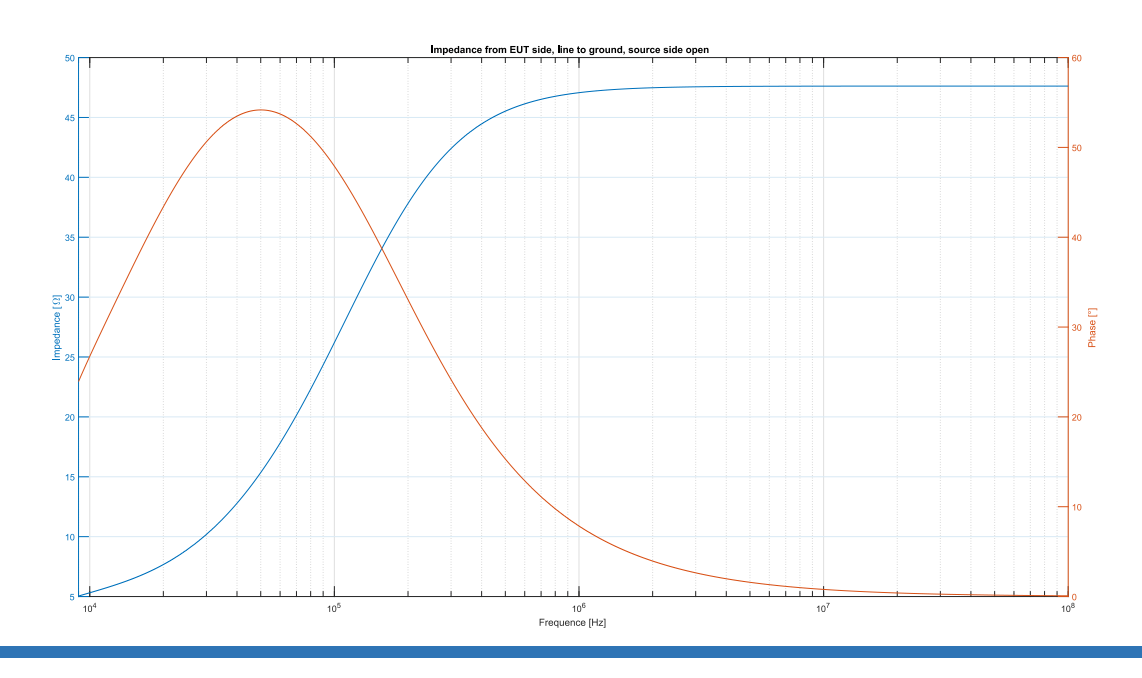

#### Cette impédance correspond à [12].

L'impédance phase – neutre est ensuite calculée :

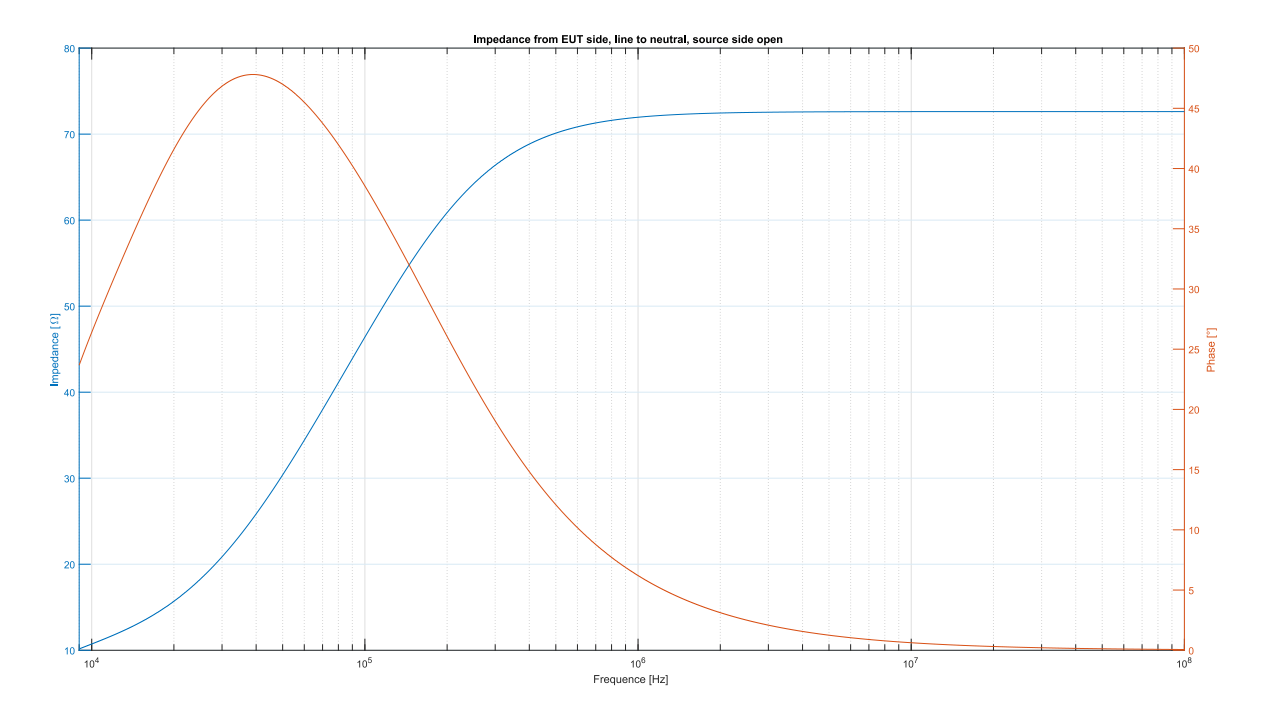

Et les composantes de cette impédance sont :

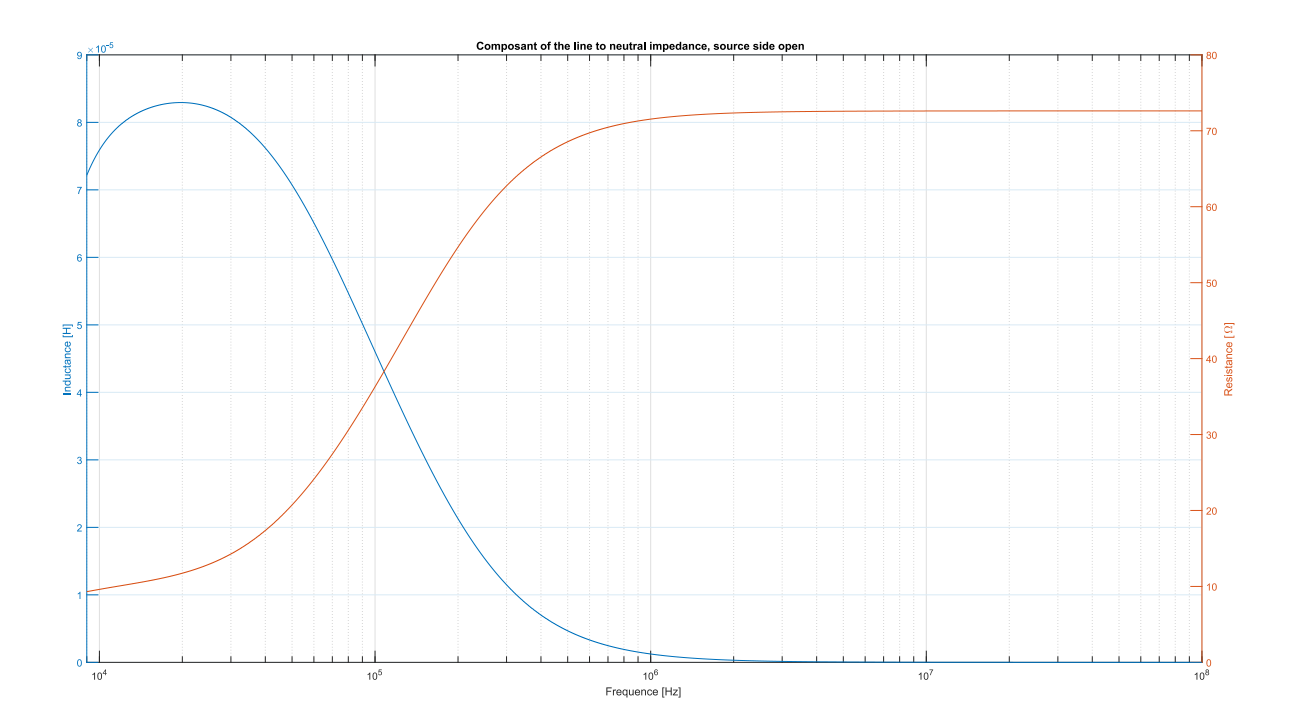

On remarque que l'impédance, et par fortiori l'inductance, n'est pas constant dans la plage de fréquence étudiée.

#### <span id="page-25-0"></span>4.3.5 DC-AN

Le DC-AN sert le même but que le LISN, mais du côté DC. Le modèle utilisé est un DC-LISN-M2-100 du fabricant Teseq. Il supporte un courant de 100A continu, et une tension jusqu'à 1000V.

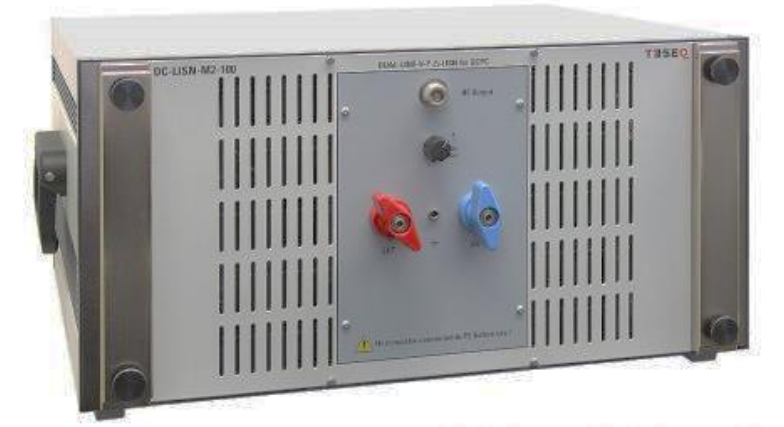

*Figure 18: DC-LISN-M2-100, teseq.com*

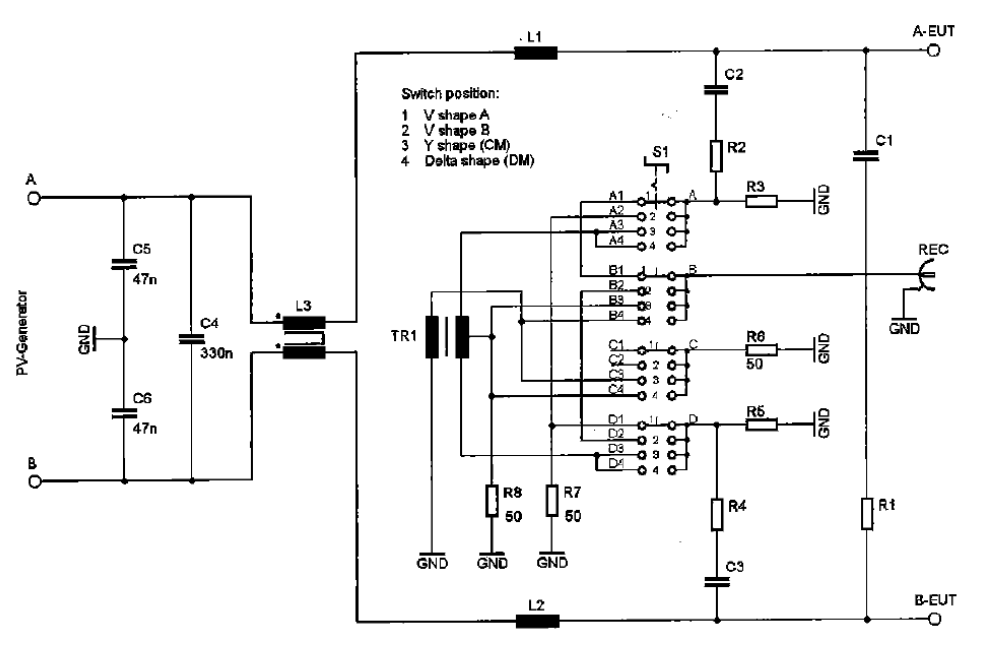

*Figure 19: Exemple de schéma du DC-AN, manuel d'utilisation Teseq*

Le DC-AN a une impédance de 150Ω en mode commun, et 100Ω en mode différentiel. C'est un LISN de type V-Y-Δ. Il permet donc de mesurer tous les types de perturbations (symétrique, asymétrique et non-symétrique). Le choix de la mesure se fait à l'aide d'un bouton rotatif en façade.

L'annexe K de [6] évoque des problèmes de mode commun dû à l'impédance du DC-AN. Les filtres du système entier pourraient saturer dans le cas d'un courant de mode commun important, dû au montage, et non à l'EUT. Les niveaux mesurés seraient alors bien plus élevés que la réalité, et nonreprésentatifs de l'EUT.

L'impédance du DC-AN est visible sur la figure suivante. On y remarque qu'un point de résonance interne existe, où l'impédance diminue fortement, vers les 20kHz. Si cette résonance coïncide avec la fréquence de commutation de l'EUT, un courant de mode commun important pourrait s'établir.

Mais il faut considérer le système entier pour déterminer cette fréquence de résonance. La source DC, sa fréquence de commutation et les différents filtres CEM du côté DC doivent être pris en compte.

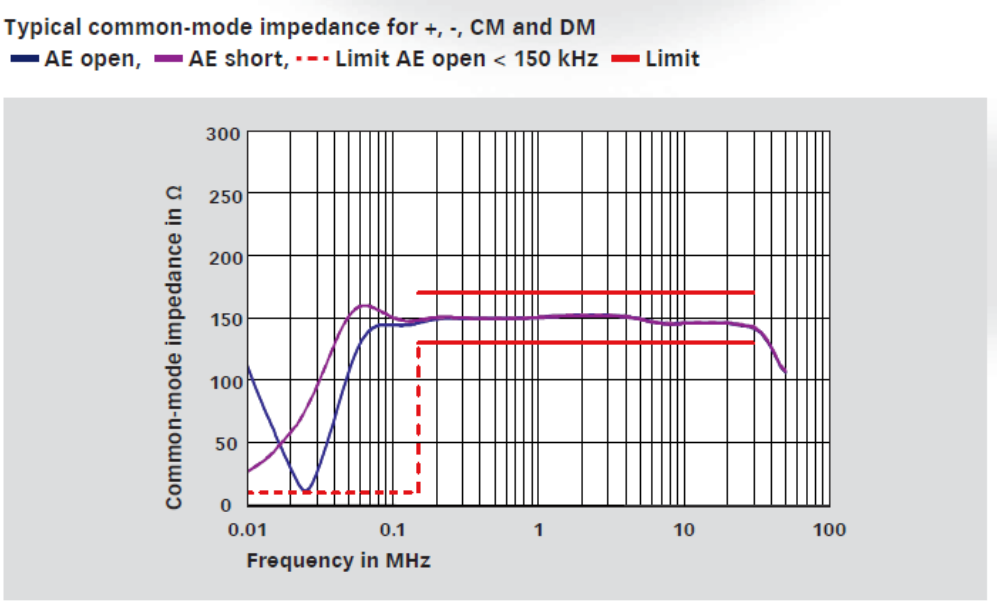

*Figure 20: Impédance de mode commun du DC-AN, datasheet Teseq*

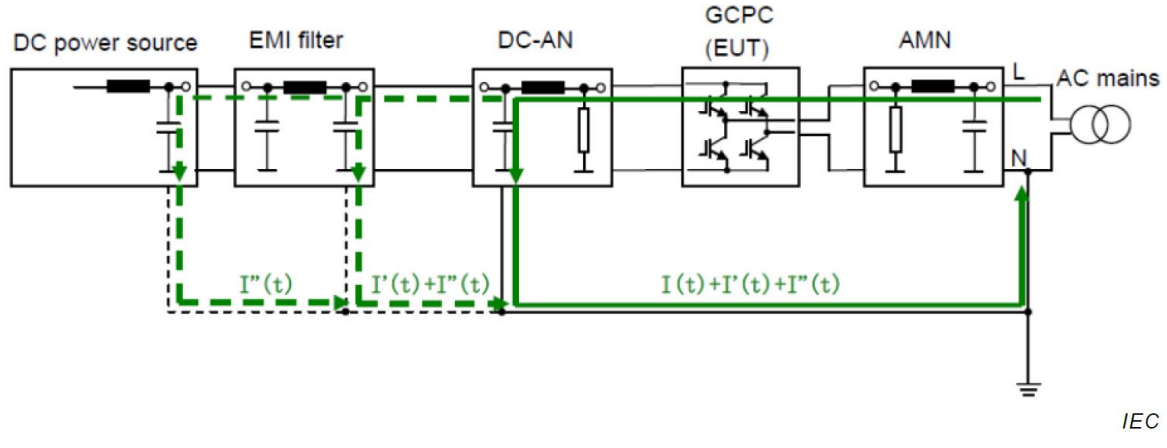

*Figure 21: Circulation du courant de mode commun HF dans l'infrastructure de test, CISPR 11 ann. K*

Si un tel courant s'établit lors des tests, une mesure faussée des perturbations sera faite, résultant dans des niveaux d'émissions bien supérieurs aux limites. Les filtres seront saturés par ce courant, et ne pourront plus bloquer les autres perturbations.

L'annexe propose différentes méthodes pour atténuer ces courants. Entre autres, le rajout de capacité sur le bus DC de petite valeur, afin de bloquer ces courants HF, ou l'utilisation de CMADs. Le but général est de déplacer cette fréquence de résonance afin qu'elle ne corresponde plus aux fréquences de commutations de l'EUT.

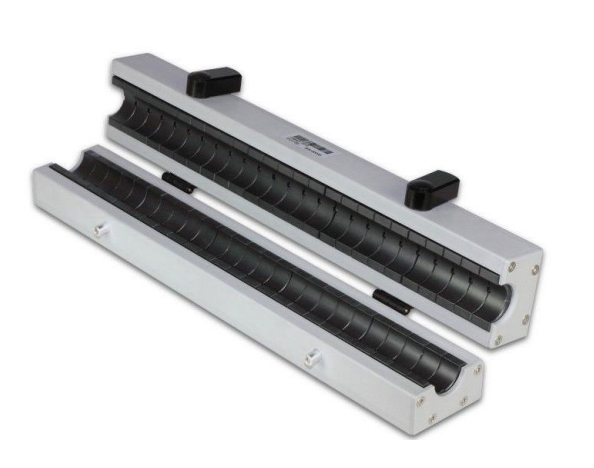

*Figure 23: Exemple de CMAD, schwarbeck.de*

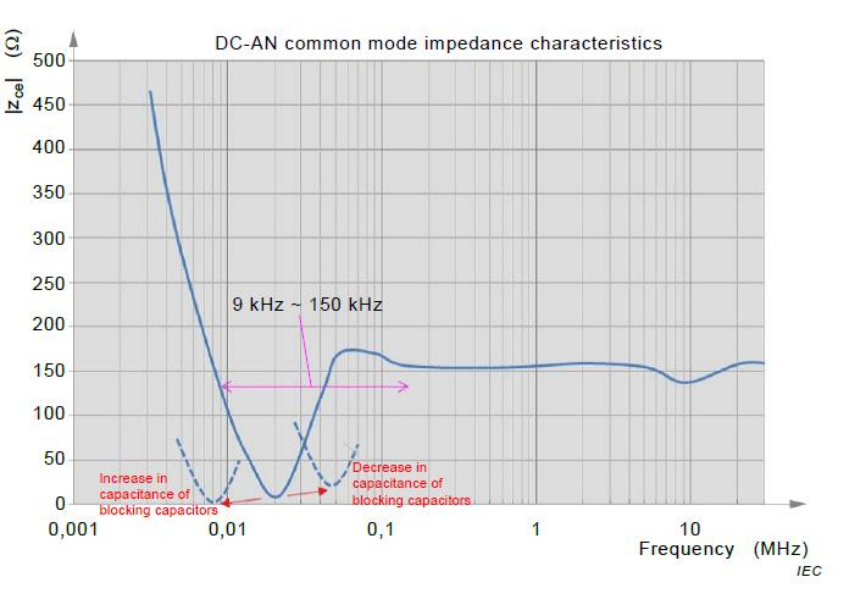

Figure 22: Changement de la fréquence de résonance par l'ajout ou le retrait de *capacité de blocage, CISPR 11 ann. K*

#### <span id="page-27-0"></span>4.3.6 Schwarzbeck CMDM 8700

Le boitier Schwarzbeck CMDM8700, récemment acquis par la HES-SO Valais-Wallis, permet de séparer les perturbations de mode commun du mode différentiel. En effet, le LISN V-network ne permet que de mesurer les tensions non-symétriques. Il n'est donc pas possible de savoir si ces perturbations sont liées au mode commun ou au mode différentiel. Ce boitier permet de faire cette séparation, qui peut être extrêmement utile afin de savoir quelle partie du filtre CEM étudié il faut, par exemple, améliorer.

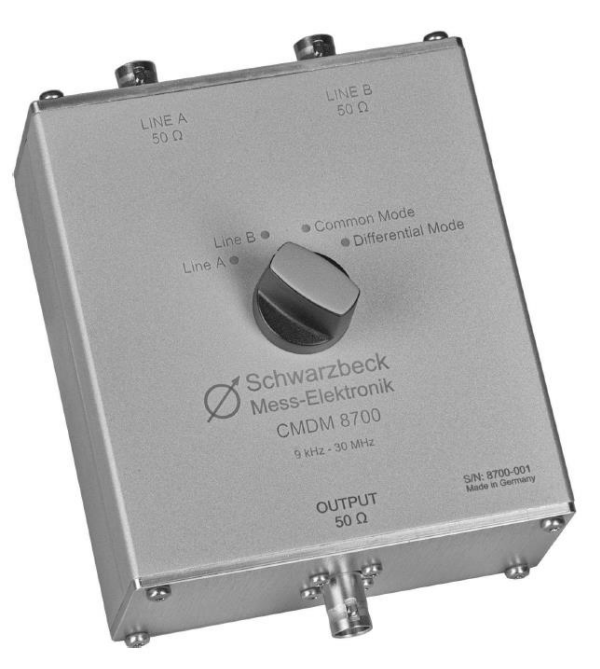

*Figure 24: Boitier Schwarzbeck CMDM 8700, schwarzbeck.de*

Pour fonctionner, il a besoin de la mesure de deux tensions non-symétriques simultanément. Théoriquement, il faudrait donc deux LISNs, car chaque LISN ne permet la mesure que d'une seule tension.

Si deux LISNs sont utilisés, la question se pose sur leur branchement. Une configuration en série invaliderait la mesure du premier LISN. Un montage en parallèle avec toutes les entrées couplées pourrait poser des problèmes si elles ne sont pas parfaitement symétriques, et l'effet d'impédance normalisée risque d'être divisé par 2. Il se serait aussi possible de les monter comme proposé cidessous. Chaque LISN est utilisé pour effectuer une mesure sur un fil.

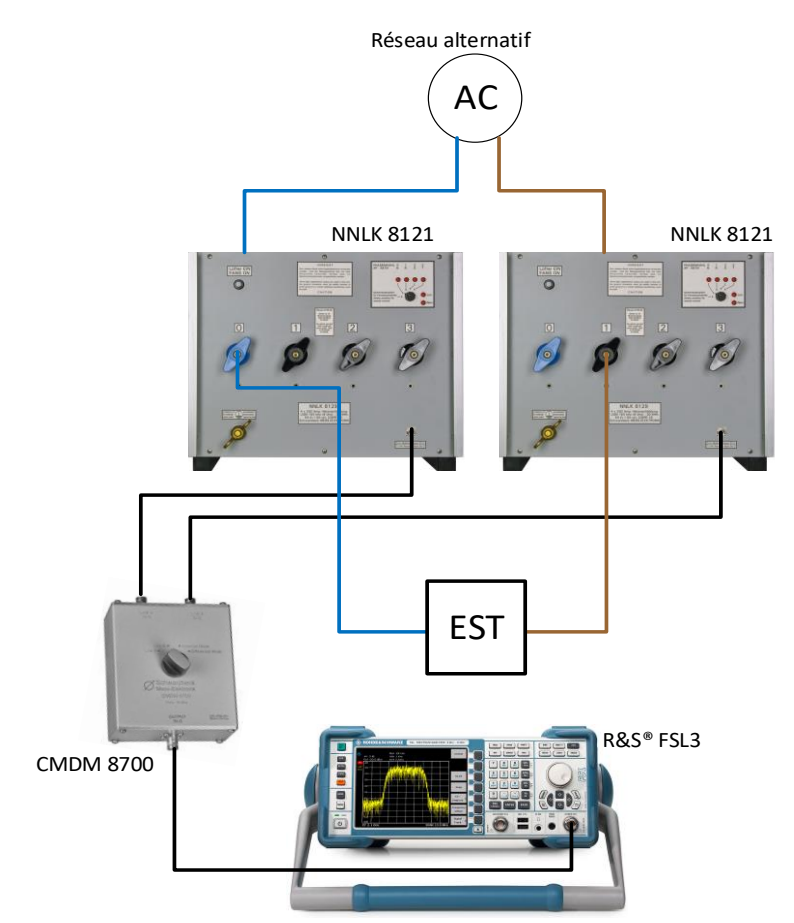

*Figure 25: Schéma de principe proposé avec deux LISN V-network, pour une mesure monophasée*

Une autre solution serait de modifier le LISN NNLK 8121, pour avoir accès aux quatre mesures en même temps. Actuellement, un bouton permet de choisir quelle ligne est mesurée, et termine les 3 autres sur 50 Ω. Si les quatre mesures sont disponibles en même temps, le CMDM8700 peut être branché pour mesurer le mode commun et le mode différentiel de deux lignes souhaitées, et les 2 autres sorties sont manuellement terminées sur 50 Ω.

Avant d'effectuer un quelconque essai, il conviendrait d'effectuer un schéma complet, et une simulation afin de savoir si le montage est fonctionnel, que l'effet de normalisation d'impédance est présent et correct, et si la mesure fonctionne.

Le développement sur cet appareil n'a pas été poussé plus loin durant ce travail, pour des raisons de temps et de plus ce n'est pas un but du présent travail.

#### <span id="page-29-0"></span>4.4 Norme IEC 61000-4-19 [7]

Cette norme propose une méthode de test d'immunité aux tensions et courants différentiels dans la plage de fréquence 2kHz à 150kHz. Le but est de pouvoir tester des appareils tels que des compteurs intelligents de manière reproductible.

Deux formes de perturbations sont injectées dans l'appareil à tester, et le test doit être réaliser en tension et en courant. Une fois avec des impulsions à ondes continues avec pause, et ensuite avec des impulsions modulées rectangulairement. Plusieurs niveaux d'essai y sont proposés afin de tester des équipements installés dans divers environnements. Les signaux d'essai ainsi que la source d'essai sont décrits succinctement dans ce document. Pour plus de détail, se référer à la norme [7].

Pour les impulsions à ondes continues avec pause, l'essai est effectué par l'application d'une séquence d'impulsions d'un signal sinusoïdal avec une fréquence croissante fi comprise entre 2kHz et 150 kHz et des pauses d'une durée définie.

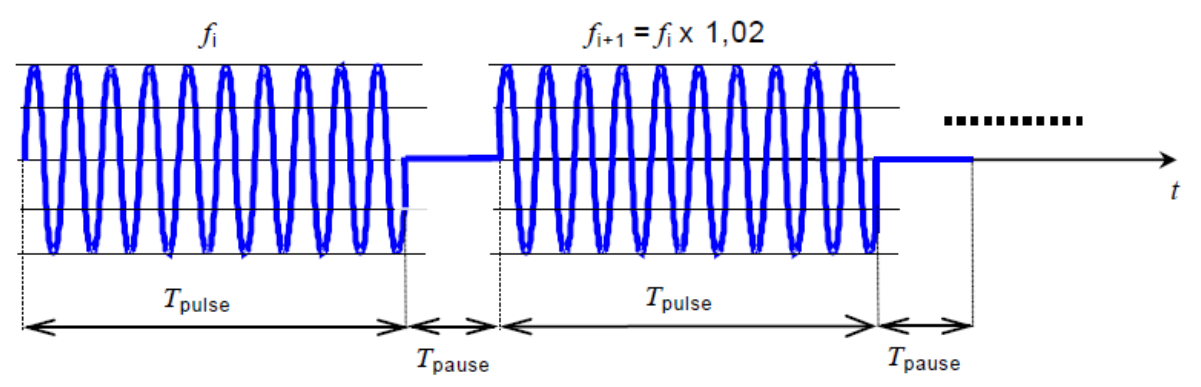

*Figure 26: Profil d'ondes d'essai avec impulsions à ondes continue avec pause, IEC 61000-4-19*

Pour les impulsions modulées rectangulairement, l'essai est effectué par l'application d'une séquence d'impulsions avec une fréquence croissante comprise entre 2kHz et 150kHz et modulée en rafales avec quatre fréquences de modulation différentes, avec un cycle d'utilisation de 50%.

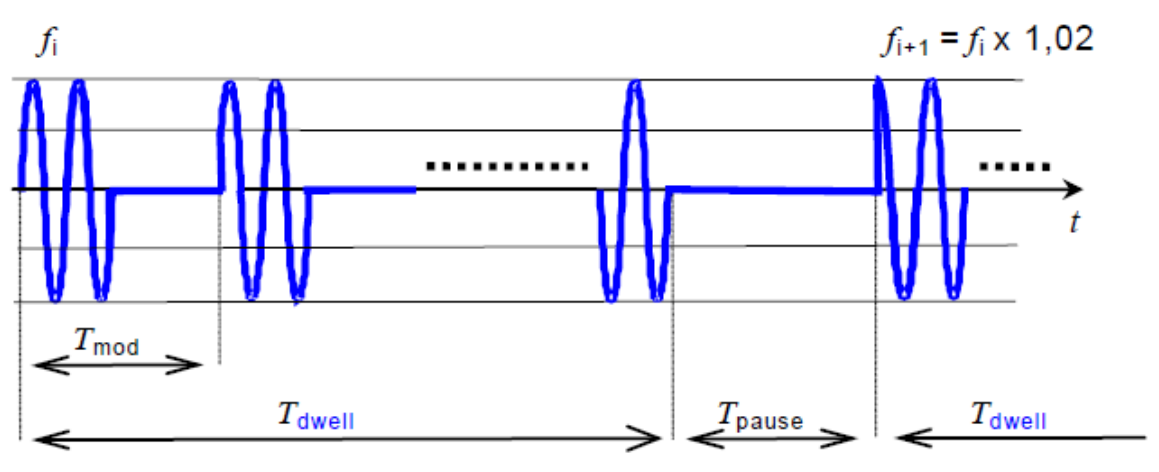

*Figure 27: Profil d'ondes d'essai avec impulsions modulées rectangulairement, IEC 61000-4-19*

La source de tension différentielle est définie comme suit :

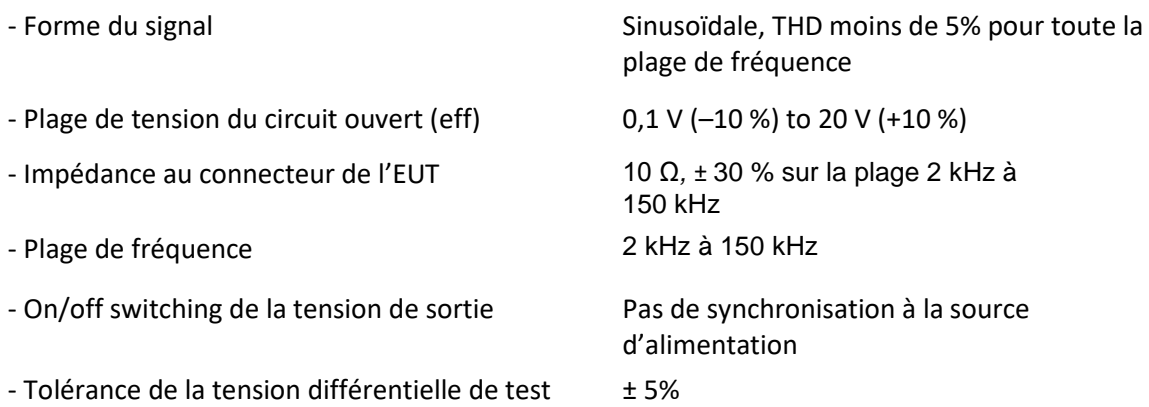

. . . . . . . . . . . . . . . .  $\overline{I}$ **Alimentation**  $L<sub>1</sub>$  $\epsilon$ ്ദ **CDN** PE  $C_c$  $L1'$ ₹ **EUT** $N'$ Generator **PE** <u> :...............................</u>.

Ces paramètres doivent être vérifiés depuis le côté EUT avec un court-circuit côté alimentation.

*Figure 28: Exemple pour test d'immunité en tension différentielle, IEC 61000-4-19*

#### La source de courant différentiel est définie comme suit :

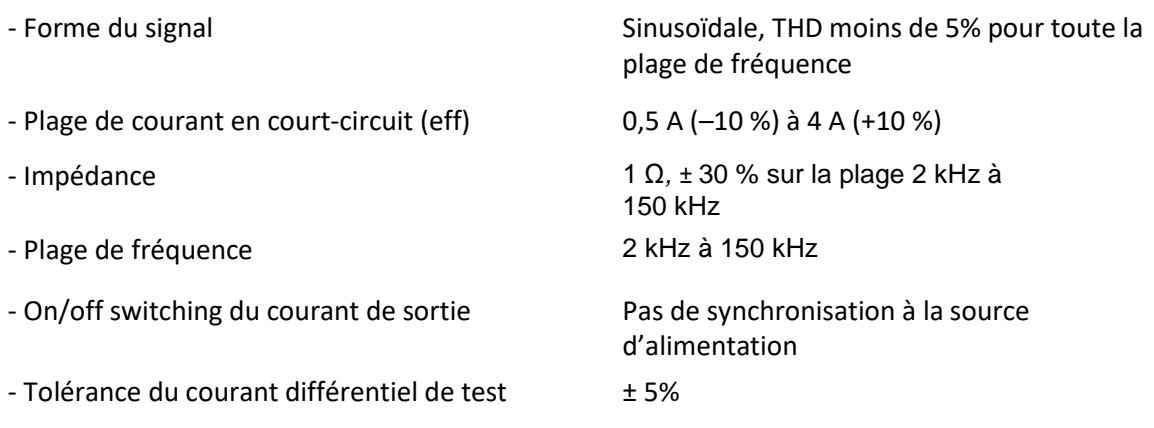

Ces paramètres doivent être vérifiés au connecteur de l'EUT. La valeur d'1Ω d'impédance est obtenue en divisant la tension de circuit ouvert par le courant de court-circuit mesuré à la même fréquence.

La difficulté de réalisation des sources perturbatrices et le fait qu'aucune norme de limite n'a été trouvée indiquant d'utiliser cette méthode de test, ont été les éléments de décision de ne pas mettre en place un banc de test pour cette norme. De plus, [17] émet l'hypothèse que cette norme ne soit pas suffisante pour tester les compteurs intelligents. Le pas de 2% de fréquence serait trop grand, et des fréquences perturbatrices pourraient ne pas être mesurées. La grande qualité des filtres des compteurs en serait la cause.

#### <span id="page-31-0"></span>4.5 Norme relative à IEC 61000-3-3 [14]

Le flicker est dû à la variation continue de la charge sur un réseau d'une impédance donnée. L'étude des normes a permis de définir les conditions de test et les limites applicables énumérées dans ce chapitre.

Le test de flicker doit s'effectuer selon [15], et les limites sont spécifiées dans [14]. Les conditions de test sont :

- Source de tension d'essai
	- $O$  THDu <3%
	- o Variation de la tension nominale ±2%
	- o Variation de la fréquence ±0.25%

Le PM15 sera utilisé comme source de tension afin d'atteindre ces prérequis.

Les limites suivantes s'appliquent :

- $\bullet$  La valeur de P<sub>st</sub> ne doit pas être supérieur à 1.0
- $\bullet$  La valeur de P<sub>lt</sub> ne doit pas être supérieur à 0.65
- Tmax, correspondant à la valeur du temps cumulé pendant lequel *d(t)* présente un écart supérieur à 3.3% lors d'une variation de tension aux bornes de l'appareil en essai, ne doit pas dépasser 500 ms
- La variation relative maximale de la tension permanente *d<sup>c</sup>* ne doit pas dépasser 3.3%
- La variation relative maximale de la tension *dmax*, ne doit pas dépasser 4%

La période d'observation,  $T_p$ , pour l'évaluation des valeurs de papillotement, par mesure et par simulation, ou en utilisant la méthode analytique doit être :

- Pour le  $P_{st}$ , Tp = 10 min.
- Pour le  $P_{1t}$ , Tp = 2 h.

Pour plus d'information concernant les conditions de test et les limites applicables, se référer à [14] et [15].

#### <span id="page-32-0"></span>4.5.1 Matériel

Si une source forte est utilisée pour effectuer ces essais, aucun flicker ne pourra être mesuré. C'est pour cette raison qu'une impédance par phase est spécifiée :

- Phase 1-2-3  $R_a = 0.24Ω$ ;  $jX_a = 0.15Ω$  à 50Hz (= 478μH)
- Neutre  $R_n = 0.16\Omega$ ; jX<sub>n</sub> = 0.10 $\Omega$  à 50Hz (= 318 $\mu$ H)

Le circuit de test est le suivant :

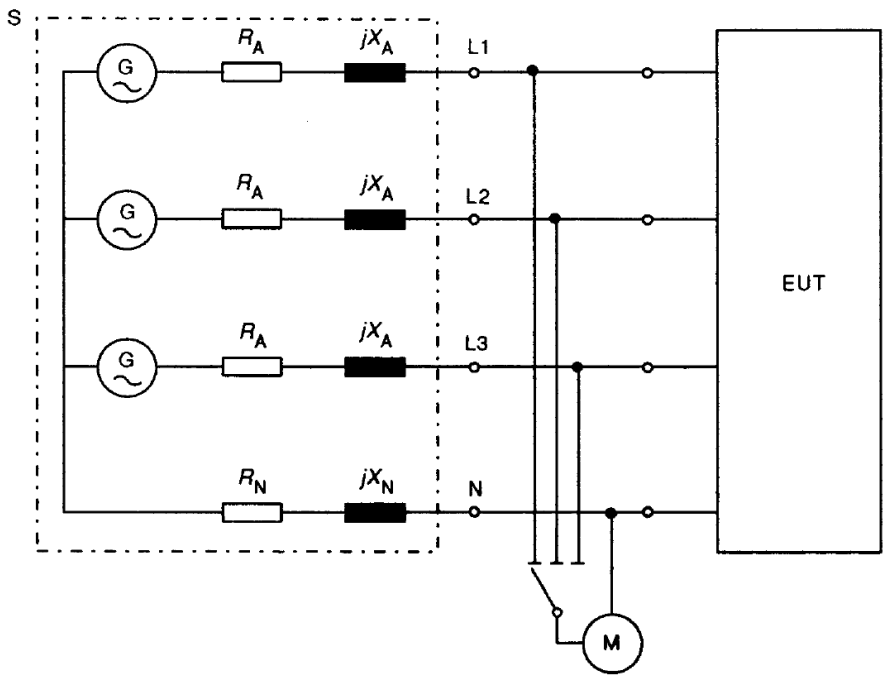

*Figure 29: Schéma pour la mesure de flicker, IEC 61000-3-3*

#### M Équipement de mesure

L'impédance normalisée a été réalisée avec un bloc d'inductance disponible au sein de la HES-SO Valais-Wallis.

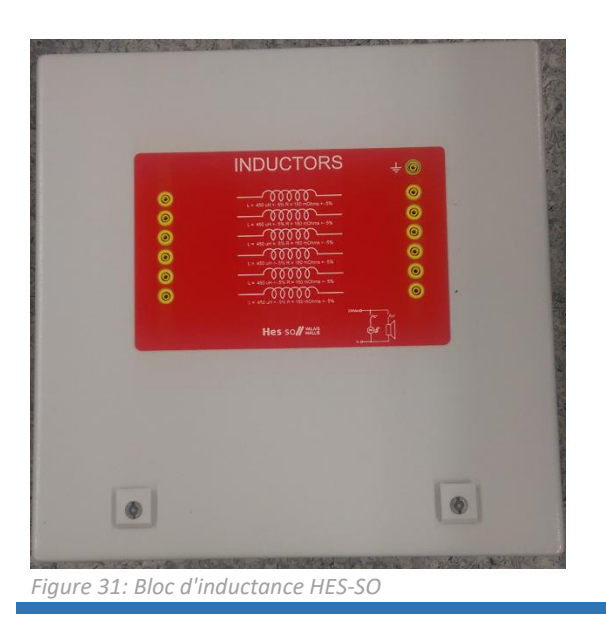

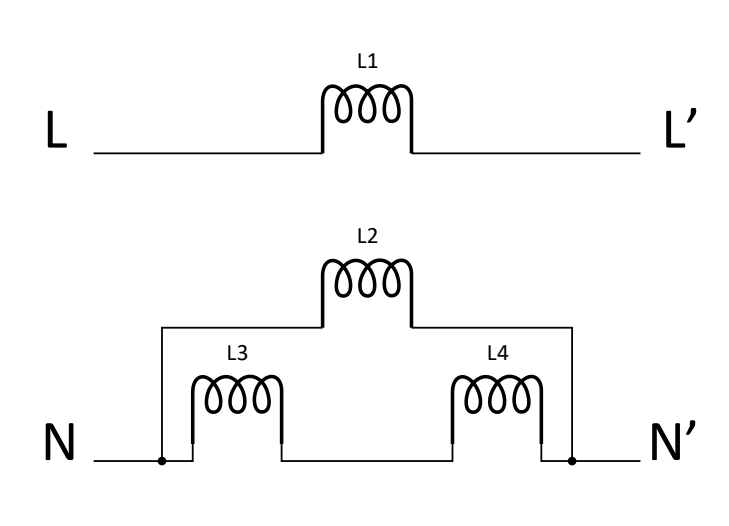

*Figure 30: Schéma des inductances pour l'impédance normalisée*

Les valeurs mesurées sont :

- Phase : 0.24Ω + 476µH
- Neutre : 0.15Ω + 309μH

Il a été décidé que ces valeurs sont suffisamment précises pour leur utilisation comme impédance normalisée.

Pour effectuer la mesure, un LMG500 du fabricant Zes Zimmer sera utilisé. Cet appareil intègre déjà les équipements de mesure et de calcul des différentes grandeurs quantitatives du flicker.

### <span id="page-34-0"></span>5 Triphase grid simulator

#### <span id="page-34-1"></span>5.1 Général

Le Triphase PM15A30F60 (appelé PM15 dans ce document) est un module de puissance de 15kW bidirectionnel. Il permet de créer diverses sources et charges alternatives ou continues.

Ces 6 canaux de sorties peuvent être utilisés dans de multiples configurations, ce qui permet une utilisation diverse dans de multiples domaines.

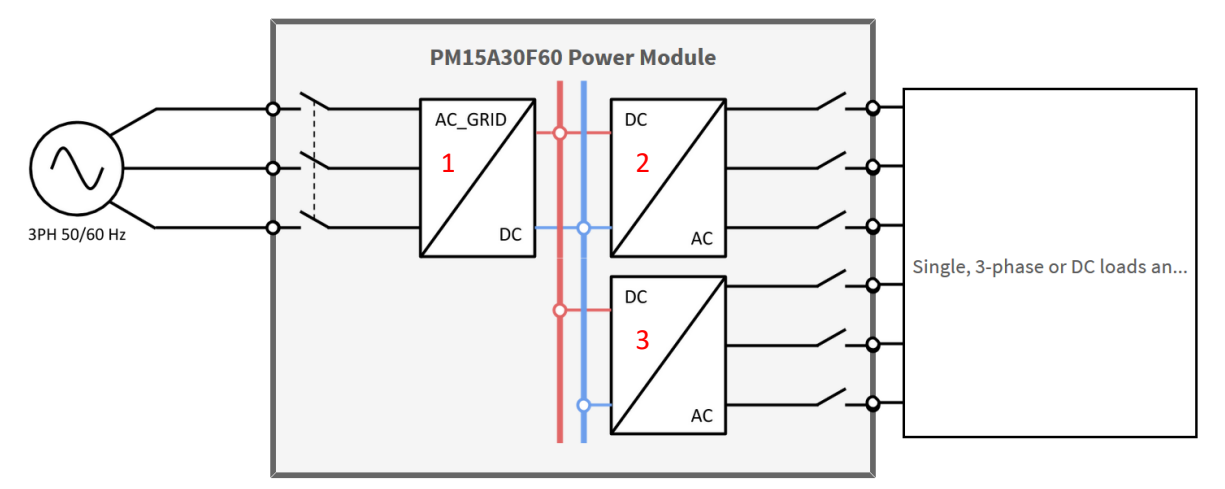

*Figure 32:Vue générale du PM15 de Triphase*

Il est composé de trois onduleurs paramétrables. Le premier onduleur est connecté sur le réseau électrique et gère le bus DC interne de l'appareil. Il fonctionne en source de courant.

Les deux autres onduleurs sont paramétrables selon différentes configurations. Ils peuvent fonctionner en source de tension AC ou DC, ou en source de courant AC ou DC. Ces onduleurs peuvent travailler ensemble pour créer des sources de plus forte puissance. De plus, les sorties travaillent dans les 4 quadrants. En mode AC, une gestion active des harmoniques impaires jusqu'au rang 29 est possible.

Trois configurations seront décrites dans ce document. La première une source de tension triphasée et neutre.

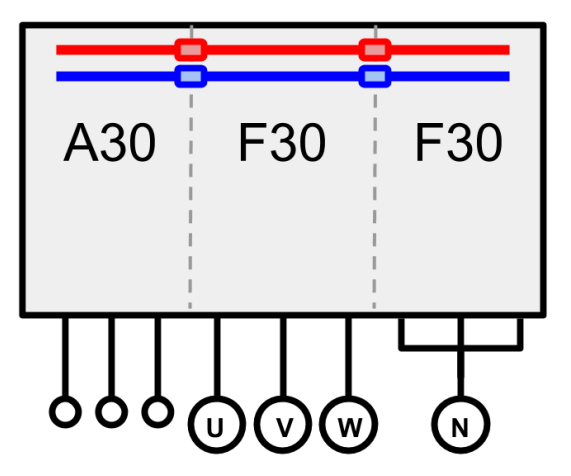

*Figure 33: Schéma du PM15 en source de tension triphasée + neutre*

Cette source permet de créer un réseau triphasé de très bonne qualité, afin de pouvoir tester des équipements sans augmenter les incertitudes. Cette configuration sera utilisée pour réaliser la source de tension selon [5].

La deuxième configuration permet de tester des filtres CEM. Le premier onduleur de sortie est en source de tension, et le deuxième en source de courant. Le filtre (EUT) est inséré entre les deux.

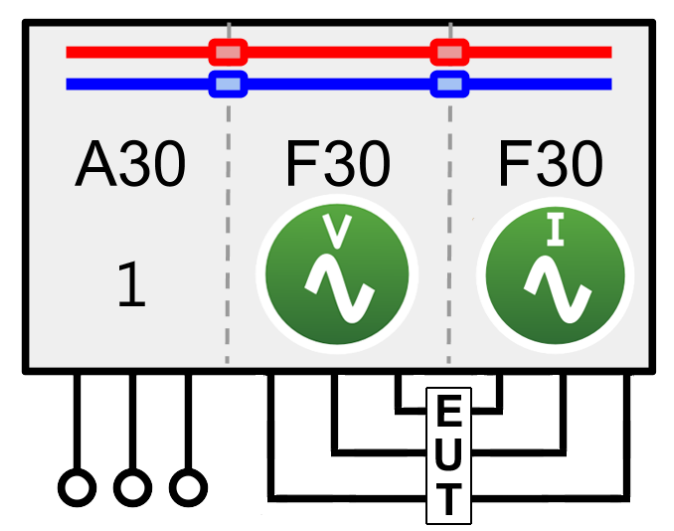

*Figure 34: Schéma du PM15 en source de tension et courant triphasé*

Pour des raisons de difficulté de paramétrage et d'utilisation, cette source n'a pas été utilisée. Pour effectuer des tests de filtres CEM, une simple source de courant triphasé, à la place d'une de tension et une de courant, est utilisé. Le réseau domestique sert de source de tension.

Le mode source de tension continu a été utilisé afin de déterminer les limites en puissances de l'appareil.

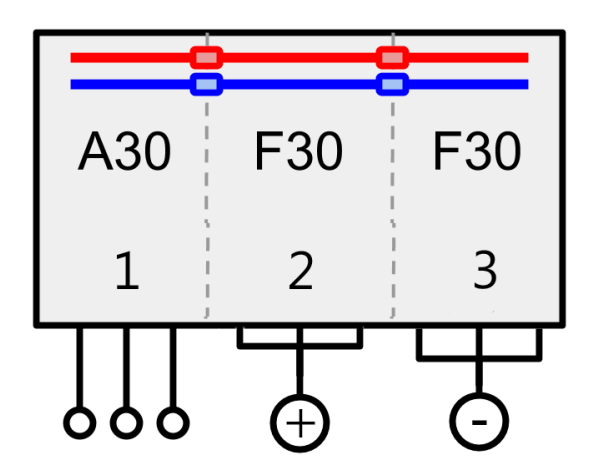

*Figure 35: Schéma du PM15 en source de tension continue*

Les autres configurations (source de courant DC, tension monophasé, …) ont aussi été partiellement étudiées mais ne sont pas présentées dans ce rapport.
## 5.2 Utilisation

Un guide d'utilisation est en annexe. Il explique comment configurer un nouveau PC, utiliser et configurer l'environnement Matlab/Simulink, et l'interface web. Une explication plus détaillée de son fonctionnement est aussi donnée.

## 5.3 Problème de courant de défaut

Le PM15 n'étant pas isolé galvaniquement, des problèmes de courant de défaut ont été remarqués lors des premiers essais avec un onduleur d'injection branché sur le PM15. En effet, lorsque l'onduleur se mettait à injecter, le disjoncteur différentiel en amont du PM15 se déclenchait. Les problèmes de mode commun sont courants avec l'utilisation de systèmes de type onduleurs. À cause des commutations HF, l'appareil a tendance à bouger son potentiel par rapport à la terre, ce qui entraine des courants circulatoires de mode commun.

L'alimentation du PM15 ce fait à l'aide d'un tableau de dérivation 63A. La prise de force du PM15 est connectée sur la prise 32A, et l'alimentation de la commande sur une prise 16A monophasé. On remarque le disjoncteur différentiel 30 mA en amont du PM15.

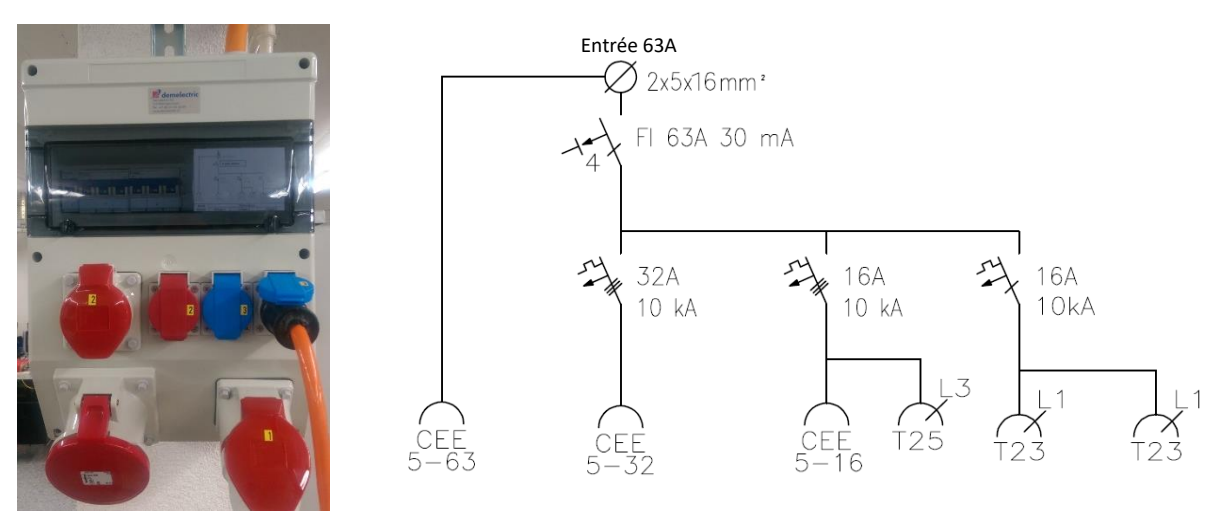

*Figure 36: Tableau d'alimentation du PM15 et schéma du tableau (demelectric.ch)*

### Le circuit problématique est le suivant :

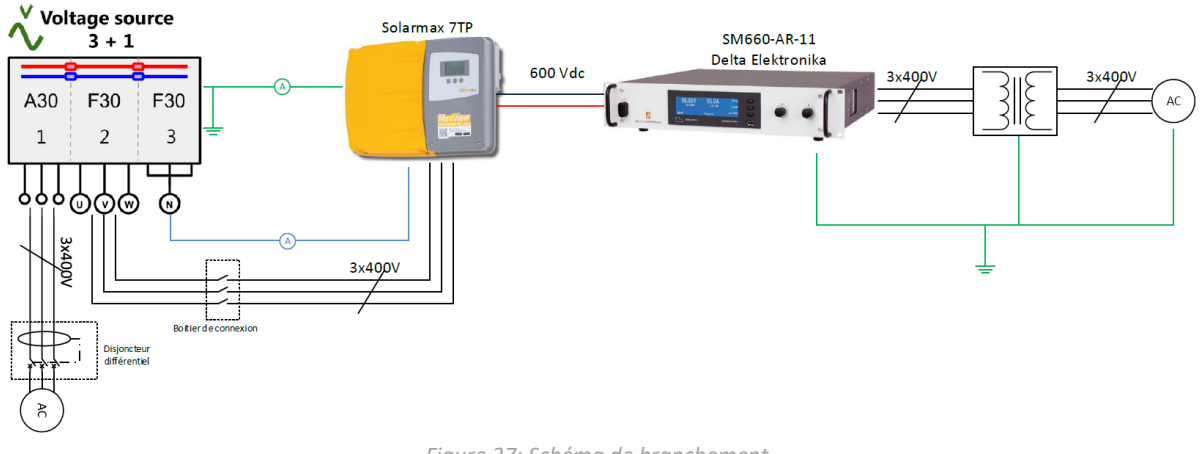

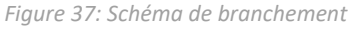

L'ajout ou le retrait du transformateur d'isolation pour l'alimentation PV n'a pas d'influence sur les mesures. La mesure a pu montrer qu'un courant circulatoire neutre-terre entre le PM15 et l'onduleur existe. Ce courant est le suivant :

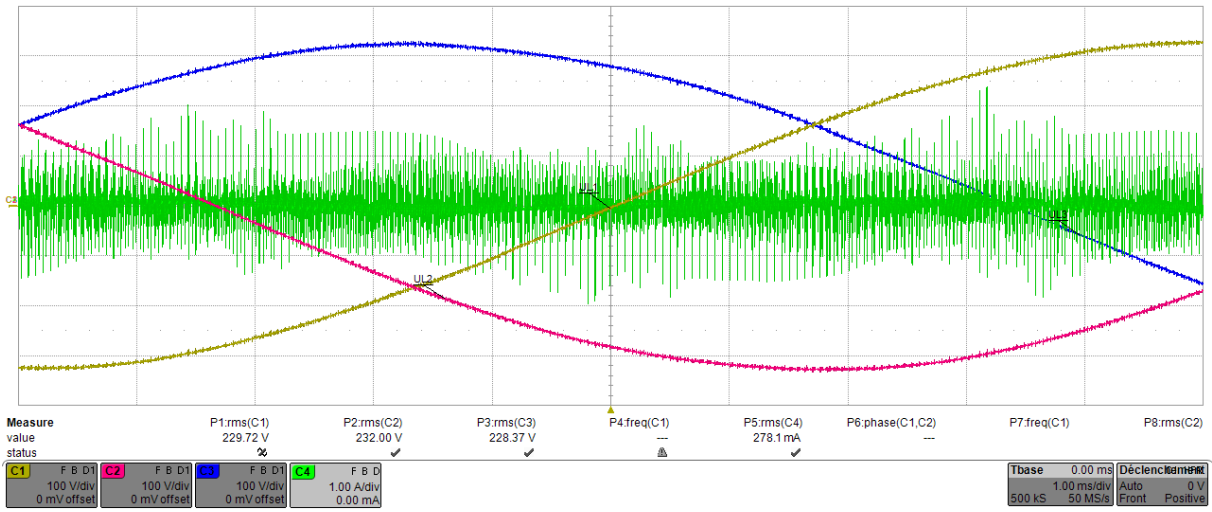

*Figure 38: Mesure du courant de terre entre le PM15 et l'onduleur Solarmax©*

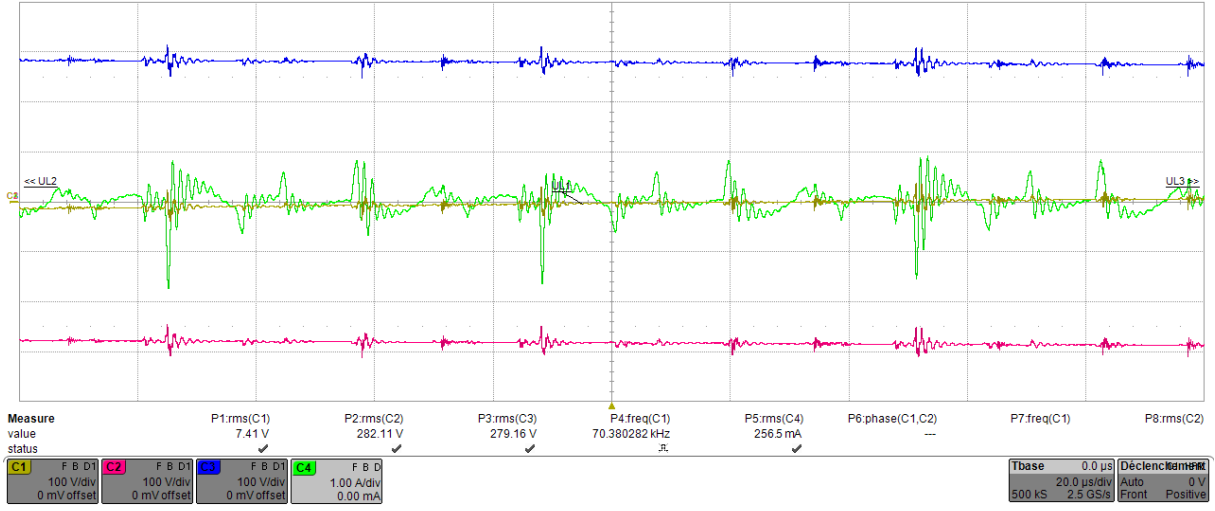

*Figure 39: Mesure du courant de terre entre le PM15 et l'onduleur Solarmax© (zoom)*

En insérant comme suit un transformateur d'isolation, le disjoncteur différentiel ne déclenche plus lorsque l'onduleur injecte. Mais cette solution n'est pas viable, car l'un des buts de ce système est de créer une source conforme à [5]. Le transformateur limitant la puissance, et pouvant déformer les tensions, cette solution n'a pas été retenue.

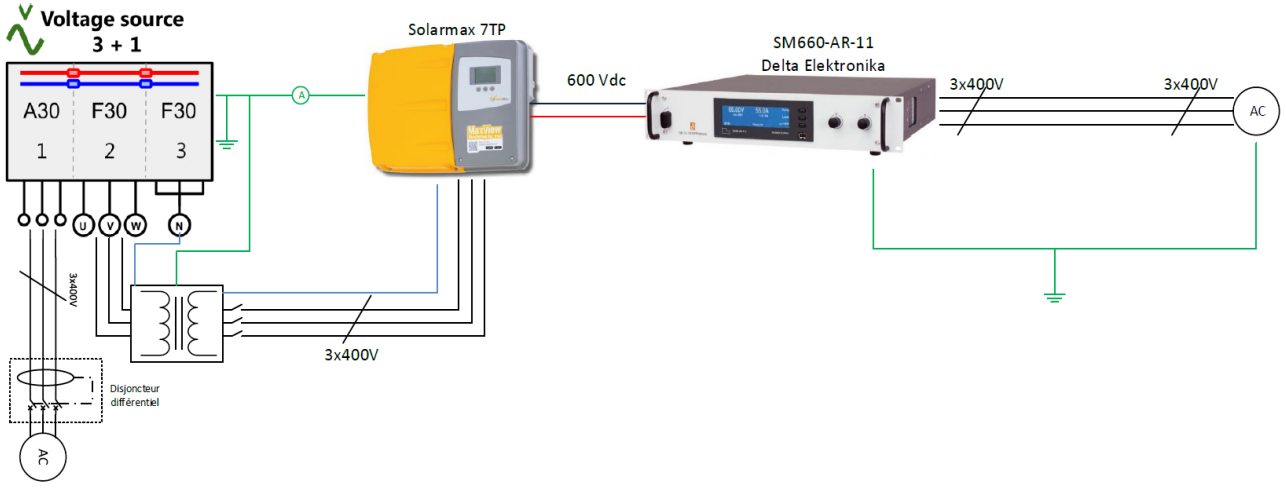

*Figure 40: Schéma d'un branchement fonctionnel*

Measure<br>value P1:ms(C1)<br>52.41 V P2:ms(C2)<br>51.74 V P3:rms(C3 P4:freq(C1)<br>151.27247 Hz P5:rms(C4)<br>11.1 mA P6:phase(C1,C2)<br>1.515376651° P7:freq(C1) P8:rms(C2)  $51.36V$ status  $F B D$ Thase  $00n$ **Déclencifiamuse** 50.0 V/div<br>0 mV offset

La mesure du bus dc interne contre la terre n'est pas réalisable, mais un point milieu capacitif existe. La mesure de tension de ce point milieu contre la terre a donné le résultat suivant :

Le point milieu se déplaçant par rapport à la terre, il est possible d'assumer que le bus DC lui-même se déplace de la même manière. Les sorties sont donc aussi influencées, ce qui entraine les appareils connectés. Ce déplacement entrainant des courants de mode commun, il est donc normal de mesurer et d'avoir des problèmes de courants circulatoires.

La mesure neutre-terre en sortie du PM15 (en configuration source de tension triphasé et neutre) a validé cette théorie.

*Figure 41: Tension entre le point milieu du bus DC de PM15 et la terre*

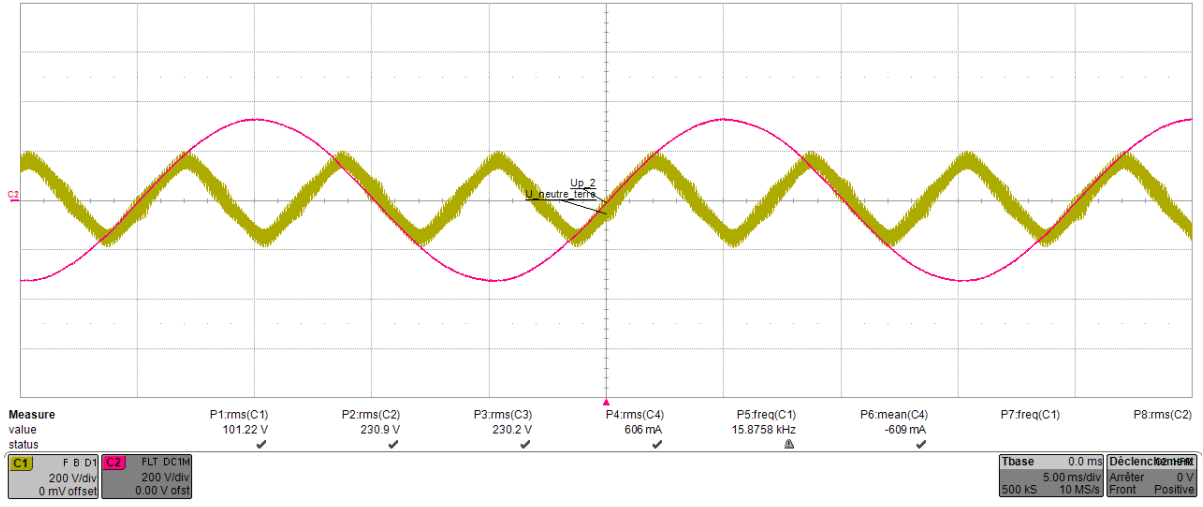

*Figure 42: Tension entre le neutre et la terre à la sortie du PM15*

Le fait que le disjoncteur en amont du PM15 se déclenche n'a pas été clairement expliqué. Une boucle de courant de terre doit exister à travers tout le circuit, le bus DC PV et les alimentations. Si la boucle était uniquement entre le PM15 et le Solarmax©, le disjoncteur avant le PM15 ne devrait pas déclencher.

La solution finale a été de remplacer le disjoncteur différentiel 30mA en amont du PM15, par un 300mA de type A. Le courant dans le câble de terre de puissance du PM15 vers le disjoncteur différentiel a été mesuré après le changement.

Une tentative de mesure avant le changement avait aussi été faite, mais mesurer un courant de défaut est difficile. Il faut faire en sorte que le disjoncteur se déclenche à chaque fois, puis le réarmer et ensuite rallumer l'installation. De plus, le PM15 étant alimenté par deux câbles, un pour la commande et un pour la puissance, avec leur terre couplée, il est possible que rien que ce montage crée des courants circulatoires, car les câbles de terre forment une boucle.

La mesure suivante a été faite selon le schéma figure 53, avec uniquement l'alimentation Delta et sans LMG500. La tension est la tension de sortie du PM15 (coté Solarmax©), et le courant celui dans le câble de terre de l'alimentation de puissance de l'armoire du PM15 (cotés actif front-end). La puissance injectée par le Solarmax© est de 2.5 kW.

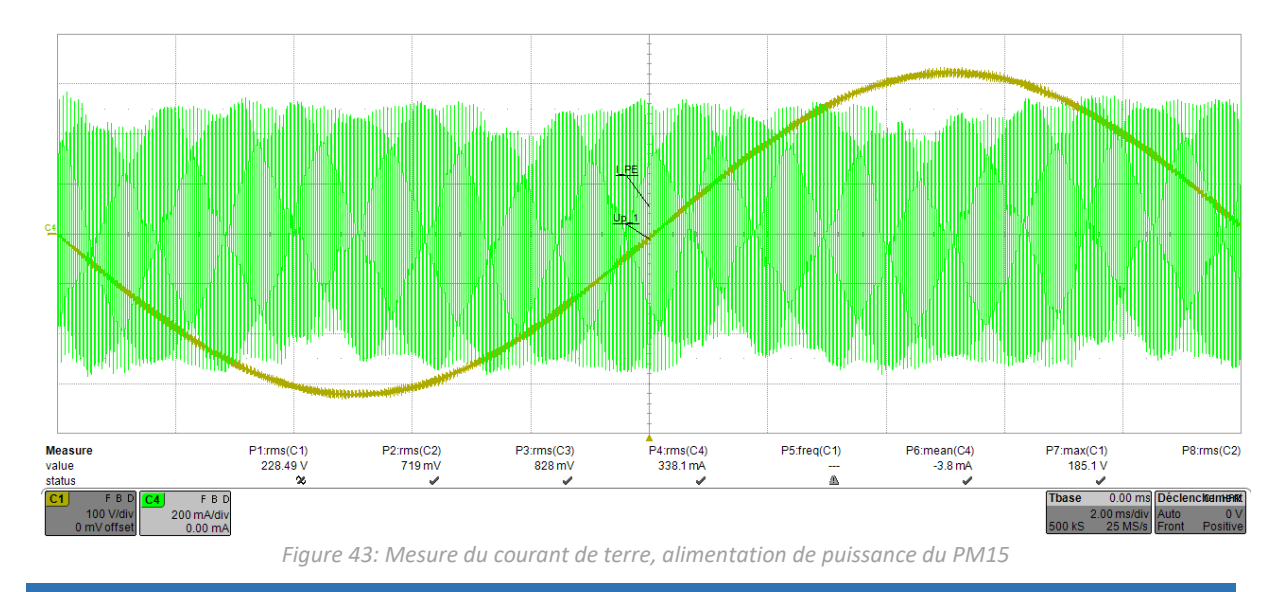

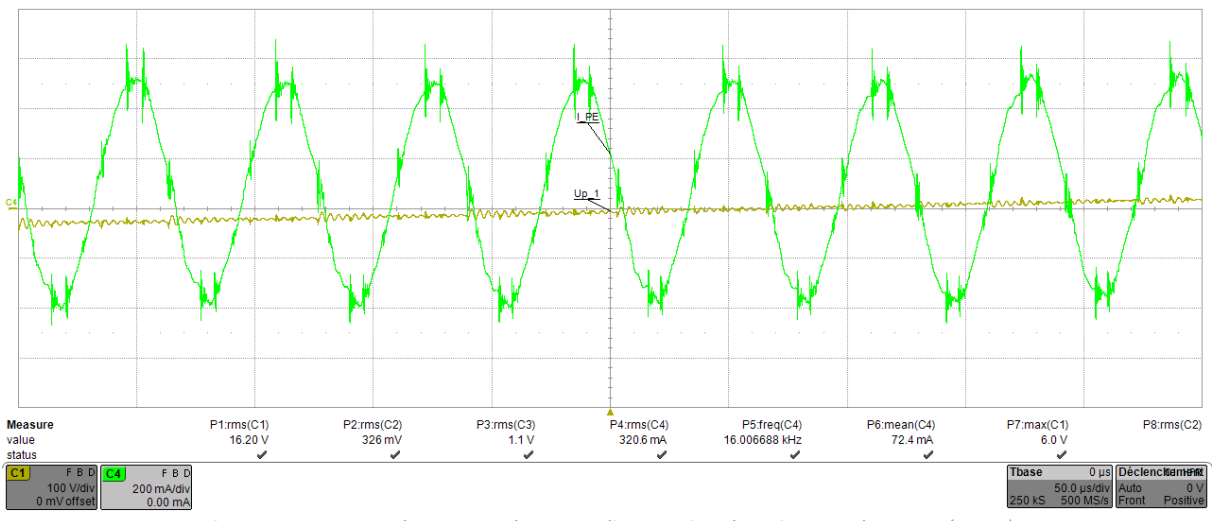

*Figure 44: : Mesure du courant de terre, alimentation de puissance du PM15 (zoom)*

On remarque que le courant de terre a une fréquence de 16 kHz, ce qui est normal, puisque le PM15 commute à cette fréquence.

Bien que la valeur efficace soit de 320 mA, le disjoncteur ne se déclenche pas. Il est possible que le disjoncteur soit moins sensible aux courants de défauts HF, et/ou que la valeur moyenne intervienne aussi.

Néanmoins, bien que ce soit un type A (le plus sensible), plus aucun problème n'a été remarqué une fois le changement effectué.

## 5.4 Test en courant continu

Afin de tester les limites en puissance de l'appareil, un test en courant continu a été réalisé. Le PM15 est configuré en source de tension continue à 410V, et à l'aide d'une source de courant continue, un flux de puissance est généré entre les deux appareils.

Les limites en puissances suivantes ont ainsi pu être mesurées pour le PM15 : En source :15.5kW

En régénération : 16.7kW

Source de courant : Alimentation Regatron TC.GSS 32KW

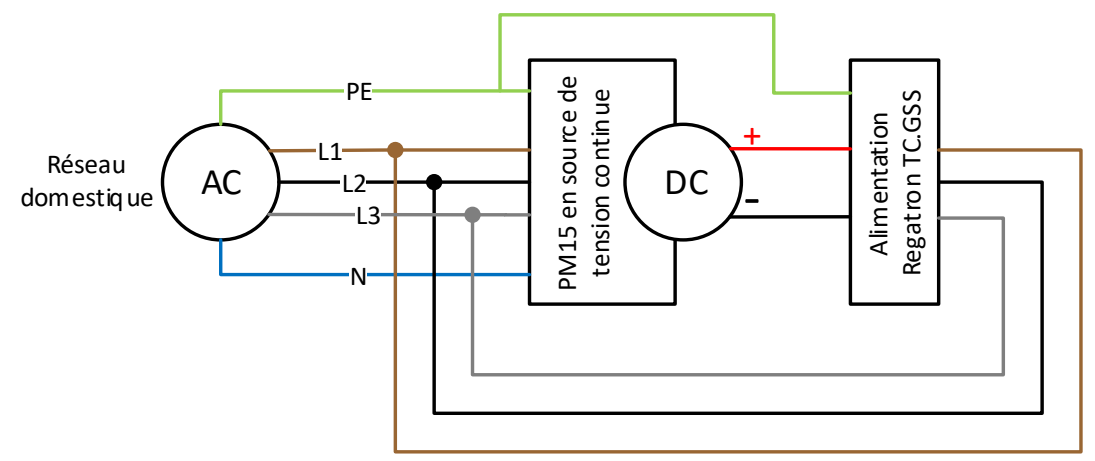

*Figure 45: Schéma de test du PM15 en courant continu*

Le graphe suivant résume le test. Un courant positif est rentrant dans le PM15. On remarque une légère déviation (±0.5%) de la tension du bus DC en fonction de la puissance transmise. En source régénérative, la limite est plus haute car le PM15 s'alimente depuis son bus DC interne. La puissance injectée par l'alimentation externe compense ces pertes. En source, il doit lui-même fournir ces pertes, ce qui abaisse légèrement la puissance en sortie.

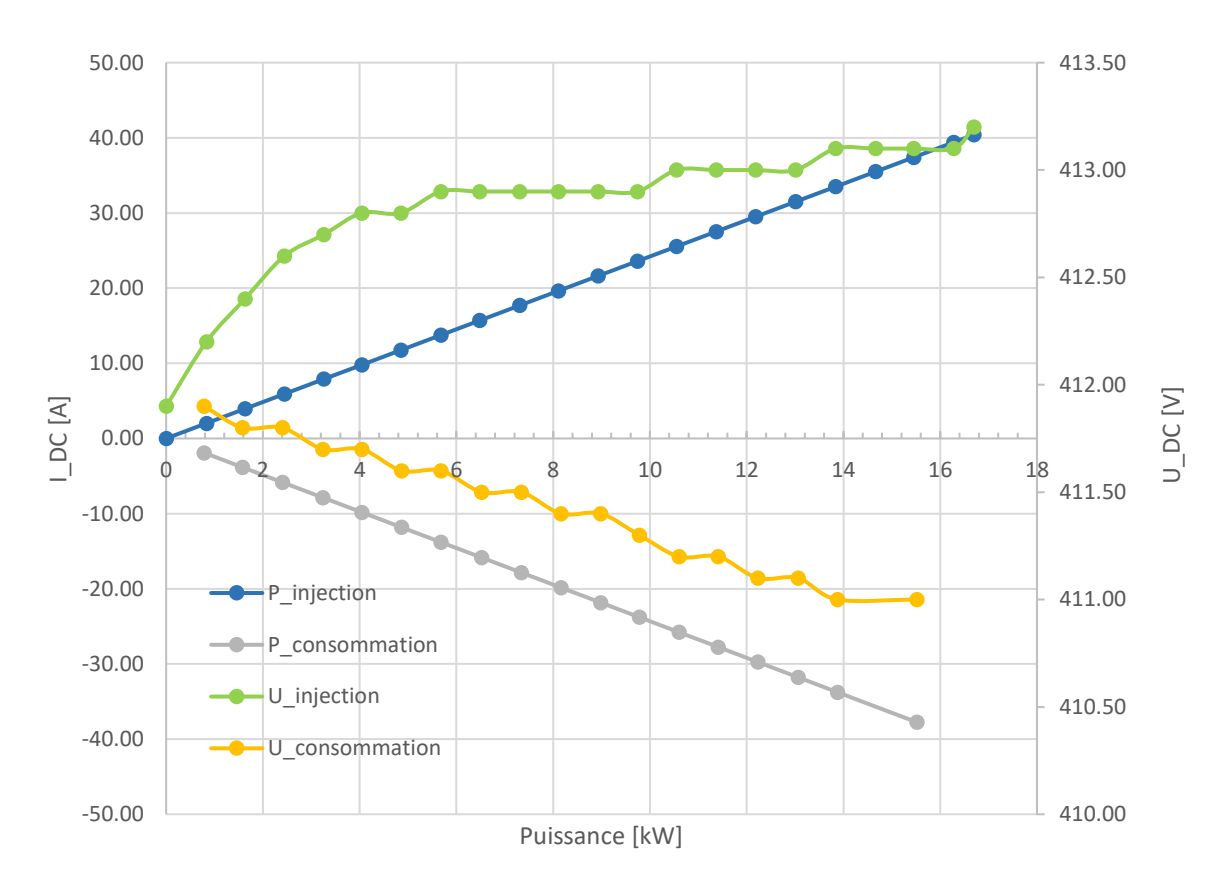

*Figure 46: Tension et courant en sortie du PM15 en fonction de la puissance*

La régulation a aussi pu être testée en effectuant des sauts de courant sur le bus DC. Le premier saut est de 5A à 35A DC, et le deuxième de -5A à -30A. Les mesures ont donné les résultats suivants :

#### Saut positif (PM15 en régénération) :

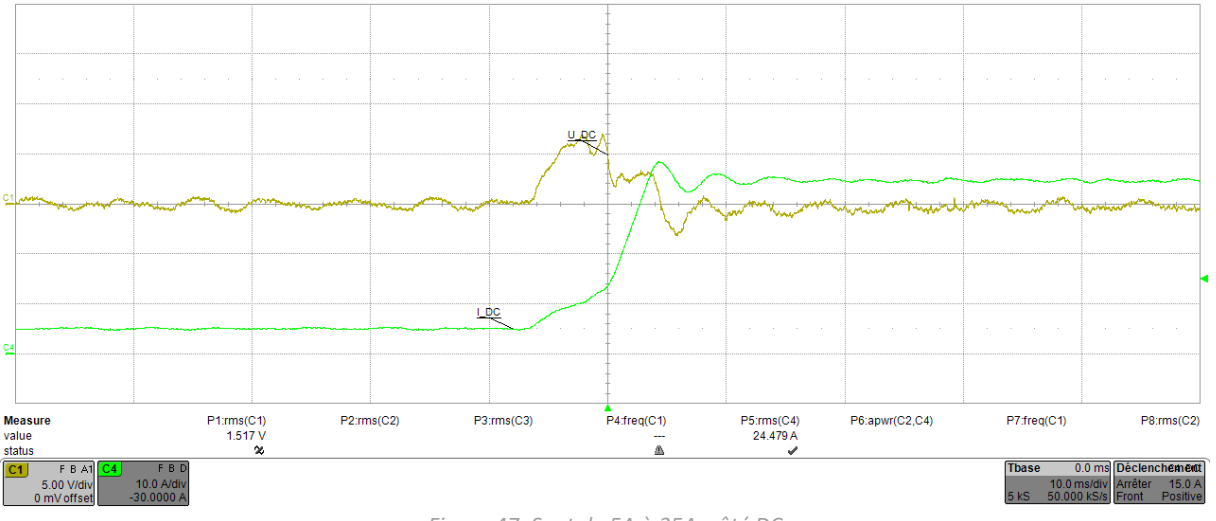

*Figure 47: Saut de 5A à 35A, côté DC*

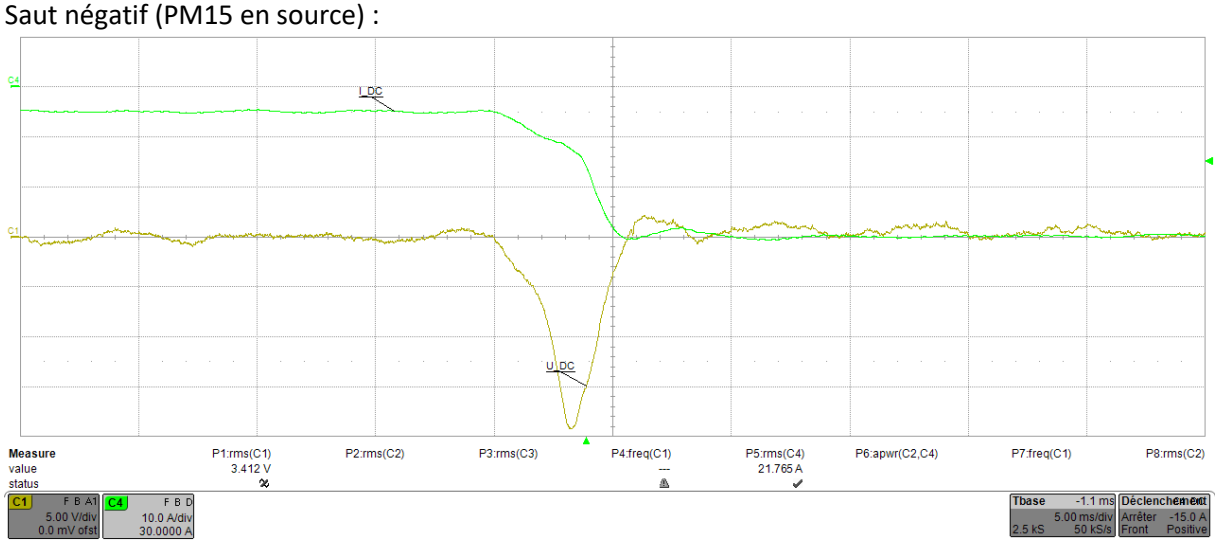

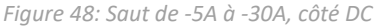

Le saut de courant n'étant pas parfait, il est difficile de quantifier la régulation du PM15. De plus, le temps de régulation du courant est environ égal au temps de stabilisation de la tension. Les deux régulations ayant environ la même réactivité, il est difficile d'en quantifier une seule, car elle subit fortement l'influence de l'autre. Mais un temps de stabilisation d'environ 10ms est observé, ce qui donne une bande passante d'environ 100Hz.

## 5.5 Réglages du PM15

Les divers régulateurs internes au PM15 sont tous réglables à travers Simulink. Il est donc possible d'améliorer l'efficacité du réglage pour une application précise. De plus, les filtres de sortie sur chaque branche peuvent être modifiés. Ces paramètres ne modifieront pas les limites en puissances, mais le comportement du système en sera impacté.

Pour plus de détail, voir le manuel en annexe.

## 5.6 État actuel

En date du 16.08.2017, les configurations ont été testée et sont fonctionnelles :

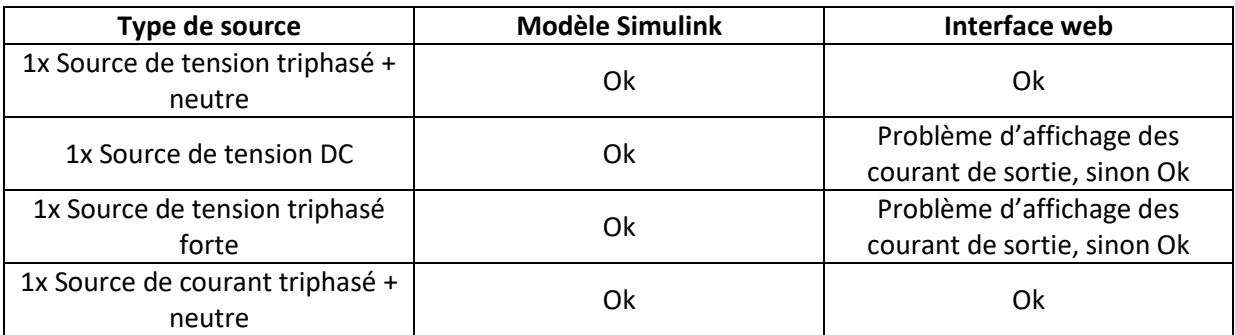

## 6 Solarmax© 7TP

## 6.1 Présentation

Le Solarmax© 7TP est un onduleur photovoltaïque triphasé d'une puissance nominale de 7 kW. L'infrastructure pour tester [3] sera éprouvée avec cet appareil. Il a été choisi car il est disponible au sein de l'école, et travaille en triphasé.

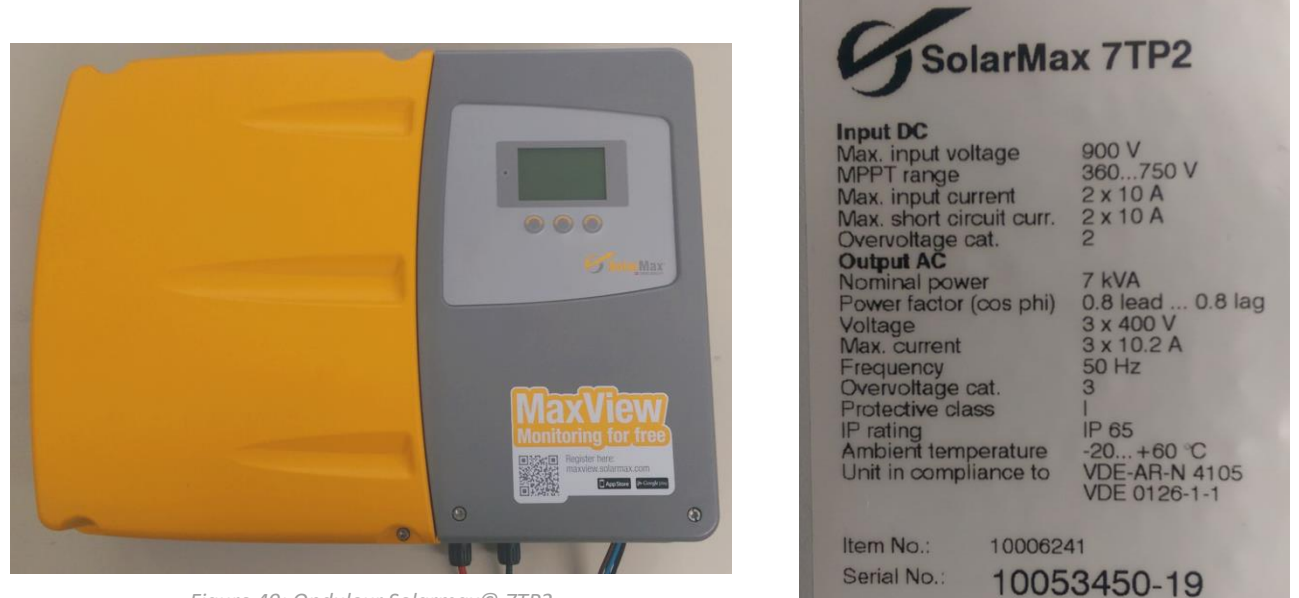

*Figure 49: Onduleur Solarmax© 7TP2*

*Figure 50: Plaque signalétique du Solarmax© 7TP2*

Cet onduleur possède deux strings d'entrée PV, d'une puissance maximale de 5 kW chacun. La puissance de l'ensemble ne peut néanmoins pas dépasser 7kVA. Son fonctionnement est très simple. Une fois une tension DC suffisante détectée aux bornes de ces entrées, l'onduleur se met en injection automatiquement si le réseau alternatif est présent. Si le réseau DC, AC ou un défaut vers la terre est détecté, il arrête l'injection et s'éteint. Le MPPT est toujours actif, et la puissance injectée instantanée est visible sur l'écran en façade.

Il sera aussi utilisé comme EST afin de mesurer les émissions conduites.

L'encombrement des filtres CEM pour le cotés AC (1) et DC (2) a été encadré sur l'image suivante. On remarque que ces filtres prennent une place considérable. Ce n'est donc pas un aspect que l'on peut se permettre de négliger lors de la conception d'un produit.

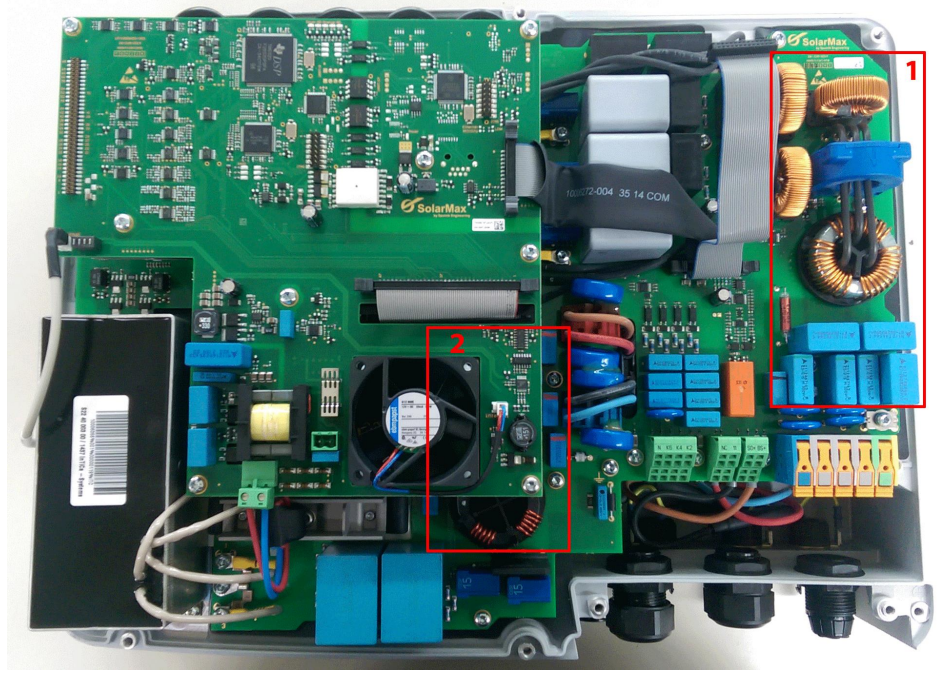

*Figure 51: Intérieur du Solarmax© 7TP2*

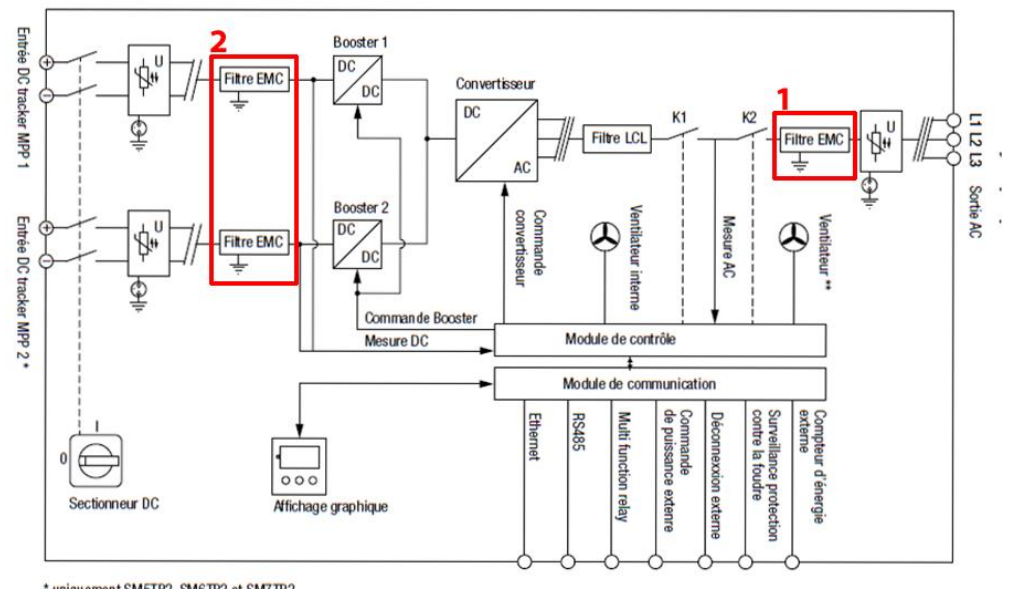

\* uniquement SM5TP2, SM6TP2 et SM7TP2<br>\*\* uniquement SM6TP2 et SM7TP2

*Figure 52: Schéma de principe Solarmax© 7TP2, Solarmax.com*

## 6.2 Test de conformité à IEC 61000-3-2 [3]

L'appareil s'est montré conforme à la norme dans les conditions de tests spécifiées. Les différents rapports de test sont en annexe, et une discussion des résultats suit. Les schémas de tests sont les suivants :

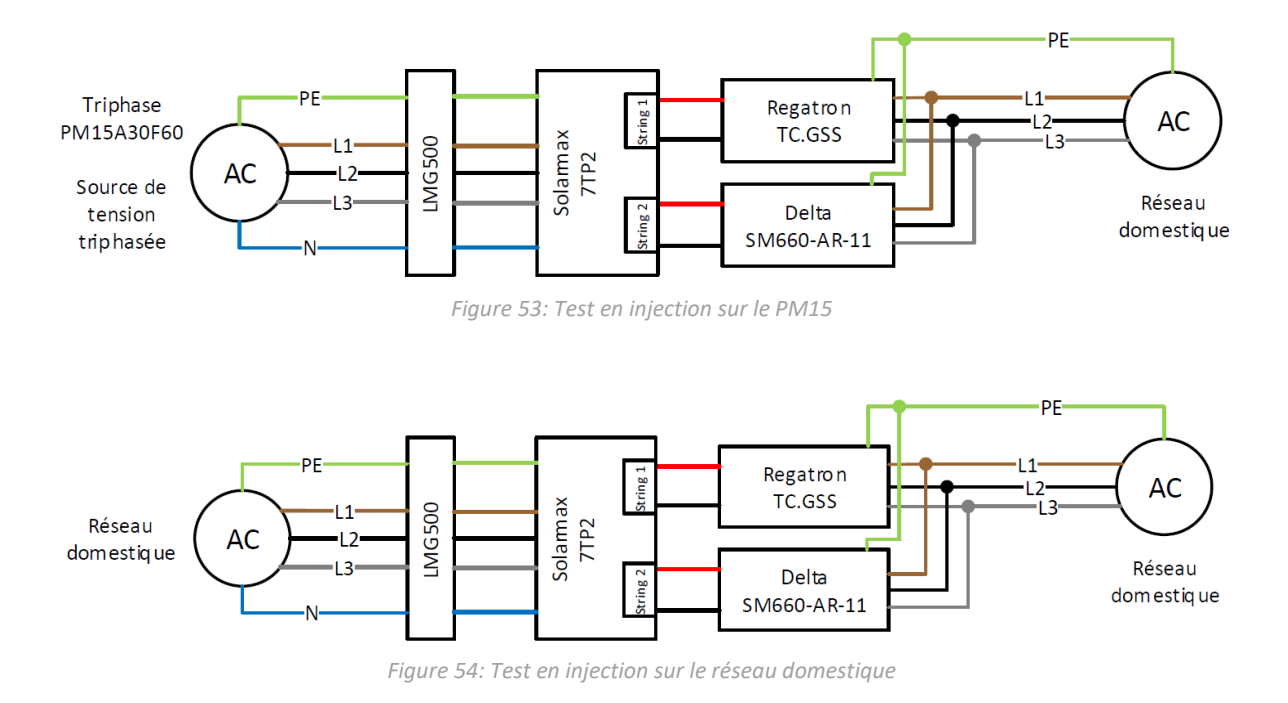

L'onduleur a aussi été testé en injection sur le réseau domestique et sur le PM15 reproduisant le réseau domestique, afin d'observer l'influence de la tension sur la qualité du courant.

Durant les tests, la qualité de la tension est resté dans les limites de [5] en général. Quelques légers dépassements, surtout au rang harmonique 33, ont toutefois étaient relevés. Cette mesure est incluse dans chaque rapport de test.

Le test étant jugé conservatif et les dépassements non-critiques, le PM15 est considéré apte pour servir de source selon [5].

## 6.2.1 Discussion des différents tests d'injection

### Pour une puissance injectée de 1.75kW, les mesures suivantes ont pu être réalisées :

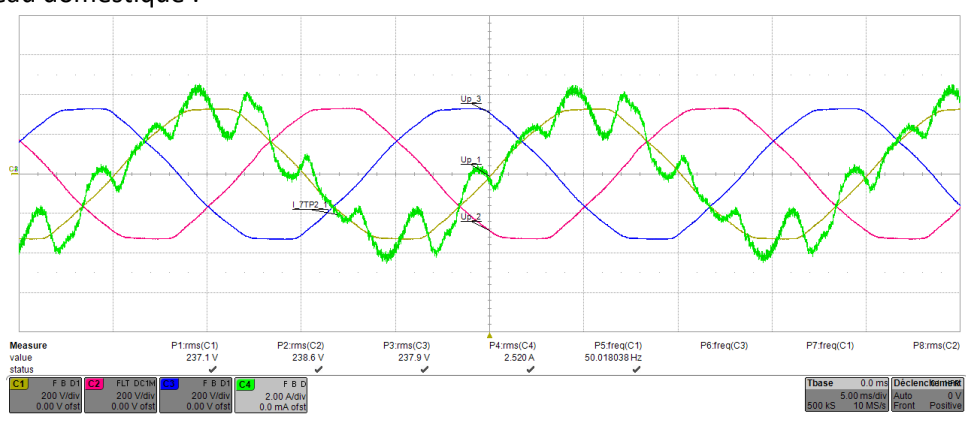

Sur le réseau domestique :

*Figure 55: Mesure du courant injecté sur le réseau domestique, P= 1.75 kW*

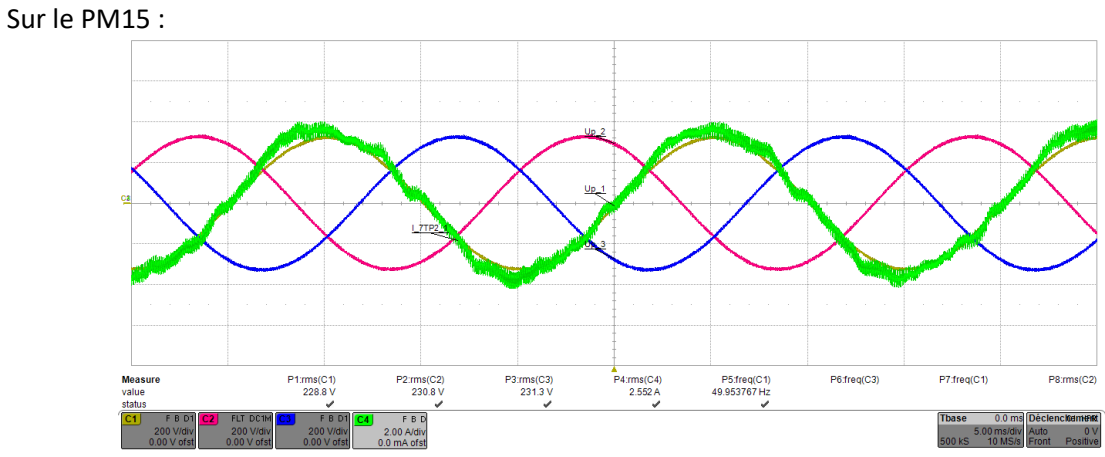

*Figure 56: Mesure du courant injecté sur le PM15, P= 1.75 kW*

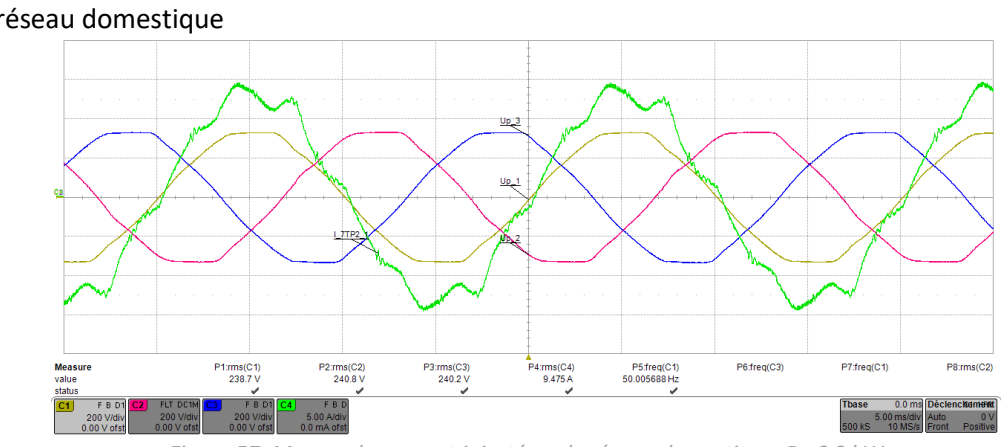

Pour une puissance injectée de 6.8kW (max) : Sur le réseau domestique

*Figure 57: Mesure du courant injecté sur le réseau domestique, P= 6.8 kW*

#### Sur le PM15 :

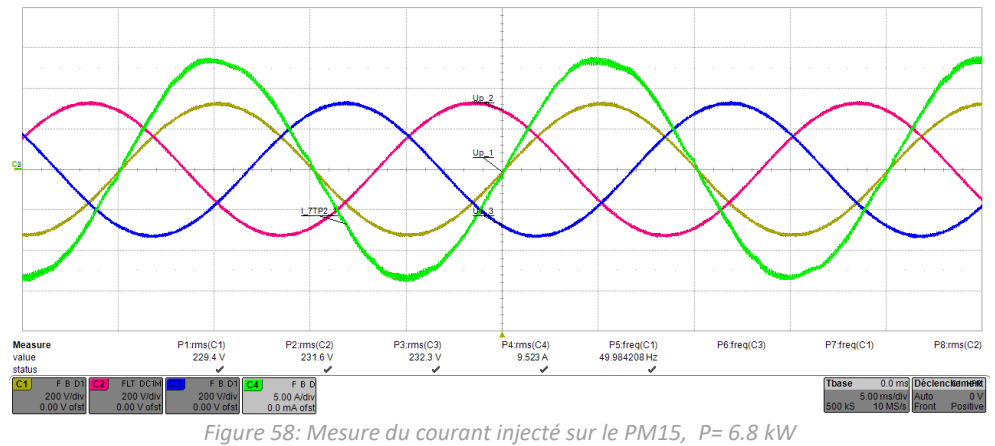

Le PM15 génère du bruit HF sur la tension, dû à son fonctionnement d'onduleur. Mais ce bruit n'a aucun impact sur la conformité, car la norme en vigueur s'arrête à 2kHz. Le courant respecte les limites de [3] uniquement quand le PM15 est utilisé comme source de tension, comme l'indique [5]. Le courant sur le réseau domestique n'est pas conforme.

L'allure du courant est certes dépendante de la tension, comme le montre les diverses mesures. Mais un autre paramètre a aussi été modifié dans ces tests. L'impédance du réseau vu par l'onduleur a changé. Ce paramètre, trop souvent négligé, a aussi une importance, comme le montre [16]. La stabilité de la régulation en courant est influencée par ce paramètre.

Le PM15 contrôlant les harmoniques activement, le réseau domestique a été reproduit afin d'effectuer un test d'injection en ayant une autre impédance de réseau, avec la même forme de tension. Les résultats sont les suivants :

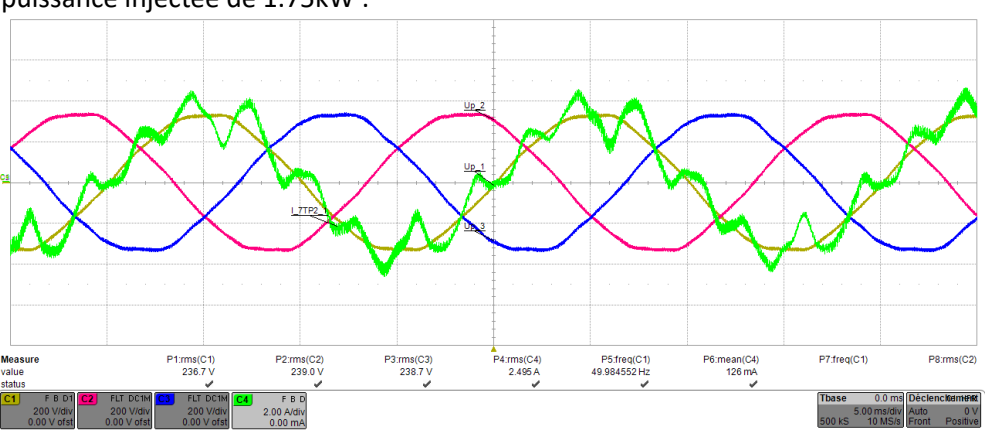

Pour une puissance injectée de 1.75kW :

*Figure 59: Mesure du courant injecté sur le PM15, reproduisant le réseau domestique, P= 1.75 kW*

#### Pour une puissance injectée de 6.8kW (max) :

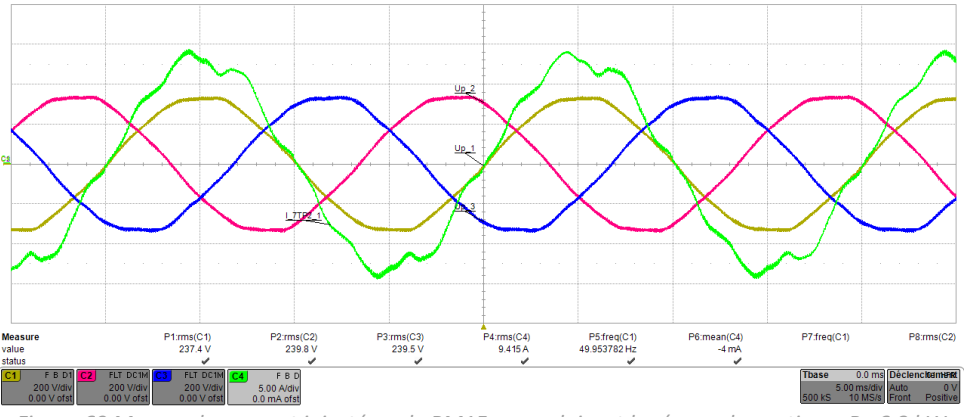

*Figure 60 Mesure du courant injecté sur le PM15, reproduisant le réseau domestique, P= 6.8 kW*

Il n'y a pas de différence notable avec les mesures effectuées sur le réseau domestique. On peut donc en déduire que pour cette appareil les tests ont été réalisé avec une impédance de réseau ne rendant pas instable le système.

L'utilisation d'une source de grande qualité pour ce test ne représente donc pas la réalité. De plus, l'impédance de la source n'est pas normée. Avec de plus en plus d'onduleurs connectés sur le réseau, cette norme pourrait devenir trop laxiste pour les courants harmoniques basses fréquences, car rien n'indique qu'un appareil conforme dans les conditions de test, est conforme une fois branché à son emplacement final. Ce qui est le cas pour cet appareil.

## 6.3 Test de conformité à CISPR 11 [6]

Le montage suivant a été réalisé selon le schéma d'essai proposé au point 4.3.2. Le transformateur d'isolation se trouve derrière l'alimentation Regatron. Aucun filtre n'a été rajouté sur les alimentations.

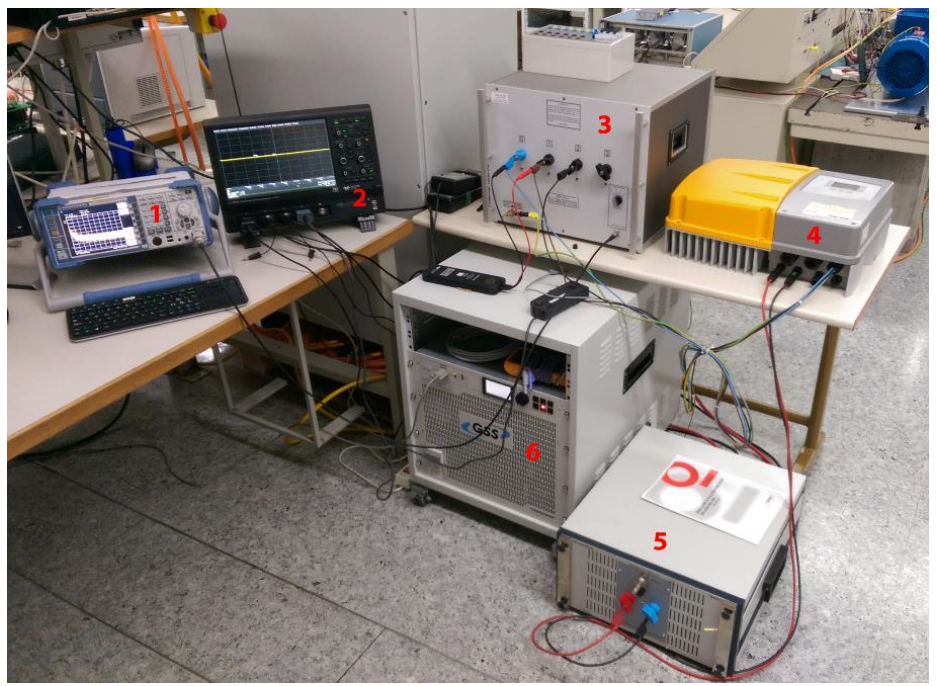

*Figure 61: Photo du montage pour la mesure d'émission conduite*

- 1 Analyseur de spectre R&S® FSL3
- 2 Oscilloscope Lecroy HDO6054 pour la mesure de courant et de tension (indicatif)
- 3 LISN Schwarbeck NNLK 8121
- 4 EST, Solarmax© 7TP2
- 5 DC-AN Teseq DC-LISN-M2-100
- 6 Alimentation Regatron TC.GSS, source PV
- Transformateur d'isolation 3KVA, HES-SO Valais-Wallis

L'analyseur de spectre est réglé pour une détection crête, 9kHz de résolution de largeur de bande, 3.7s de sweep time. Seule une mesure crête sera réalisée dans cette partie, et comparée avec la limite moyenne (average limit) d'émissions conduites. Les mesures en détecteur moyen et quasicrête n'ont pas été réalisées par raison de temps, et qu'il n'est pas efficient d'effectuer de telles mesures, si l'infrastructure de test pose plus de problèmes que l'EST lui-même.

#### 6.3.1 Mesures sur les accès de puissances à courant alternatif

Tout d'abord, une mesure du bruit ambiant est effectuée pour évaluer le montage, et si des problèmes de courants circulatoires (ann. K de [6]) sont présents. La mesure est faite sur le LISN (3), phase R.

La première mesure est effectuée avec uniquement le réseau alternatif connecté au Solarmax©. La sortie de l'alimentation DC est coupée.

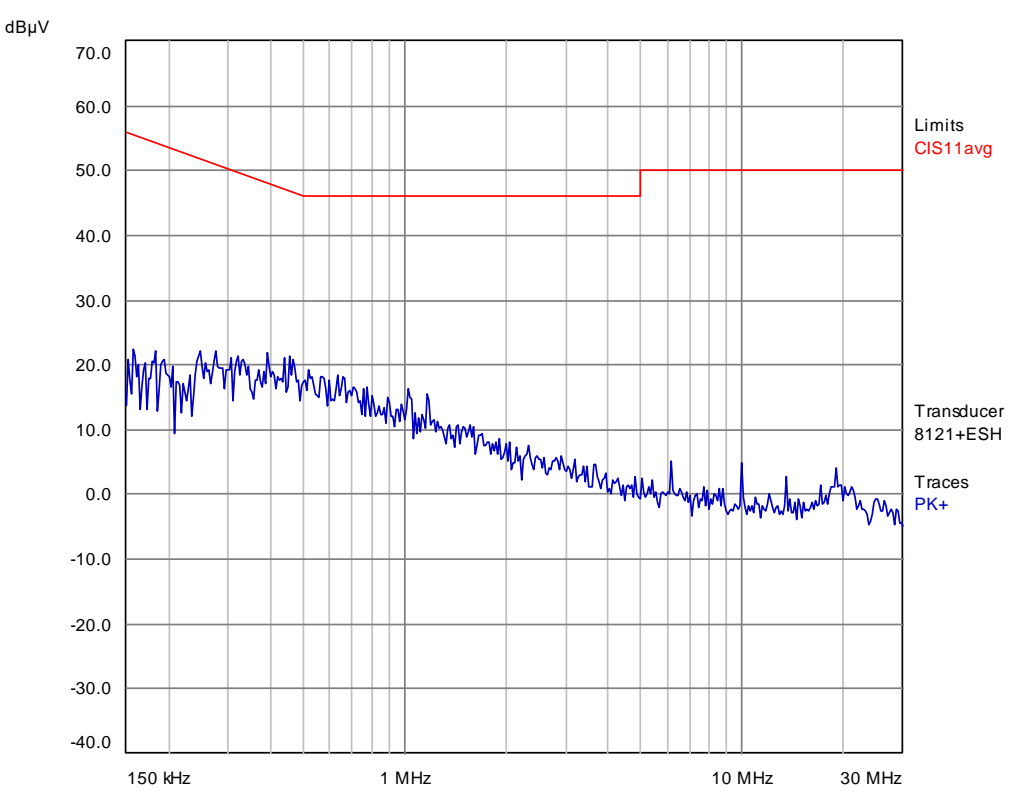

*Figure 62: Mesure de bruit sur la phase R, alimentation DC éteinte*

Le niveau de bruit étant extrêmement faible, on peut supposer que le LISN découple suffisamment bien le côté réseau du côté EST. Il est aussi possible que le réseau n'est que très peu perturbé. Néanmoins le niveau de bruit est tout à fait acceptable pour poursuivre les mesures.

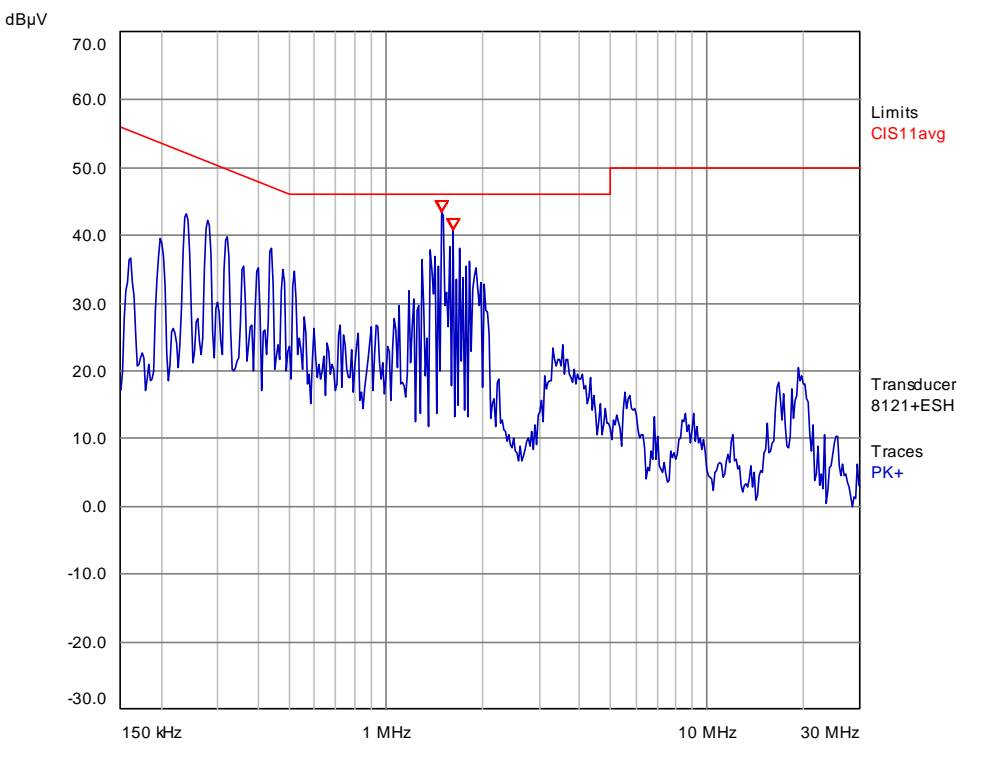

La sortie de l'alimentation DC est maintenant enclenchée. La mesure est effectuée avec le Solarmax© éteint.

*Figure 63: Mesure du bruit sur la phase R, alimentation DC allumée*

On remarque que le niveau de bruit a fortement augmenté, et que la marge de 6 dB bruit - limite n'est plus respectée. Le pic est mesuré à 43.6 dBµV (limite 46 dbµV). Afin de tenter de réduire ce bruit, une CMAD est ajouté sur le bus DC en amont du Solarmax© et la mesure est réitérée.

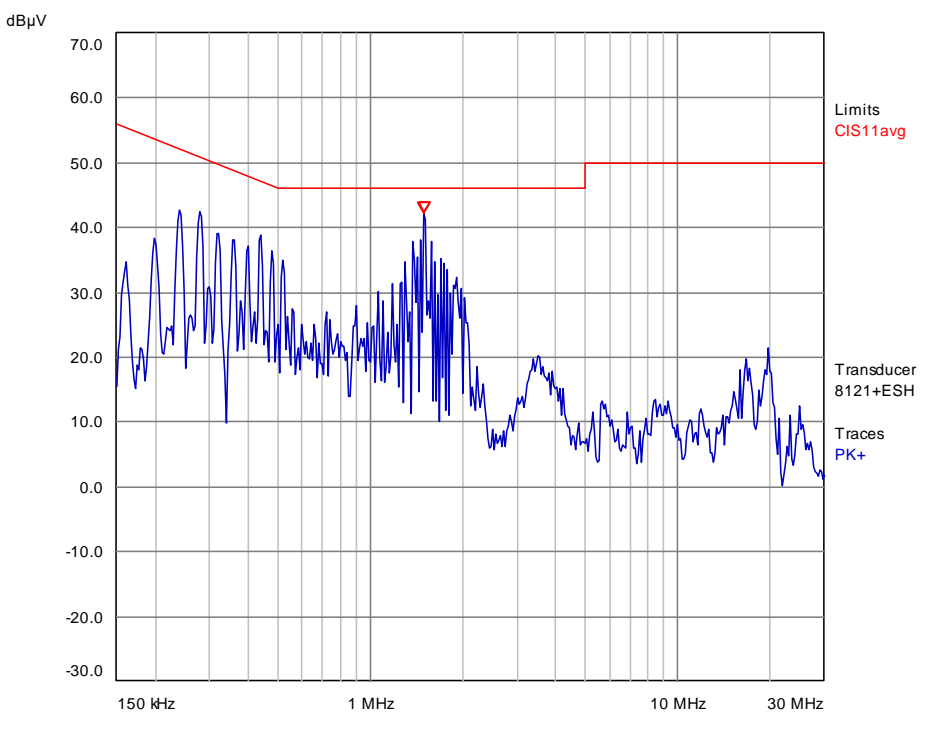

*Figure 64: Mesure de bruit sur la phase R, alimentation DC allumée, avec une CMAD*

Le niveau de bruit général a légèrement baissé avec l'insertion de la CMAD, mais le pic maximal est toujours mesuré à 42.2 dBµV (limite 46 dBµV).

150 kHz 1 MHz 10 MHz 30 MHz -20.0  $-10.0$  $0.0$  10.0 20.0 30.0 40.0 50.0  $60.0$ -30.0 70.0 dBμV Limits CIS11avg **Transducer** 8121+ESH Traces PK+

En améliorant la mise à la terre et le câblage, il a été possible de mesurer le niveau de bruit suivant :

*Figure 65: Mesure de bruit sur la phase R, après revue de l'installation*

Cette fois-ci, le delta minimum entre la mesure et la limite est de 7.9 dBµV. Il est clair que l'environnement de la mesure a une forte influence sur le niveau, et qu'il est très probable que le problème de courant circulatoire décrit dans l'annexe K de [6] est présent.

Le bruit étant maintenant en dessous des 6 dB d'écart avec la limite, il a été jugé que la mesure d'émissions conduites peut être réalisé, en gardant en tête que des niveaux élevés peuvent être dûs à la mesure et non à l'EST.

La mesure a été effectuée pour une puissance de 1 kW et 3kW. Il n'a pas été possible de monter plus en puissance, car d'une part le transformateur d'isolation ne le permet pas, et d'autre part il faudrait un deuxième DC-AN pour la seconde entrée PV du Solarmax©. À la puissance maximale, il est possible que des effets de saturations de self, dans les filtres CEM de l'appareil apparaissent, réduisant l'efficacité du filtrage et augmentant les émissions. De plus, la tension DC a été de 500 V environ. Cette tension n'a pas été activement variée. C'est uniquement la régulation de l'alimentation avec une courbe PV qui la génère. Aucune tentative n'a été réalisée afin d'effectuer ces mesures avec la tension DC aux limites de la plage d'entrée du Solarmax©.

Les deux mesures suivantes ont été effectuées sur la phase R. La mesure des deux autres phases n'est pas présentée, car similaire à la phase R. La tension et le courant en sortie du Solarmax© ont été mesurés à l'oscilloscope à des fin d'informations.

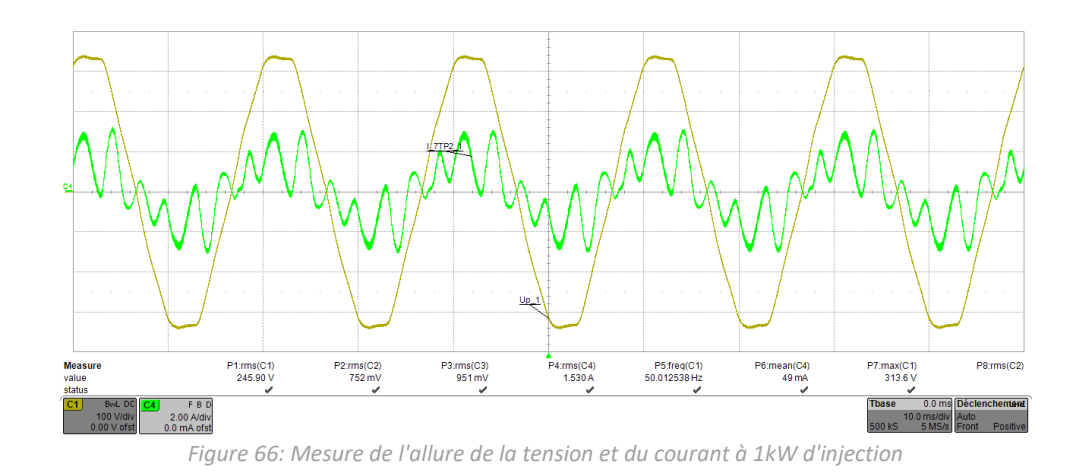

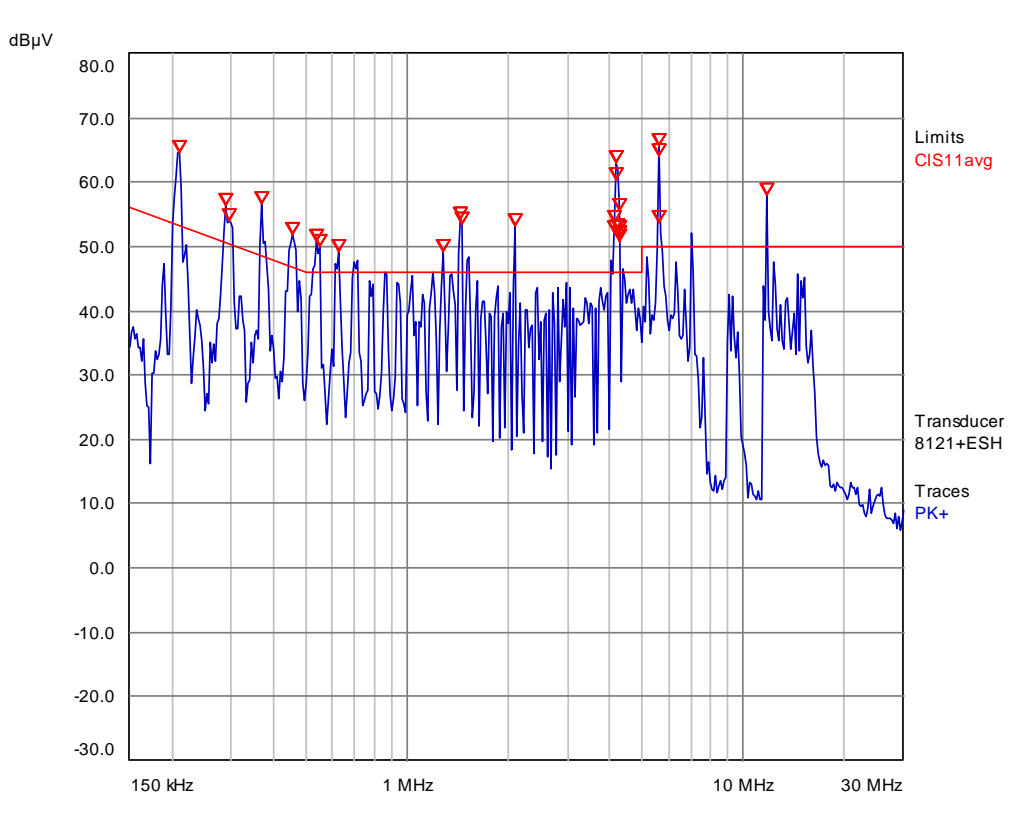

*Figure 67: Mesure des émissions conduites, phase R, 1kW*

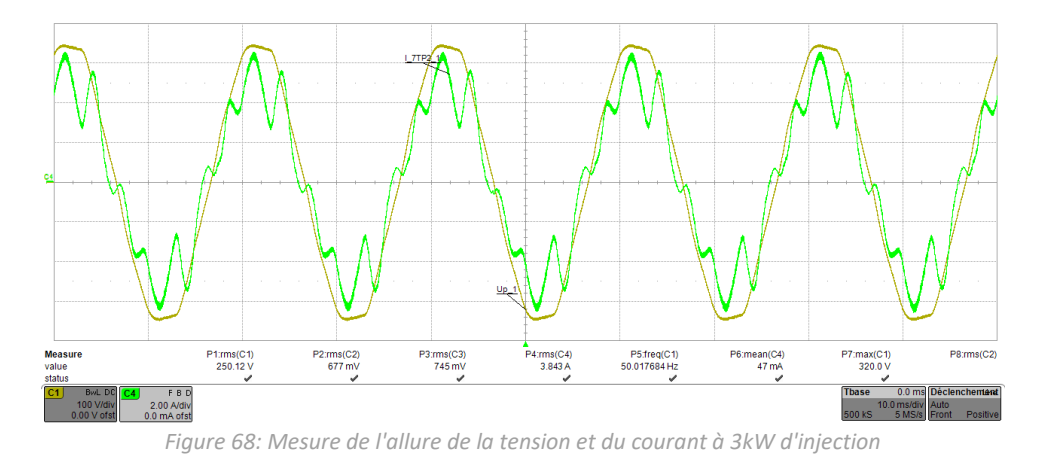

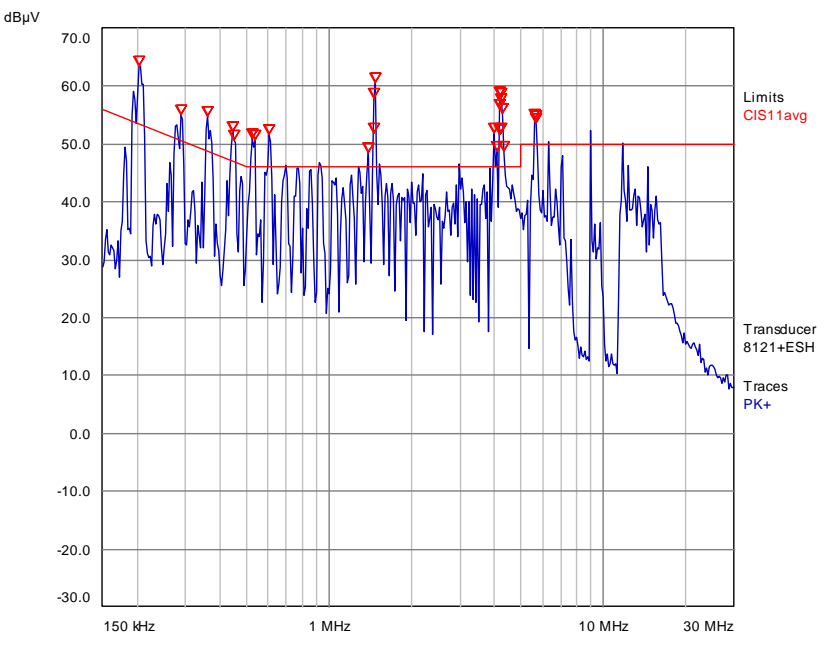

*Figure 69: Mesure des émissions conduites, phase R, 3kW*

L'allure de courant injecté n'est de loin pas purement sinusoïdale. Comme montré au point 7.2, l'allure et l'impédance de la source de tension influencent le courant. Mais seules les harmoniques BF sont fortement modifiées. Les émissions conduites HF ne devraient pas être influencées par ces phénomènes, car l'onduleur ne modifie pas sa fréquence de commutation.

On remarque que la mesure d'émissions conduites est pratiquement la même pour ces deux points de puissance. Les mesures suivantes seront donc réalisées uniquement à 3kW.

Théoriquement, aucun courant ne circule dans le neutre, mais il est tout de même influencé par des perturbations HF. La mesure du neutre est présentée ci-dessous.

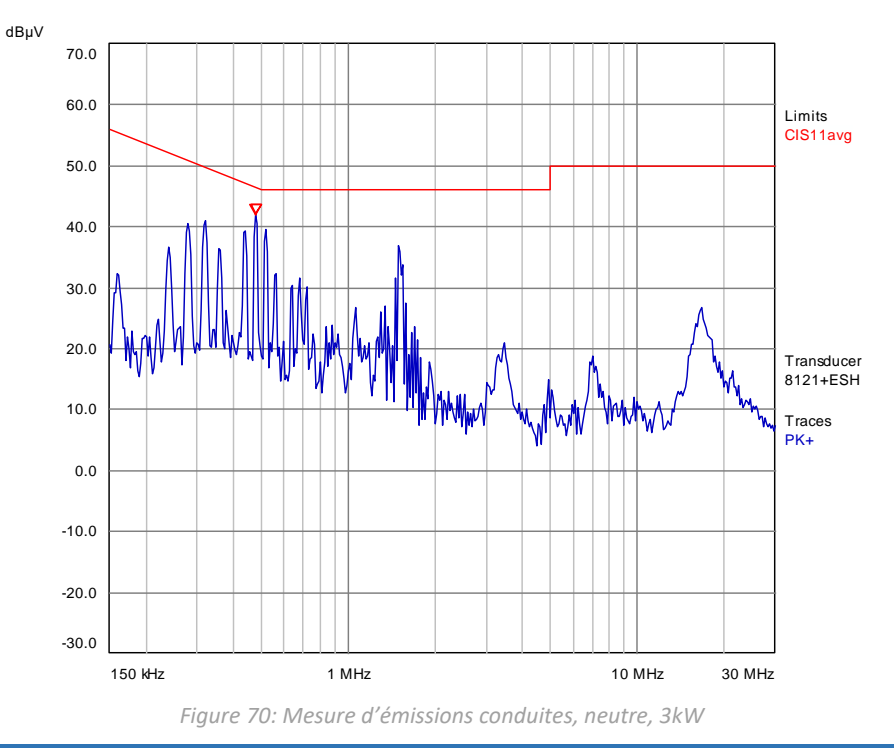

Ce spectre est très similaire à celui du bruit ambiant lorsque l'onduleur est éteint. On peut donc supposer que ce bruit vient du montage, et non de l'onduleur lui-même. Le spectre mesuré est inférieur à la limite, a contrario des mesures de phases.

Afin de réduire le bruit, le même montage avec une alimentation Delta Elektronika SM660-AR-11 a été mesuré. Cette alimentation intègre une courbe PV, mais est limitée à 2.5 kW. Le nouveau montage est illustré avec l'image ci-dessous.

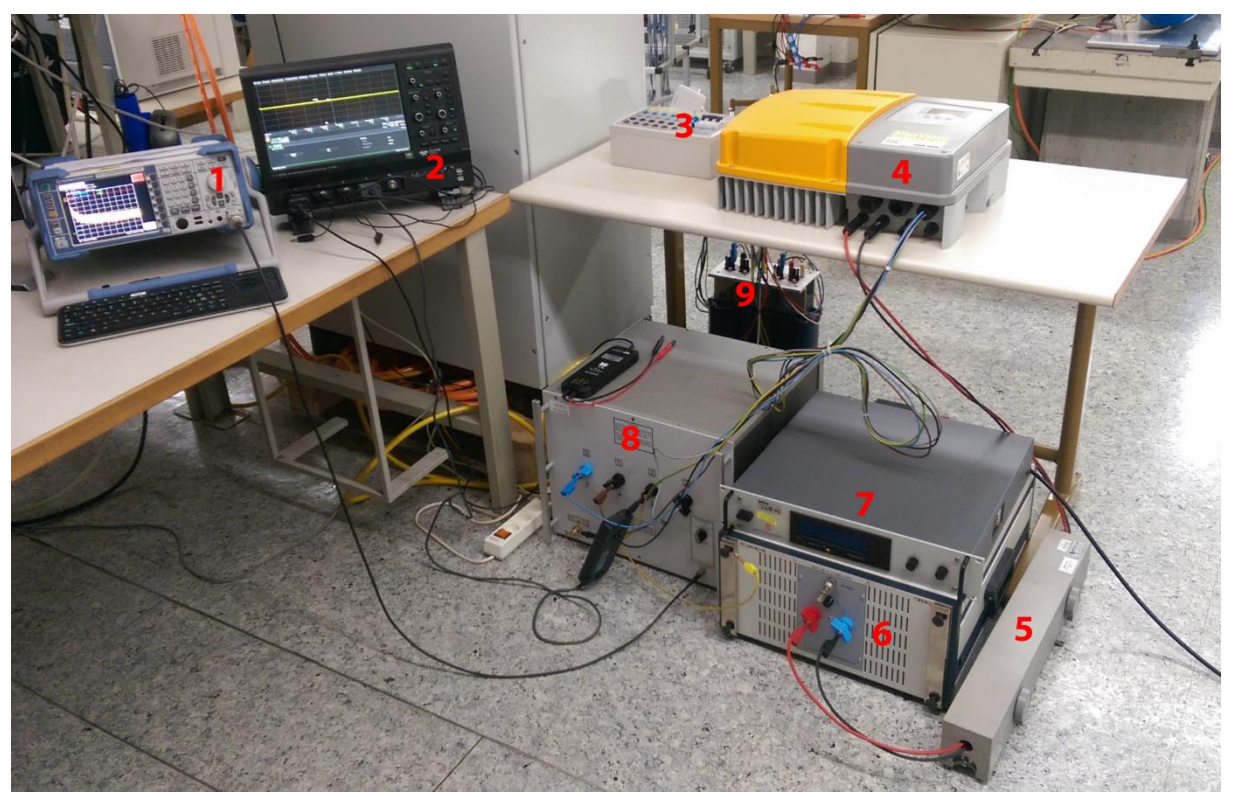

*Figure 71 : Photo du montage pour la mesure d'émission conduite avec alimentation Delta*

- 1 Analyseur de spectre R&S® FSL3
- 2 Oscilloscope Lecroy HDO6054 pour la mesure de courant et de tension (indicatif)
- 3 Boitier disjoncteur entre le transformateur et le LISN 8121
- 4 EST, Solarmax© 7TP2
- 5 CMAD
- 6 DC-AN Teseq DC-LISN-M2-100
- 7 Alimentation Delta Elektronika SM660-AR-11, source PV
- 8 LISN Schwarbeck NNLK 8121
- 9 Transformateur d'isolation 3KVA, HES-SO Valais-Wallis

Le bruit mesuré avec l'alimentation AC et DC allumées est inférieur en comparaison avec l'ancien montage.

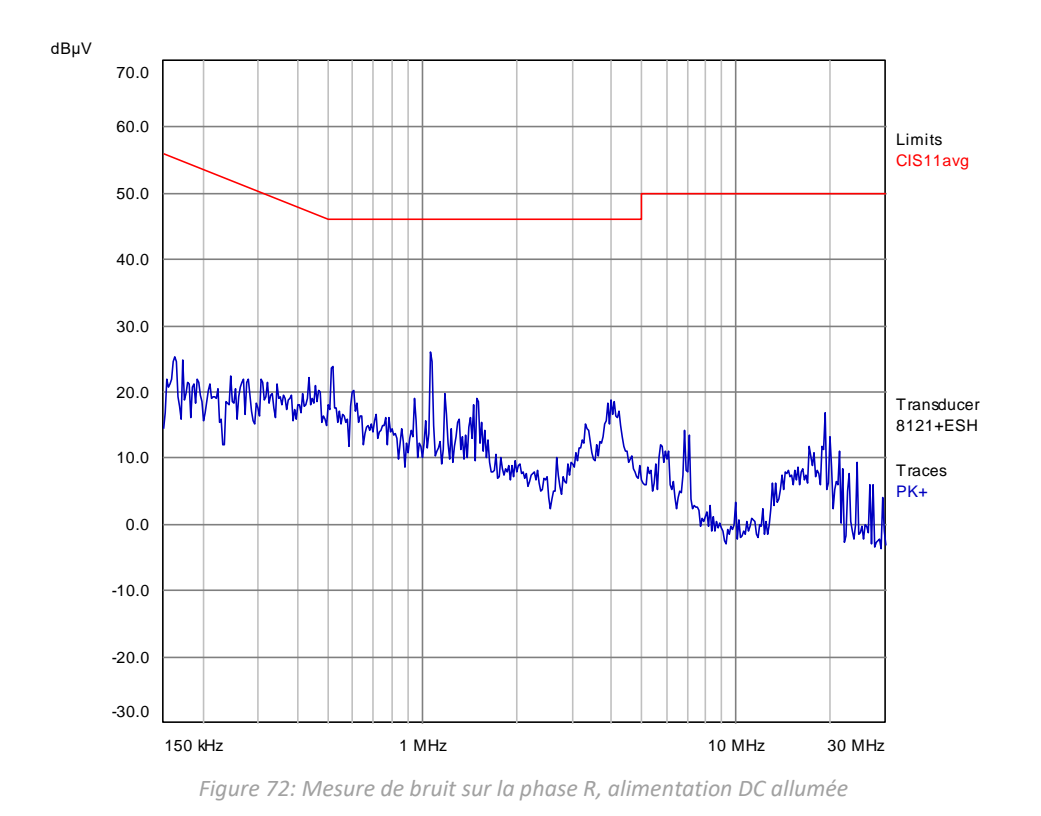

Cette importante différence dans les spectres de bruit peut s'expliquer par la qualité des filtres de sortie de l'alimentation, une fréquence de commutation de l'alimentation différente et/ou un câblage plus favorable à la réduction du bruit.

La mesure sur la phase R est refaite avec l'onduleur en injection, afin de comparer si l'alimentation DC influence les perturbations. La puissance injectée au moment de la mesure est de 2.5 kW. Mais comme montré précédemment, ce paramètre ne devrait pas avoir d'influence significative sur la mesure.

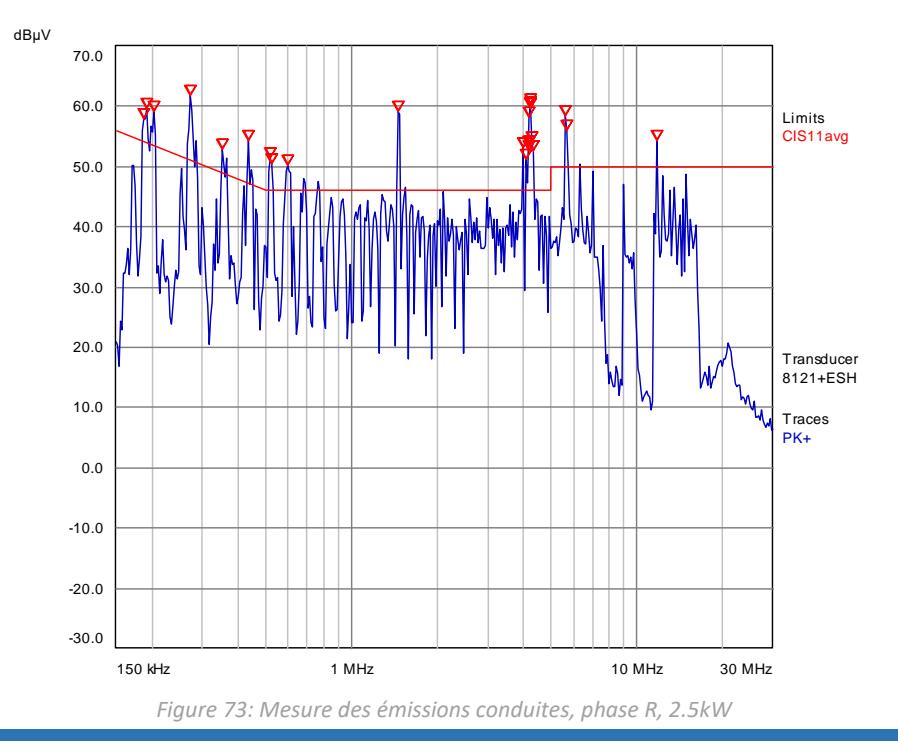

Le niveau d'émission mesuré est pratiquement identique à l'ancien montage. Il est possible que l'alimentation, une fois en charge, produise plus de perturbations. Mais au vu des pics qui se corrèlent en fréquence et en amplitude avec l'ancienne mesure, il est correct de supposer que ce sont les perturbations du Solarmax© que l'on observe.

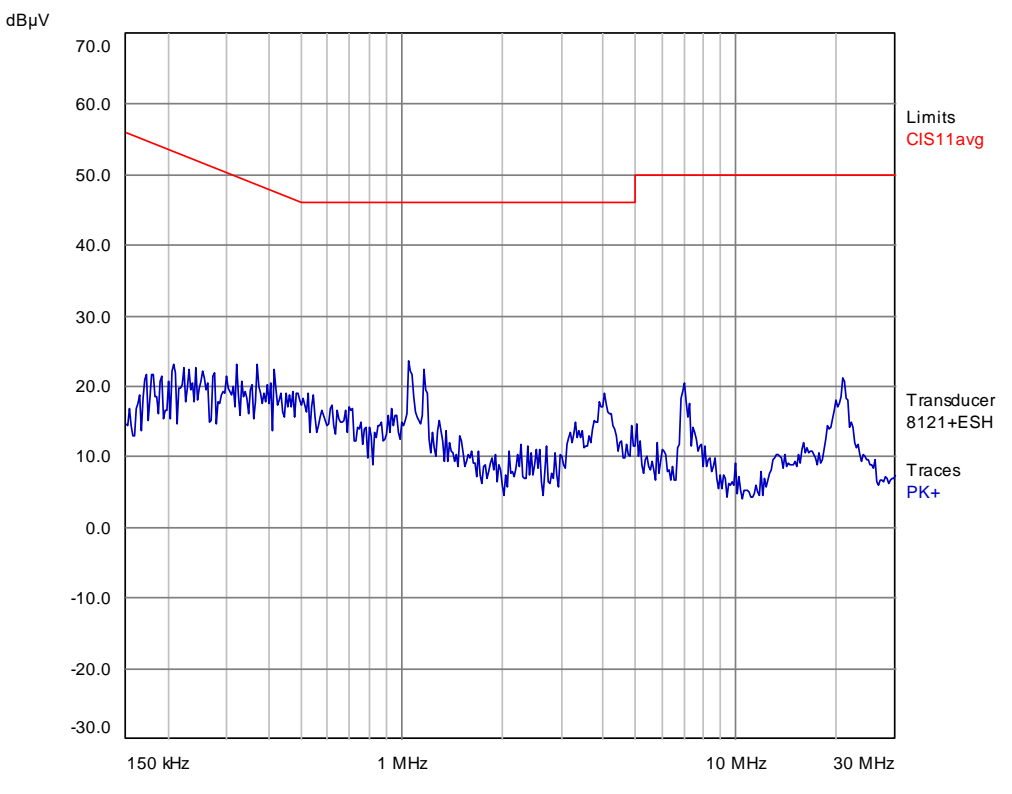

Les perturbations sur le neutre ont aussi été réduite avec ce montage.

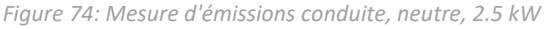

#### 6.3.2 Mesures sur les accès de puissances à courant continu

Les perturbations sur le bus DC ont aussi été mesurées, car des limites s'appliquent aussi pour ce côté du GCPC. Le montage avec l'alimentation Delta a été utilisé.

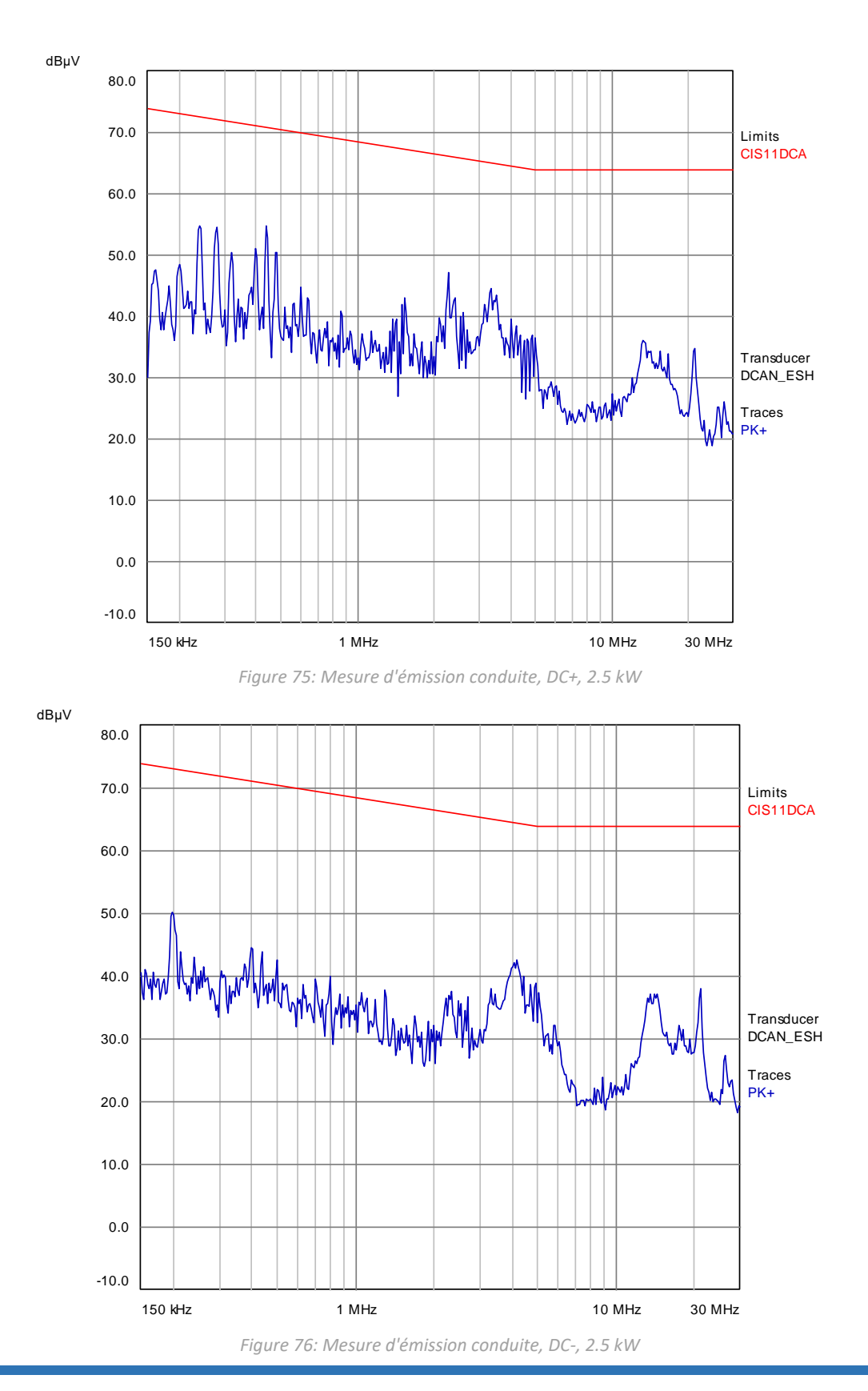

On remarque que la mesure montre des niveaux d'émissions bien en dessous des limites applicables. Le niveau de bruit n'a donc pas besoin d'être abaissé, afin d'améliorer la mesure.

Le DC-AN permettant la mesure du mode commun et de mode différentiel, la mesure a été réalisée afin d'essayer d'observer des courants circulatoires perturbateurs.

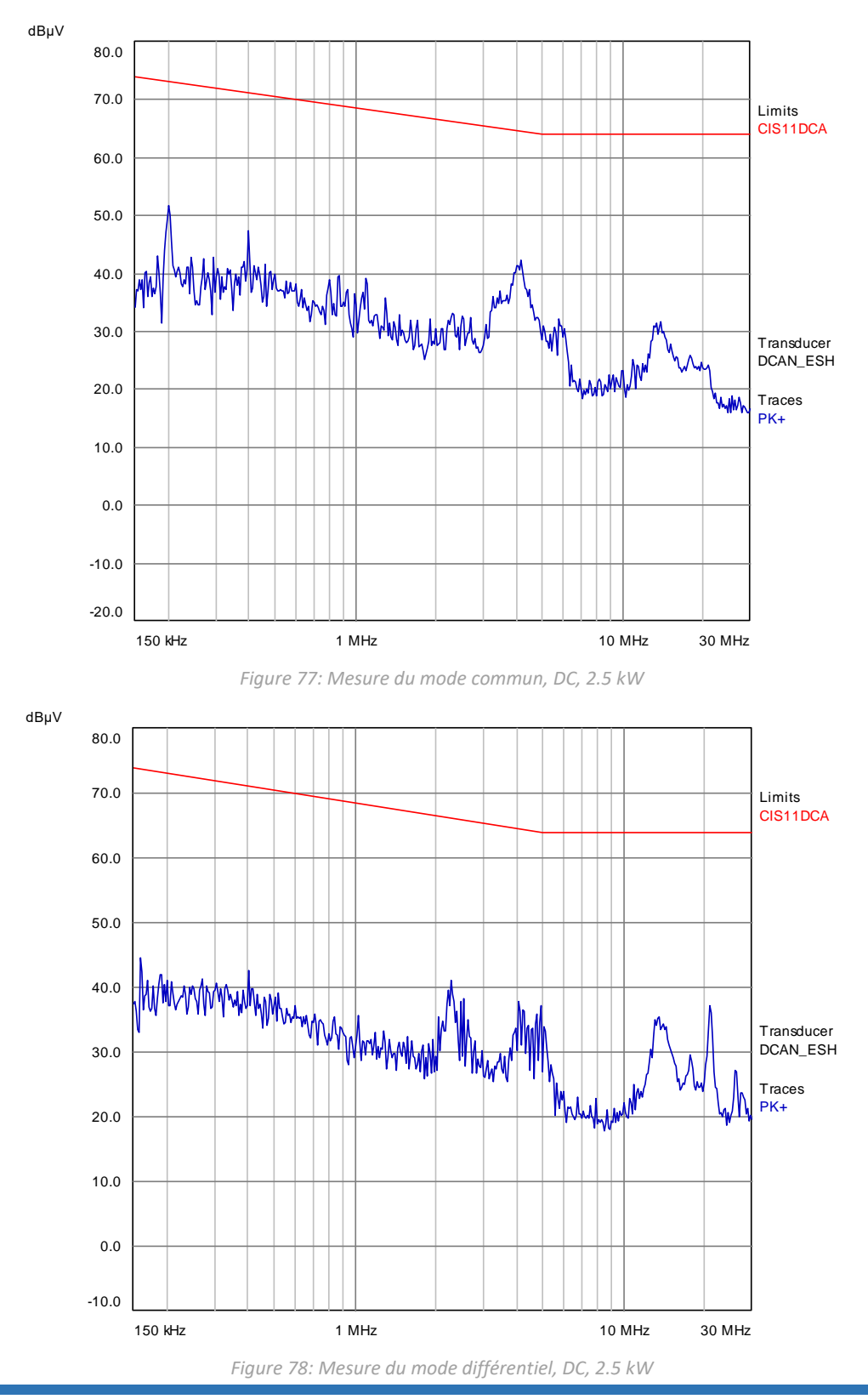

À la vue de ces mesures, il y a des perturbations en mode commun et en mode différentiel. Toutes les mesures sur le bas DC ayant à peu près la même amplitude, il est difficile de les distinguer précisément. Mais des niveaux d'environ 35 dBµV peuvent déjà être problématiques s'ils se répercutent sur le côté AC, car la limite est aux alentours de 46 dBµV

#### 6.3.3 Mesure quasi-crête

Suite à ces mesures en détection crête hors-limite, et en se référant à l'arbre de décision du chp. 5.3.1, la mesure est comparée avec la limite quasi-crête. Les perturbations étant toujours supérieures aux limites, une mesure quasi-crête est à effectuer.

Pour ce faire, le sweep time doit être réglé au minimum à 1h 39mn. Ce qui veut dire que le système doit fonctionner sans discontinuité pendant cette intervalle de temps.

Lors de la réalisation de cette mesure, il s'est avéré que le 7TP2 redémarrait intempestivement après 10 à 15 mn de fonctionnement. En règle générale, il affiche sur son écran les messages d'erreurs et son état (p.ex. « Sur secteur », « ensoleillement insuffisant », …). Mais lors du redémarrage, il affichait simplement « Hors service ». Ce message n'est pas décrit dans son manuel.

De plus, après un redémarrage, la puissance injectée était limitée. Couper le bus DC solaire et le réenclencher réinitialise le 7TP2, et la puissance injectée est de nouveau maximale.

La mesure quasi-pic n'a donc pas pu être effectuée. La recherche de solution a été très brève, principalement pour des raisons de temps. Aucune mesure n'a été trouvée afin de résoudre ce problème.

#### 6.3.4 Plage de fréquence étendue

Les normes ayant été étudiées aussi dans la gamme de fréquence 2 kHz – 150 kHz, une mesure a été réalisée sur la plage 9 kHz – 30 MHz. Le FSL3 limite la fréquence inférieure et la résolution de largeur de bande est réglé à 1 kHz. Les différentes limites les plus stricts sont affichées (voir figure 8).

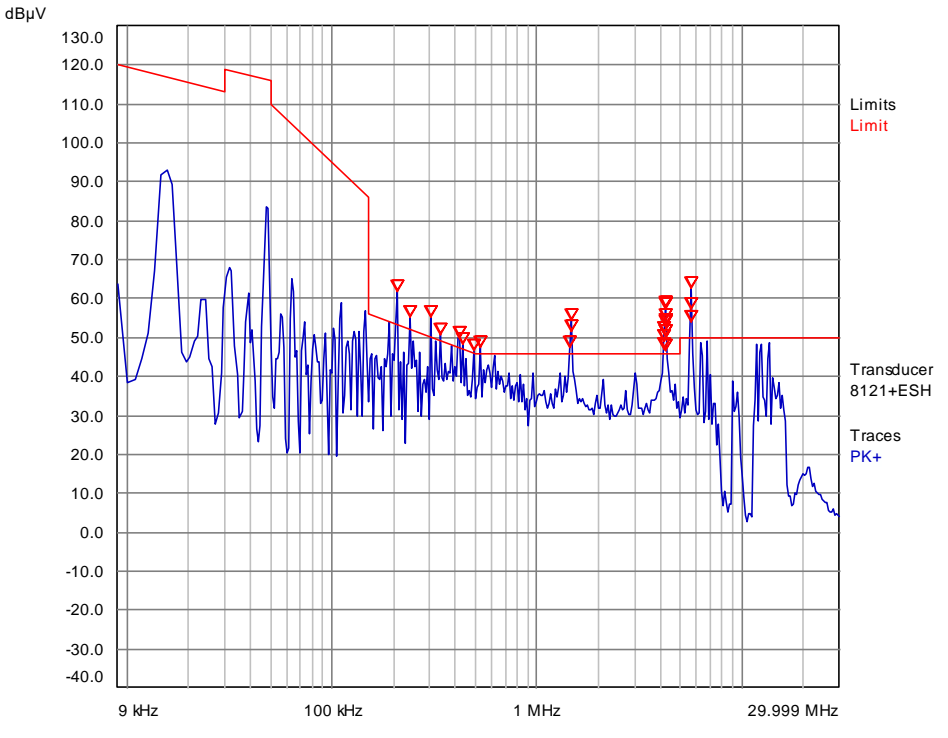

*Figure 79: Mesure d'émissions conduites, phase R, 2.5 kW, 9 kHz - 150 kHz*

On retrouve les niveaux mesurés précédemment, et une fréquence de commutation à 15kHz est visible. Normalement, cette fréquence devrait correspondre à celle du Solarmax©, mais il est possible que l'alimentation DC influence la mesure.

Les limites actuellement en discussion au sein du milieu normatif (30 kHz – 150 kHz) sont dans cas plutôt généreuses par rapport à la mesure. On voit aussi qu'il est justifié d'avoir une limite plus haute pour les plus basses fréquences, car il est plus difficile d'avoir un filtre qui atténue fortement dans cette bande de fréquence pour un encombrement minime. De plus, lors de la fabrication de cet appareil, aucune norme n'était en vigueur pour la plage 2 kHz – 150 kHz.

## 7 Alimentation Regatron TC.GSS

L'alimentation TC.GSS de Regatron est une alimentation DC réversible en courant de 32kW isolée galvaniquement. La plage de tension de sortie est 0 - 600V. Disposant d'un module de simulation de panneau PV, elle a été utilisée pour alimenter l'onduleur d'injection Solarmax©.

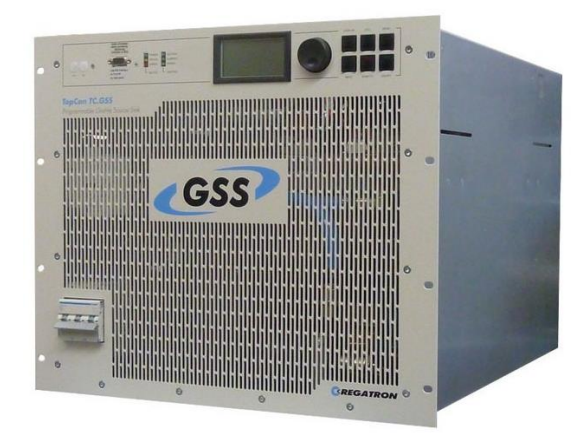

*Figure 80: Alimentation Regatron TC.GSS*

Étant réversible, on peut considérer que cette alimentation est un onduleur d'injection si on lui fournit de la puissance. Ainsi, l'infrastructure de test de [3] a pu être testée avec un deuxième onduleur triphasé, et théoriquement jusqu'à 15kW.

Le schéma de test suivant est réalisé. Avec une deuxième alimentation, un flux de puissance est généré. Le flux peut être positif ou négatif, ce qui permet de tester l'alimentation TC.GSS en consommation et en injection.

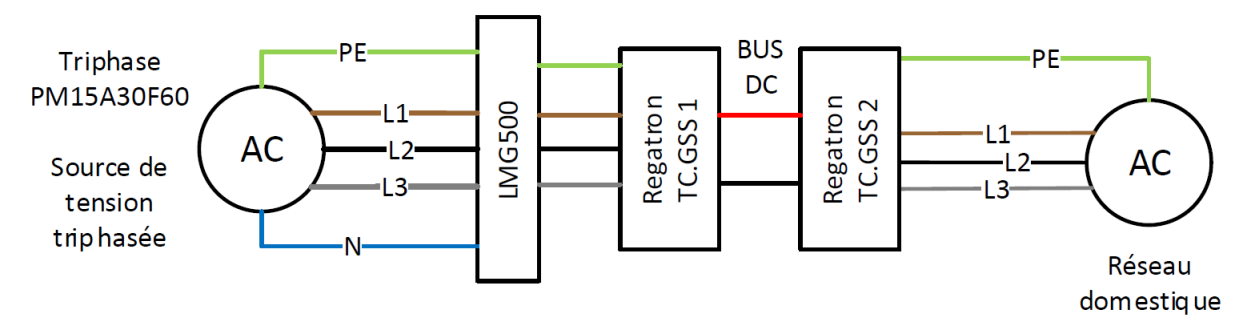

*Figure 81: Schéma de test avec 2 Regatron TC.GSS*

L'alimentation Regatron coté PM15 travaille en source de tension, et l'autre en source de courant. Le bus DC est fixé à 400V.

### 7.1 Mesure

Le rapport de mesure est en annexe. L'appareil s'est montré conforme pour des puissances inférieures à 7kW, que ce soit en source ou en régénération. Le bus DC devenant instable avec la puissance augmentant, le test n'a pas pu être exécuté à pleine puissance de PM15 (voir chapitre suivant).

Les allures de courants des deux alimentations Regatron côté alternatif ont été mesurées afin de voir l'impact de la tension sur la forme du courant. Les mesures effectuées avec le Solarmax© (Chp. 7) ont montré que la qualité de la tension peut fortement influencer le courant.

Les images sont séparées en deux graphes, celui du haut montre le courant et la tension de l'alimentation branché au PM15. Celui du bas montre le courant et la tension côté réseau domestique. Une puissance positive côté PM15 indique que le flux de puissance va du PM15 à travers les deux alimentations Regatron vers le réseau domestique.

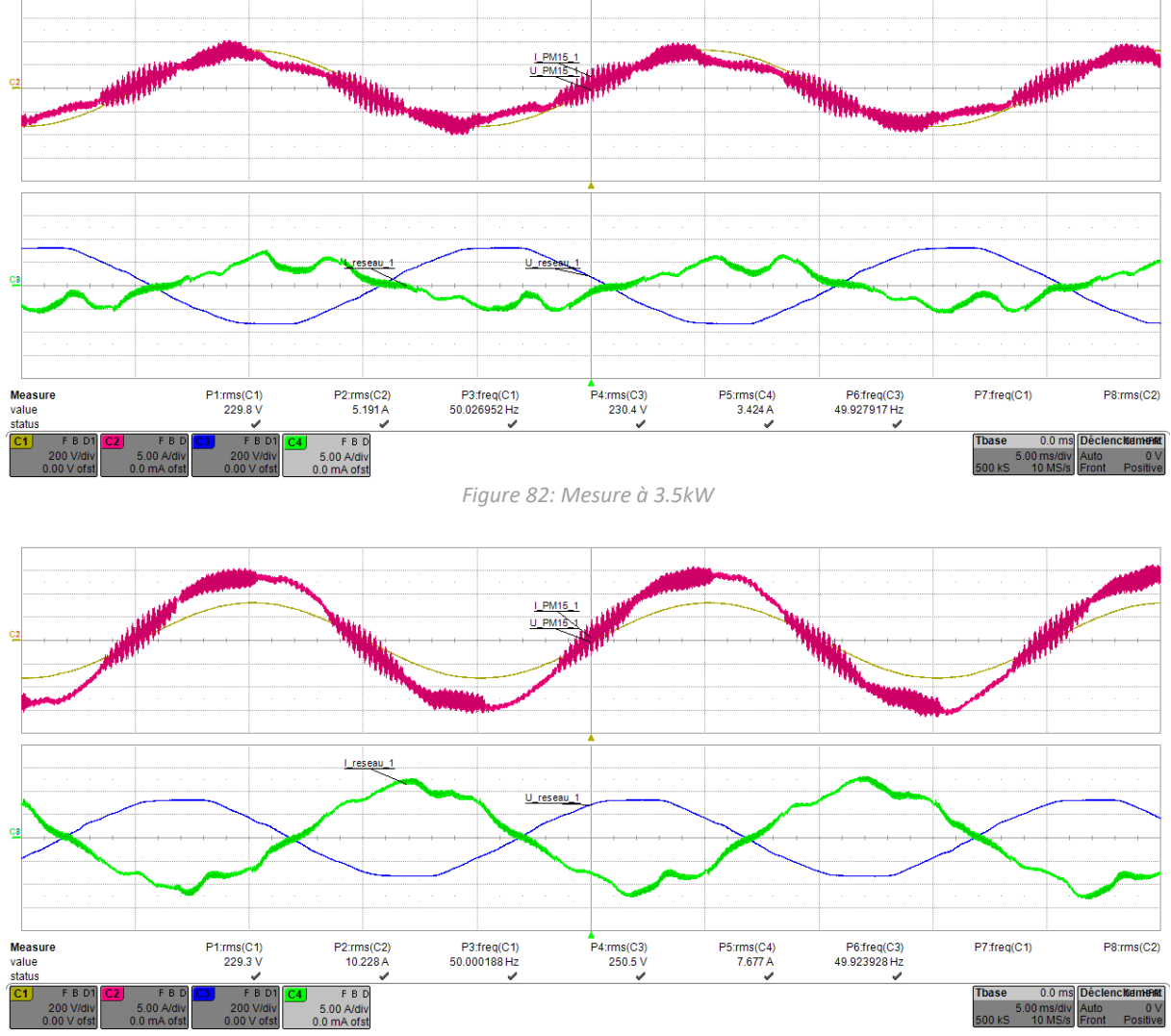

Mesure en source :

*Figure 83 :Mesure à 7kW*

### Mesure en régénération :

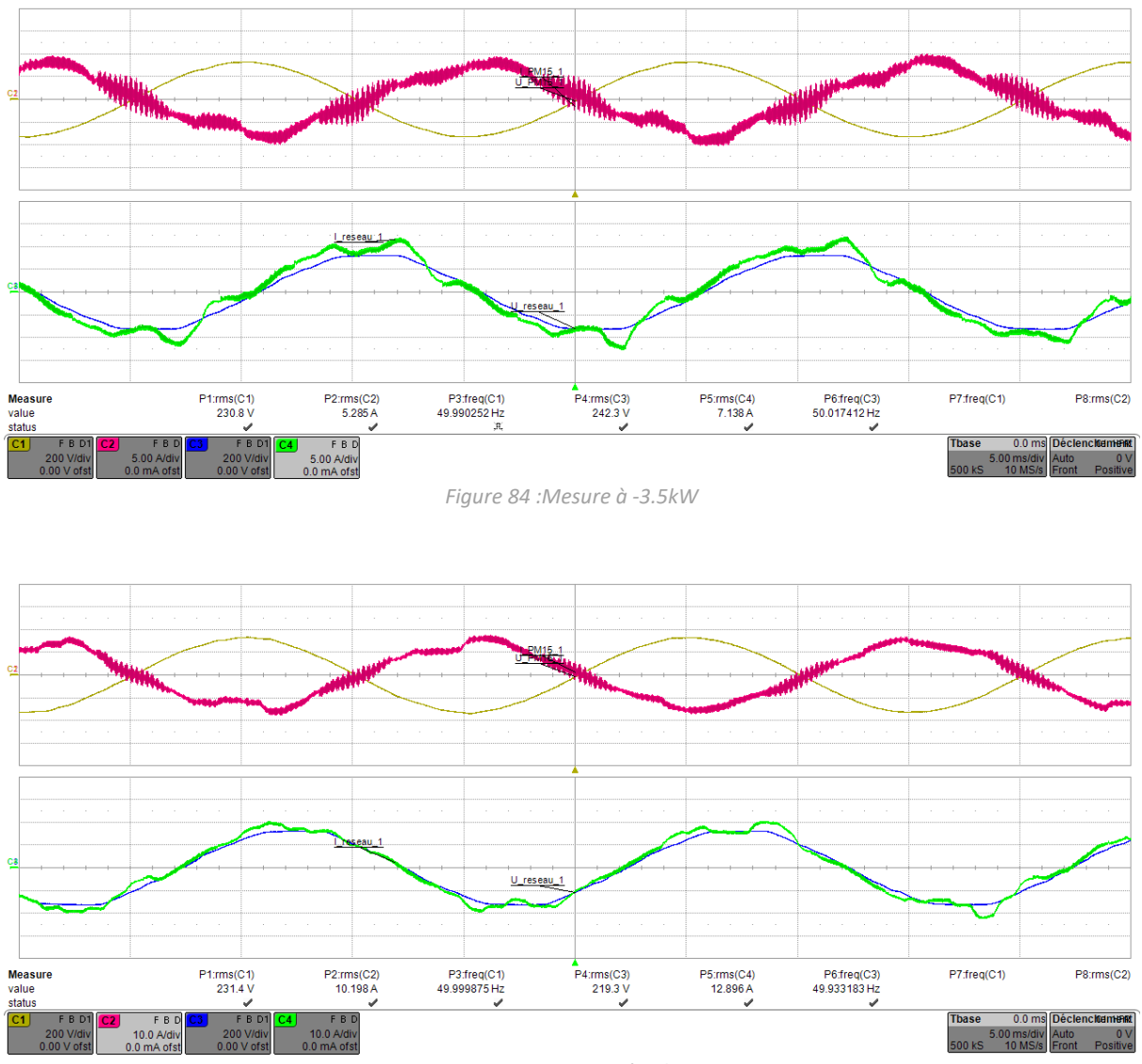

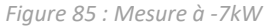

On remarque que l'influence de la qualité de tension est bien moindre comparée à ce qui avait été mesuré avec le Solarmax©. Mais une différence existe quand même. Le bruit côté PM15 est dû au PM15 lui-même. Mais il n'influence pas le test de conformité à [3], car sa fréquence est de 16kHz.

## 7.2 Problème rencontré

Lors des tests, le système est devenu instable une fois passé les 7kW. Il s'est avéré que le bus DC entre les Regatron oscillait une fois un certain seuil de puissance passé. Les mesures du bus DC pour trois points de puissances ont été réalisées. Le seuil qui fait rentrer le système en oscillation est légèrement différent en fonction du sens du flux de puissance, mais les mesures et les effets sont comparables.

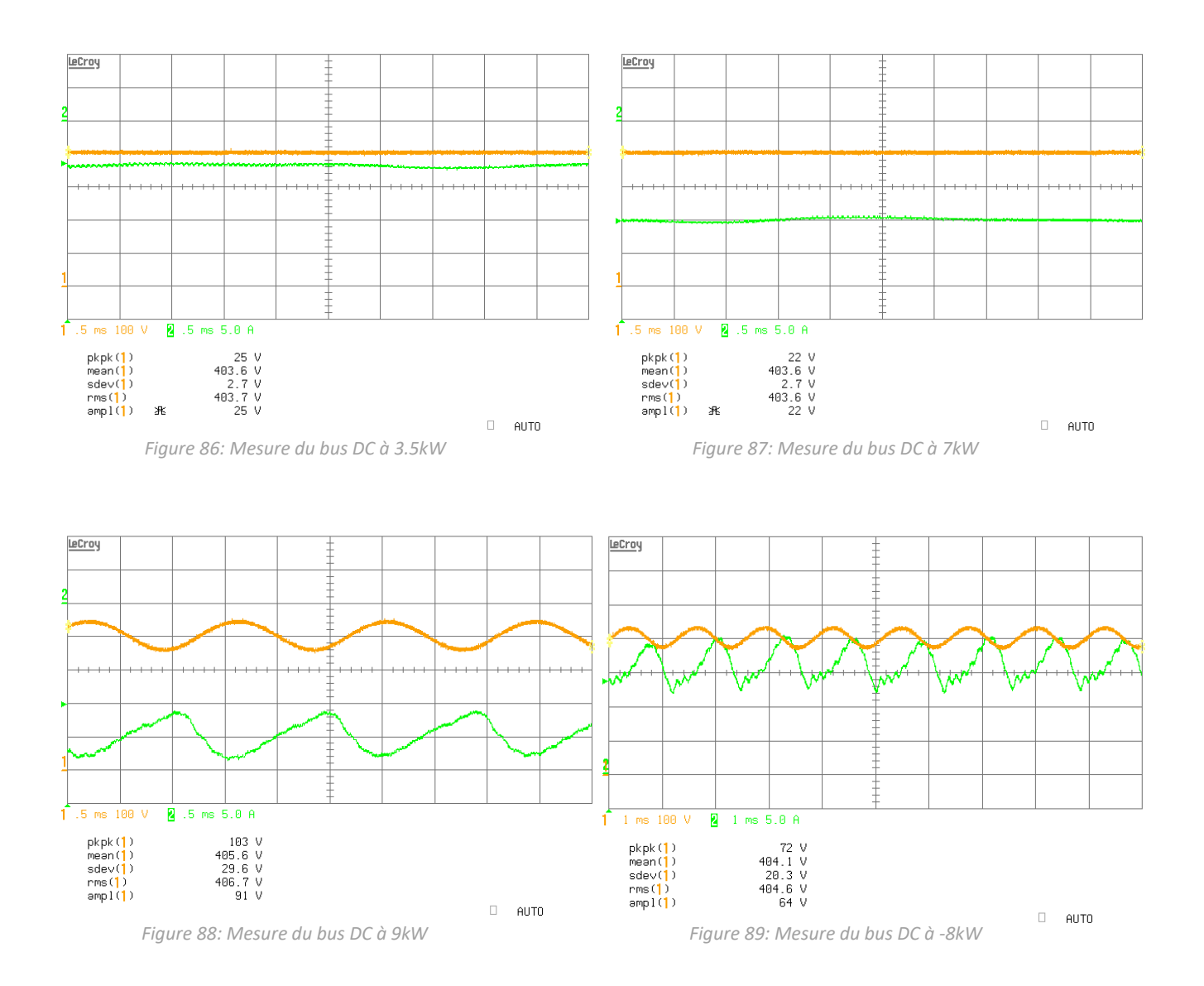

Les deux alimentations étant les mêmes, l'explication la plus probable est que les régulations se déstabilisent l'une avec l'autre. Ayant les mêmes paramètres de régulateurs et la même bande passante, les deux régulateurs influencent les sorties et les corrigent en même temps.

Pour être sûr que l'instabilité est dûe à la similarité des régulateurs, il faudrait changer certains paramètres de régulation d'une alimentation, et refaire le test.

Ceci n'a pas été essayé, car le temps investit pour changer les régulateurs ne vaut pas le résultat que cela pourrait apporter. De plus, le but de base de tester cette alimentation était d'éprouver le banc de test avec un appareil autre que le Solarmax©, ce qui a pu être fait avec succès.

## 8 Chargeur de batterie Studer

Durant le travail de Bachelor, l'entreprise Studer Innotec SA a mandaté la HES-SO Valais/Wallis pour réaliser des tests de conformité EMC sur un de leurs appareils. La mesure d'harmonique de courant et de flicker faisaient partie des tests demandés.

L'infrastructure de test a ainsi pu être testé avec un autre appareil, et en monophasé. L'appareil testé était un XPC 2200-24. C'est un chargeur de batterie d'une puissance nominal de 1600 VA, qui peut fonctionner en onduleur d'ilotage si le réseau électrique fait défaut.

L'appareil s'est montré conforme pendant les tests d'harmoniques de courant et de flicker. Les résultats des tests sont laissés à la discrétion de l'entreprise mandataire.

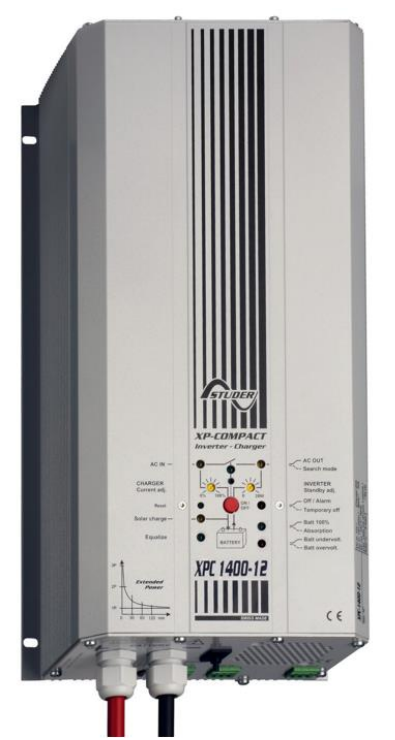

*Figure 90: Chargeur onduleur XPC 2400-24, Studer Innotec SA*

## 9 Peneler (filtre CEM)

## 9.1 Introduction

Un filtre CEM pour l'onduleur PENELER (projet avec la HEI-VD) dimensionné pour 15A<sub>eff</sub> par phase est actuellement disponible. Un onduleur étant par nature un objet très perturbateur au niveaux CEM (à cause des commutations HF), il a besoin d'un filtre performant pour limiter ses émissions.

Afin d'augmenter la puissance et de passer à 21Aeff par phase, les inductances du filtre doivent être recaractérisées pour savoir si elles supporteraient un tel courant, ou bien si de nouvelles inductances doivent être dimensionnées. Une étude sur la self de mode commun et sur les émissions conduites est aussi faite.

Le schéma du filtre se trouve à la page suivante. À noter que les inductances L5, L6, L7 sont nonmontées, et L11 et L15 sont remplacées par un court-circuit.

## 9.2 Inductance série

L'inductance de 15Aeff de test a les caractéristiques suivantes :

- Fabricant : Rotima AG
- Tore: C058906A2, High Flux, Magnetics<sup>®</sup>
- $\bullet$  42 tours, 15A<sub>eff</sub> nominal
- Fils 2.24 mm Cu

#### $9.2.1$ 1<sup>er</sup> Méthode de calcul de B

La première méthode de calcul proposé pour déterminer B se base sur le paramètre Al du tore. La fiche technique de Magnetics® donne ce paramètre en fonction de I\*T.

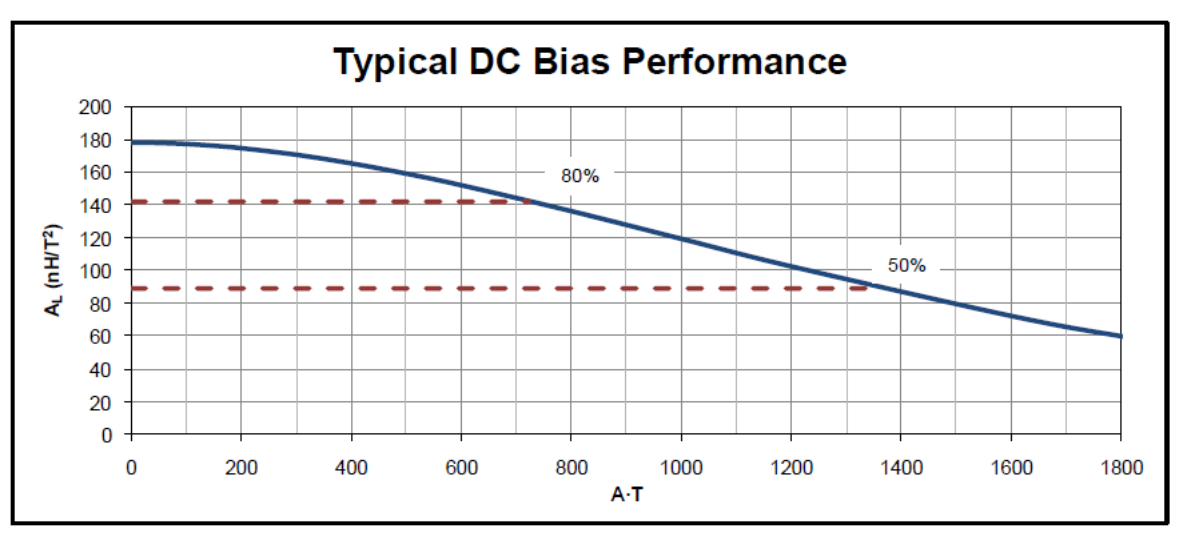

**Revision 2/15/2013** 

*Figure 91: Paramètre AL en fonction de I\*T*

HES-SO | SYND – TD2017 17 août 2017

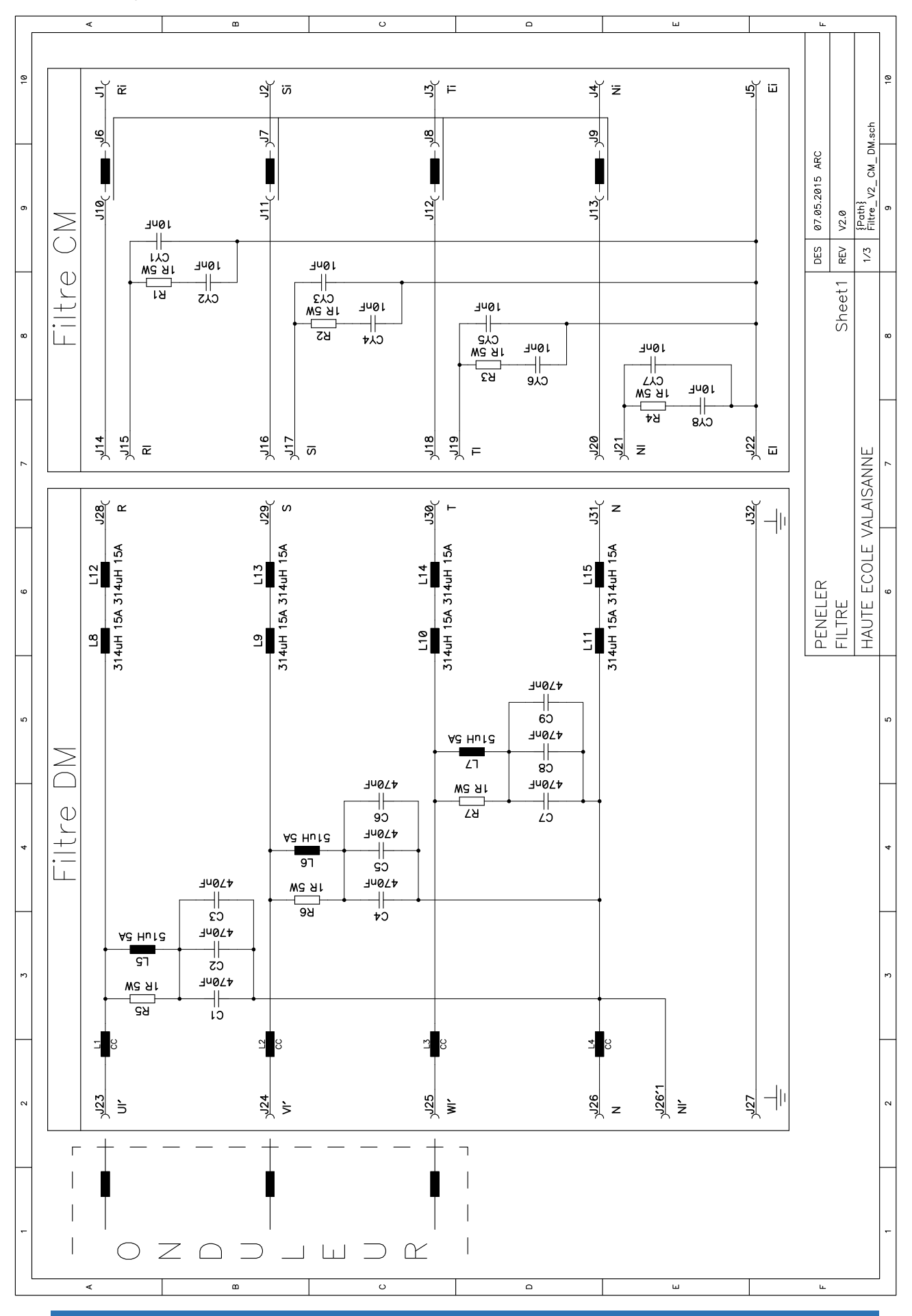

GIRARD NICOLAS Page **69** sur **98**

Avec ces données il est possible de calculer le champ B dans le tore pour détecter une saturation avec l'équation suivante :

$$
B_{max} = \frac{N * I_{max} * Al}{Ae}
$$

Avec : N = nombre de tours

Imax = le courant crête

Al = inductance par tour au carré

Ae = la section du tore

### 9.2.2 2<sup>ème</sup> Méthode de calcul de B

La deuxième méthode de calcul se base sur une formule donnée par Magnetics®.

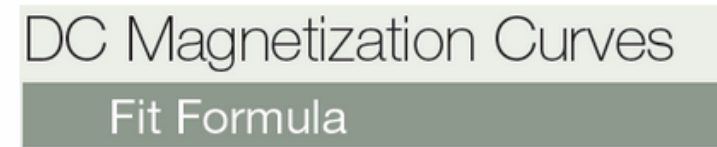

 $B = \left[\frac{a + bH + cH^2}{1 + dH + eH^2}\right]^x$  Units: B in Tesla; H in A  $\cdot$  Turns/cm

where:

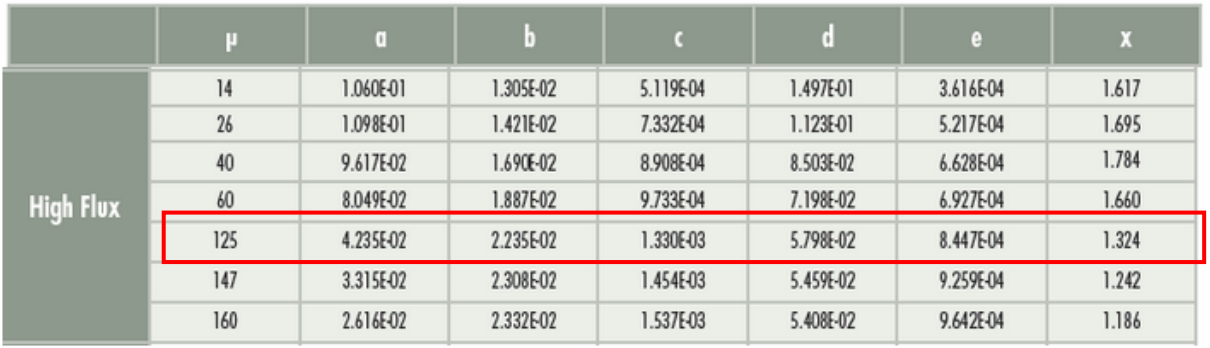

# **High Flux**

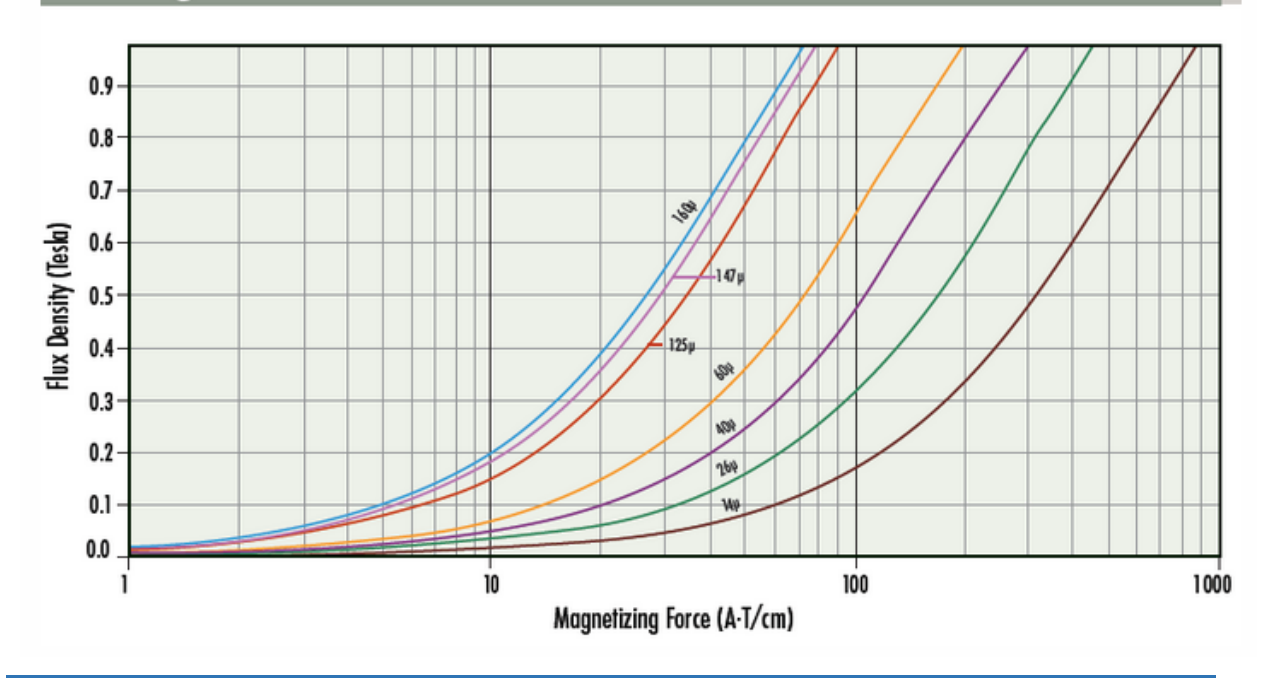

Cette formule se base sur H, qui est un paramètre mesurable plus simplement que Al. Mais elle incorpore des facteurs que seul le fabricant connait. Le graphe est l'application de la formule.

Les deux méthodes seront implémentées et comparées.

Le tableau ci-dessous indique un champs B maximal de 1.5T dans le tore High Flux. Les tores constitués de poudre ayant une saturation plutôt douce, il faut s'attendre à voir des effets de la saturation avant les 1.5T.

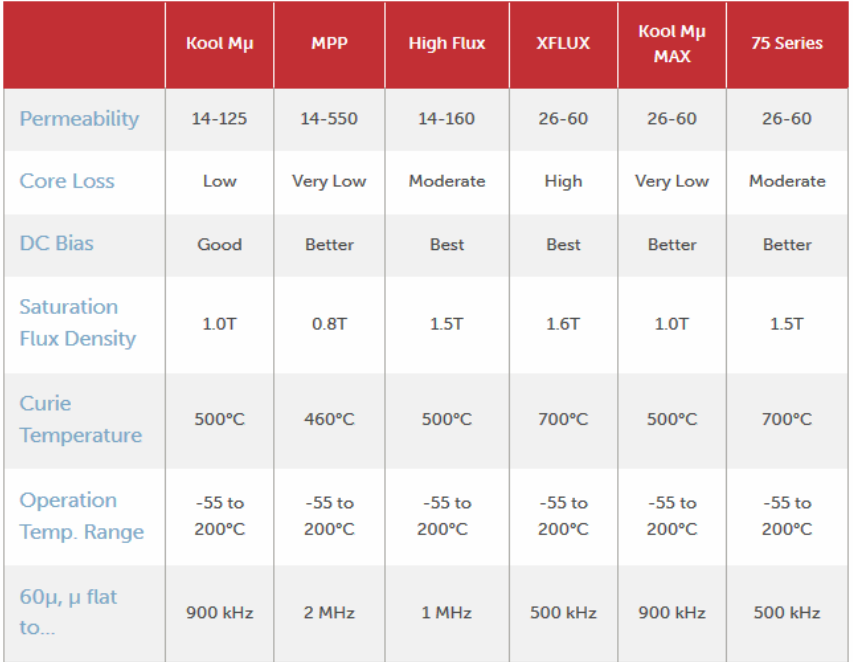

*Figure 92: Comparaison des matières magnétiques[, www.mag-inc.com/products/powder-cores,](http://www.mag-inc.com/products/powder-cores) consulté le 26.07.2017*

#### 9.2.3 Appareil

Voici la liste des appareils utilisés :

- Variac : Philips T40-E
- Transformateur toroïdal 750 VA rapport 30 : 1
- LMG 500, Zes Zimmer, firmware v4.165
- Inductance 314uH/15A, Rotima AG, T287.00.000.219
- Oscilloscope Lecroy HDO 6054
- Sonde de courant Lecroy CP150
- Sonde différentiel AE02

#### 9.2.4 Schéma

Le schéma de mesure est le suivant. À travers un variac et un transformateur (rapport 30 : 1), deux inductances de 314uH chacune sont montées en court-circuit phase-neutre. Le courant et la tension des selfs sont analysés à l'aide d'un LMG500 (analyseur de puissance).

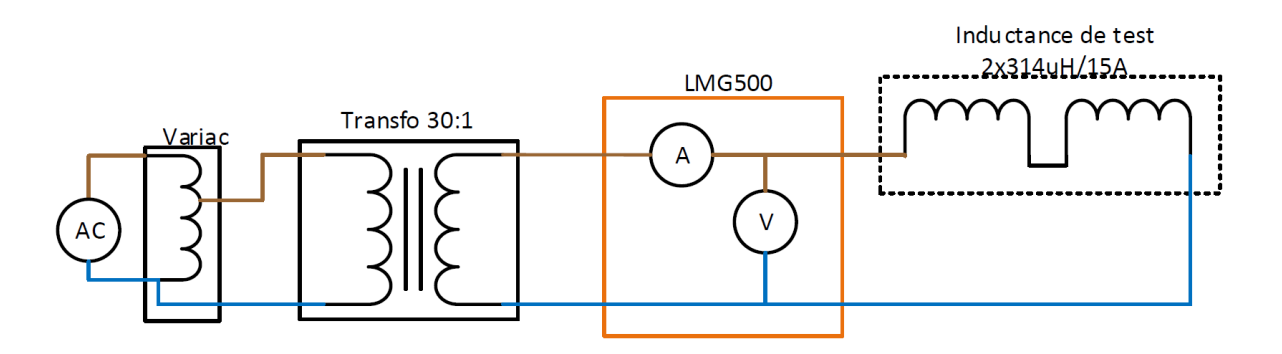

*Figure 93: Schéma de test*

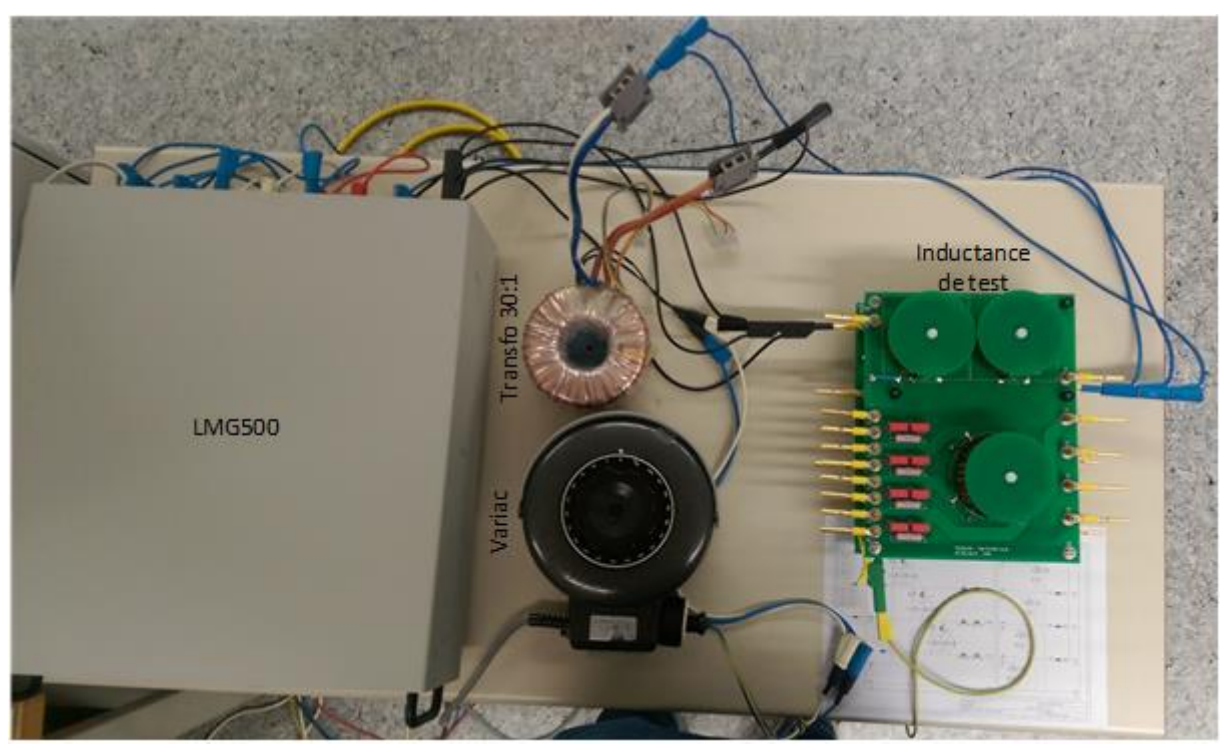

*Figure 94: Photo du montage de test*

## 9.3 Mesures des inductances à 15Aeff

À l'aide du variac, le courant dans les inductances est varié de 0 à 22 Aeff. L'inductance, le champ B, les pertes et le THD en tension et courant sont analysés. Le graphique ci-dessous présente la variation de l'inductance et du champ de magnétisation. La variation du paramètre Al a été prise en compte pour l'élaboration de ce graphe.
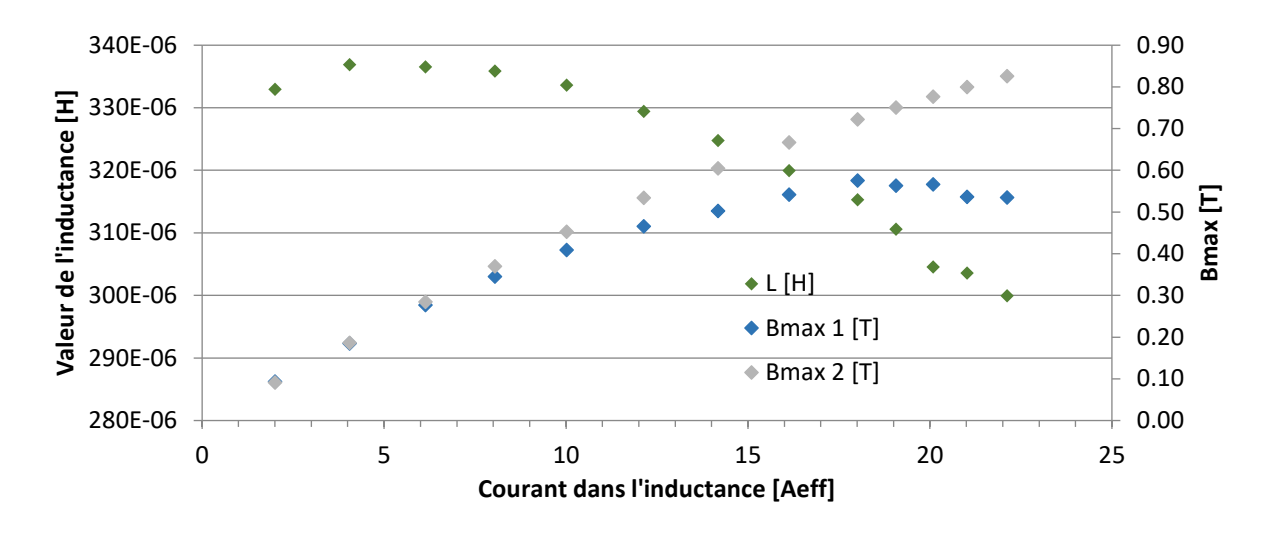

On remarque que l'inductance diminue avec l'augmentation du courant. La variation est d'environ 20%.

1<sup>er</sup> méthode (Bmax 1) :

Jusqu'à 16 Aeff, le champ B ne sature pas. Une fois les 0.5 T atteint, le champ cesse d'augmenter et sature.

2 ème méthode (Bmax 2):

Avec la formule de Magnetics®, aucune saturation n'est observée dans le tore.

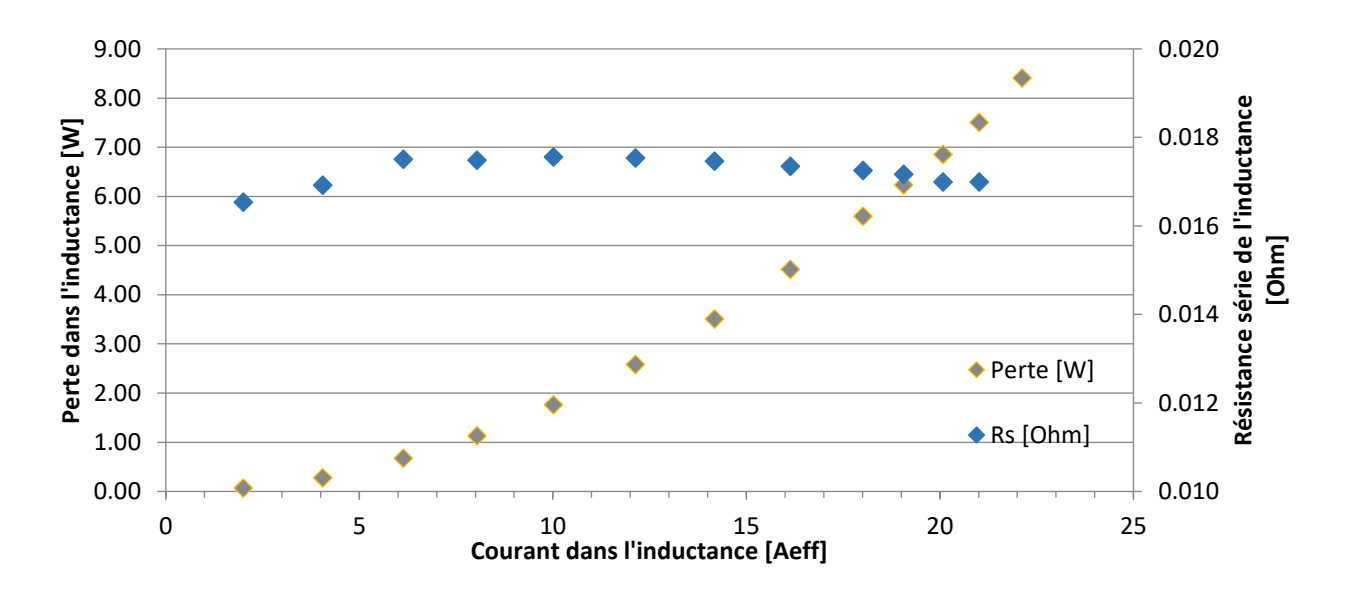

La résistance série de l'inductance reste constante sur toute la plage de courant. Les pertes suivent bien une tendance au carré du courant.

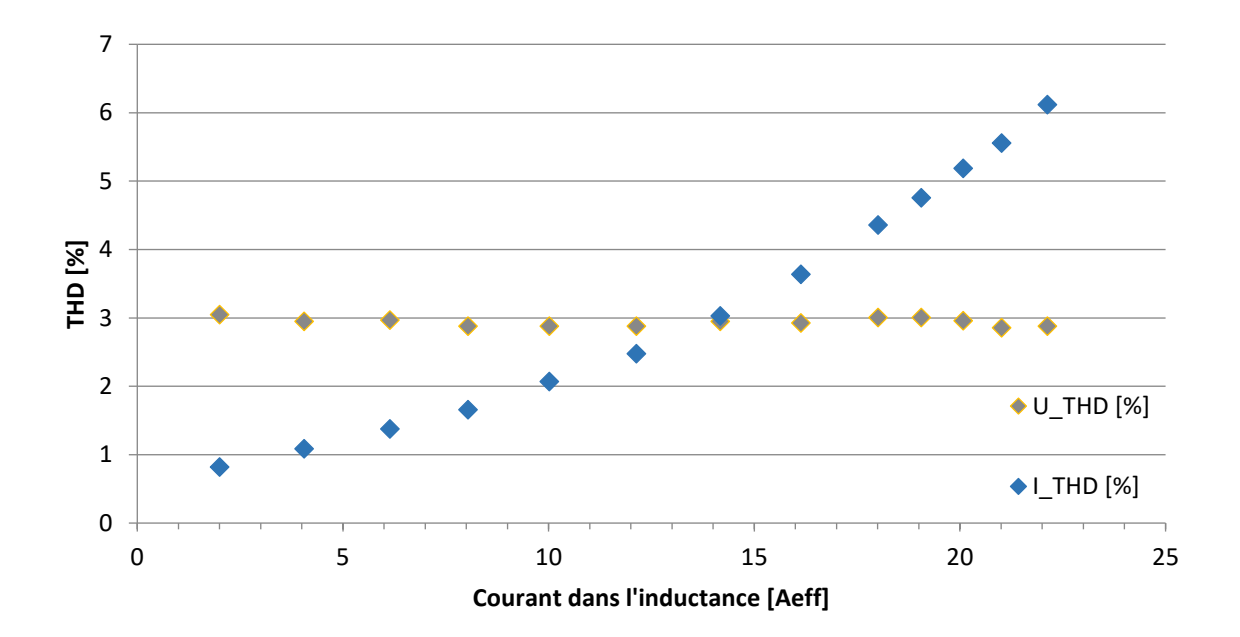

Le THD de tension sur l'inductance reste constant, ce qui est normal. Le THD de courant augmente avec le courant, mais aucune transition significative de saturation n'est visible. Il est de plus difficile de savoir si l'augmentation du THD en courant est dûe au transformateur ou bien à la saturation des selfs.

## 9.3.1 Forme d'onde

Les formes d'ondes suivantes ont pu être observées pour un courant de 2A<sub>eff</sub>, 15A<sub>eff</sub> et 22A<sub>eff</sub>. Sur les trois premières mesures, le courant reste de forme sinus. Le THD en courant est inférieur à 3%. Aucune saturation n'est visible.

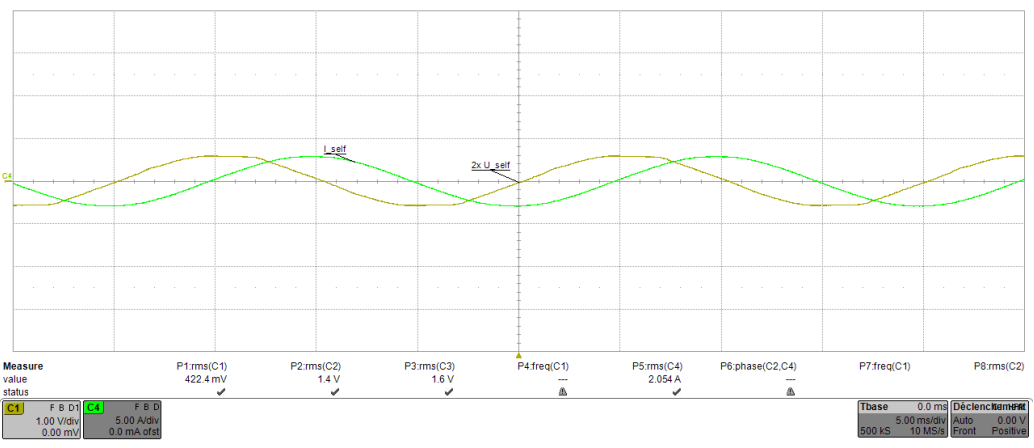

*Figure 95: Mesure de la tension et du courant de 2 self en série, I = 2 A*

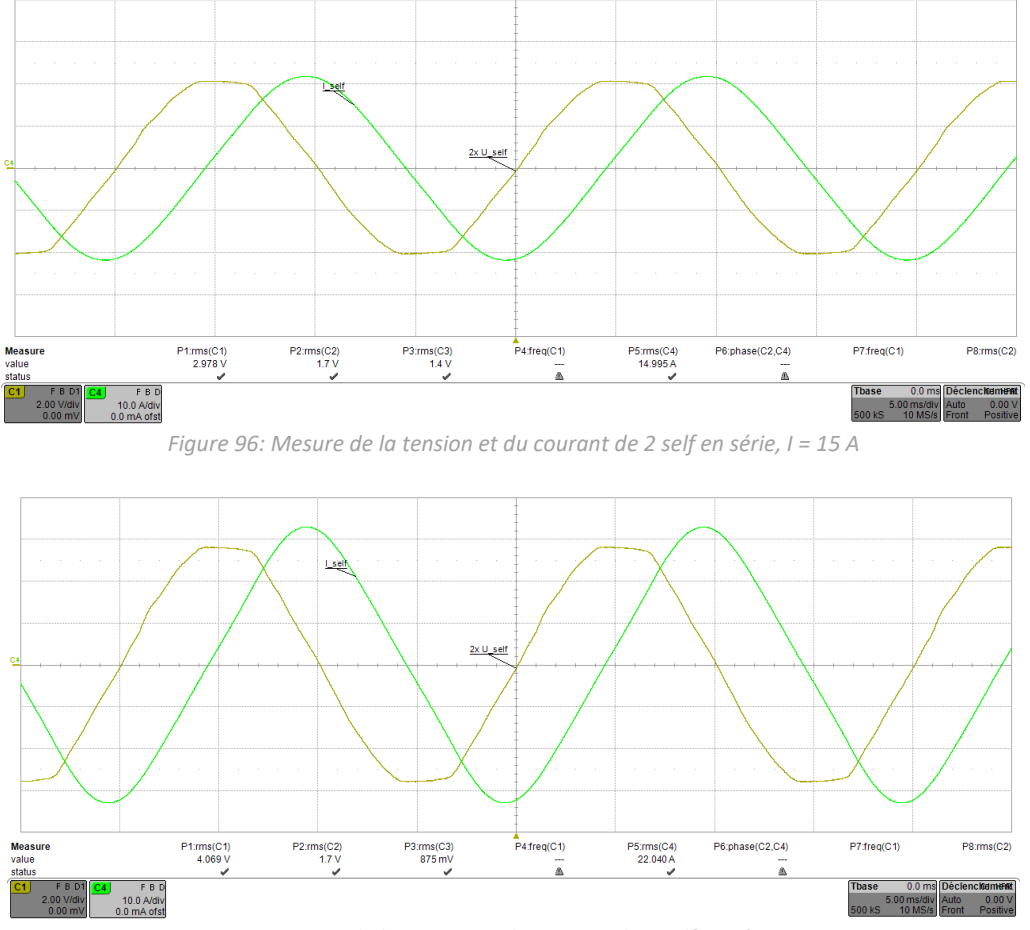

*Figure 97: Mesure de la tension et du courant de 2 self en série, I = 22 A*

En revanche, sur la 3ème mesure (22Aeff), une déformation du courant est clairement présente. Le THDi de plus de 6% le montre bien. Il est donc possible d'assumer qu'une saturation commence à être présente.

#### 9.3.2 Considération thermique

La température ambiante durant les tests était de 25°C. La température des inductances a été surveillée. À 15A<sub>eff</sub>, toutes les selfs sont en dessous de 40 °C.

À 22Aeff, en moins de 20 minutes, les selfs ont augmenté de plus de 25°C, dépassant les 50°C en surface.

Les tests ont été stoppés une fois cette température atteinte.

#### 9.3.3 Conclusion

La mesure des selfs a montré que pour un point de fonctionnement à 15  $A_{\text{eff}}$ , elles sont correctement dimensionnées. Les pertes sont minimes ( <10W), et le champ B ne sature pas ( <0.5T).

La méthode traditionnelle semble plus adaptée pour le calcul de B et se corrèle plus avec les mesures. La déformation du courant visible au-delà de 16 A<sub>eff</sub> confirme qu'une saturation est bien présente. La valeur de 0.5 Tesla semble assez faible pour une saturation dans un tel tore, mais aucune valeur ou courbe induction maximum en fonction de A\*t dans les indications du fabricant n'ont pu être trouvées. La seule valeur disponible est de 1.5 tesla pour l'induction maximum.

Pour une utilisation à 21 A<sub>eff</sub>, ces selfs ne sont pas adaptées, principalement d'un point de vue thermique. De plus, la valeur de l'inductance diminue d'environ de 20%.

L'augmentation du conducteur afin de réduire les pertes, et des calculs plus poussés seront indispensable pour le dimensionnement des selfs pour 21A<sub>eff</sub>.

## 9.4 Inductance série 21A<sub>eff</sub>

Comme le montre les mesures précédentes, l'inductance diminue avec le courant augmentant. L'inductance de réglage de l'onduleur étant de 3mH, une inductance de 600µH est une bonne valeur pour le filtre. Un rapport d'inductance de 5 est un bon compromis entre taille et atténuation. Ce rapport a été pris dans [18], figure 8. Si l'inductance du filtre est plus grande, l'atténuation sera meilleure.

Suite à une discussion avec Rotima®, les selfs ont été fixé à 315 $\mu$ H pour un courant de 21 $A_{\text{eff}}$ . Le même tore et le même nombre de tours est utilisé, seul le diamètre du fils est augmenté à 2.5mm. Le fabricant du noyau est Dongbu Electronics Materials, et non plus Magnectis®. Les caractéristiques sont comparables selon Rotima®.

#### 9.4.1 Mesure

Le montage de mesure utilisé précédemment ainsi que les méthodes de mesure et de calcul sont réutilisés pour caractériser les nouvelles inductances à 21 Aeff.

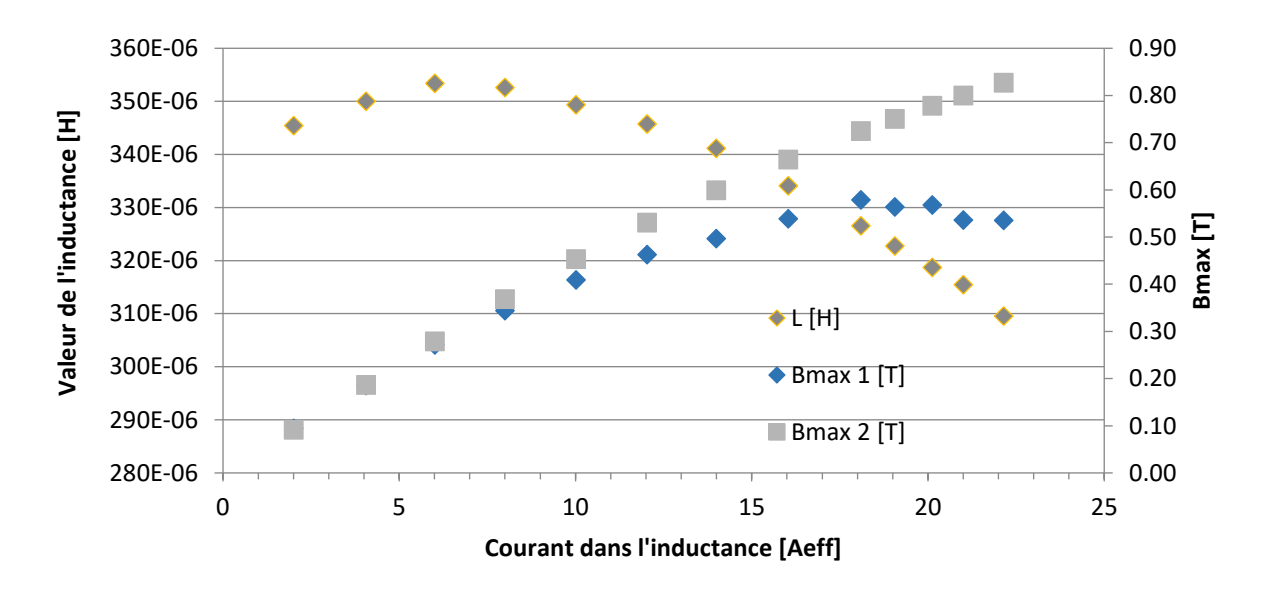

L'inductance mesurée à 21A<sub>eff</sub> est de 315µH. De manière générale, la courbe s'est déplacée vers la droite.

L'inductance ayant le même nombre de spire, le même tore, la même qualité de bobinage et un fil légèrement plus gros (Ø2.5mm à la place de Ø2.25mm), le déplacement de la courbe est très surprenant. Les erreurs de mesures sont à écarter, car la mesure a été faite deux fois, et un changement de plus de 5% de la valeur pour un courant donné est un écart trop grand pour ce type d'erreur.

Après recherche, il s'est avéré que c'est le tore qui est différent. Du moins c'est l'explication la plus probable. Le premier tore (pour le filtre 15A) est du fabricant Magnetics®, et le deuxième tore du fabricant Dongbu. Ces noyaux sont pratiquement identiques, avec la même taille, la même dénomination Hight Flux, mais les courbes sont légèrement différentes entre les fabricants.

Les courbes « Permeability vs. DC bias curves » sont comparées pour un noyau High Flux (125µ) afin de vérifier si ces noyaux sont vraiment identiques.

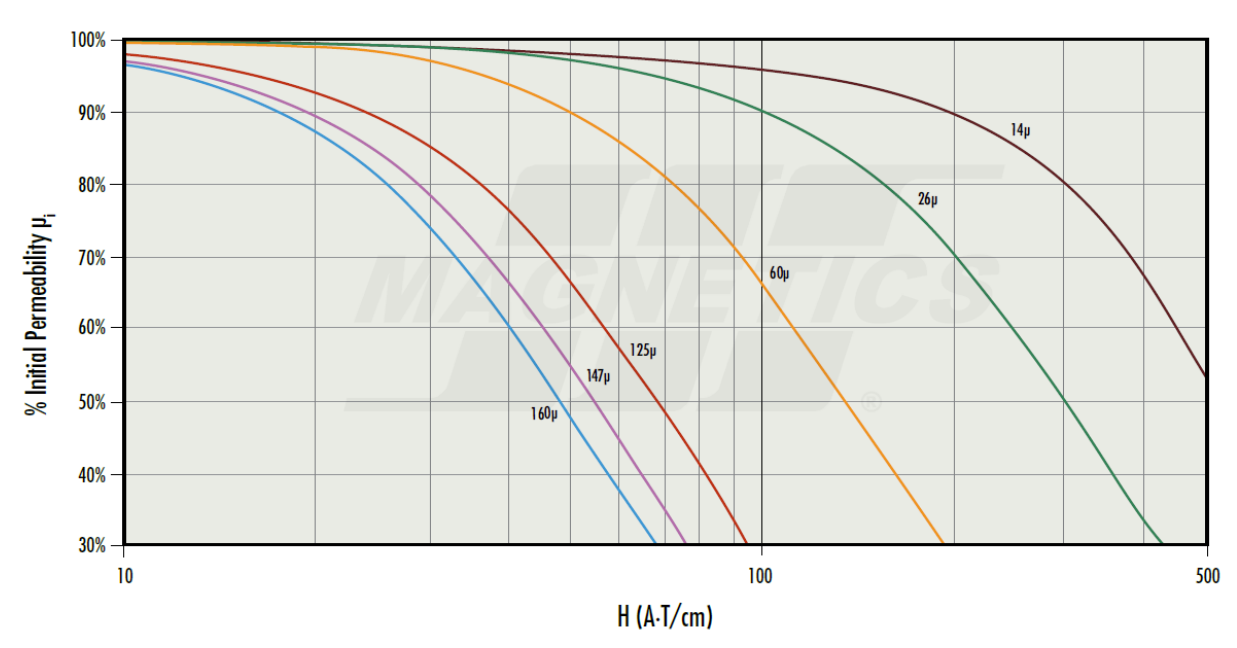

*Figure 98: Courbe de perméabilité de Magnetics®*

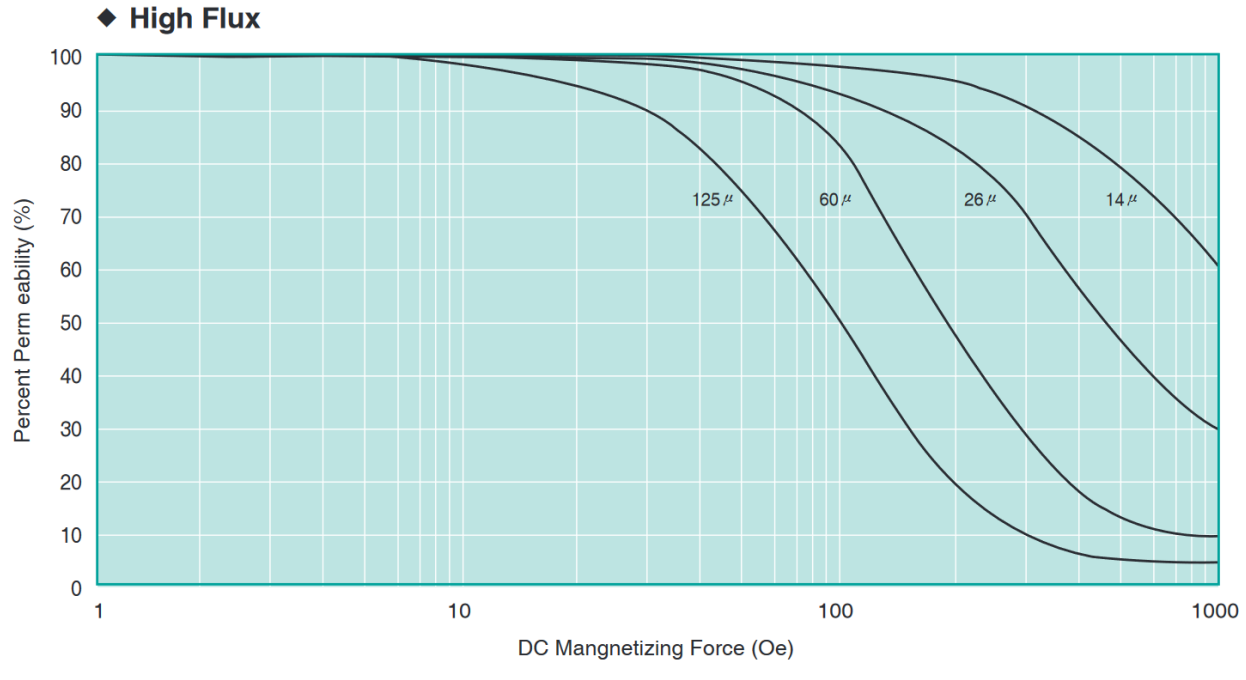

*Figure 99: Courbe de perméabilité Dongbu*

La conversion est :  $\left[\frac{A*T}{cm}\right] = [oe] * 0.795$ 

Un point de comparaison arbitraire à 100 œrsted est choisi. Chez Dongbu, une perméabilité à 50% est donnée, tandis que chez Magnetics® le graphe donne 42%.

Les noyaux, soi-disant identiques, ne le sont donc pas. Une lecture attentive des graphes et la mesure l'a prouvé. Mais pour cette application, avoir plus d'inductance qu'initialement prévu est favorable à au but recherché.

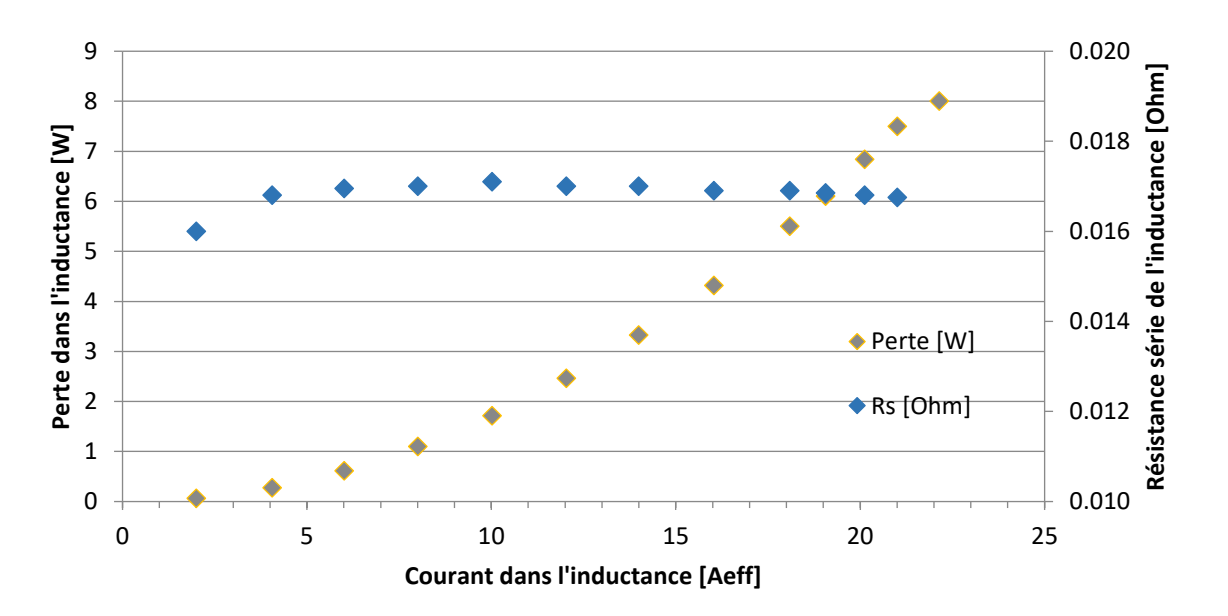

Les pertes dans l'inductance sont les suivantes :

Elles sont légèrement inférieures, dûes à la section supérieure. Mais les pertes fer sont identiques, car aucun facteur n'influençant ces pertes n'a changé.

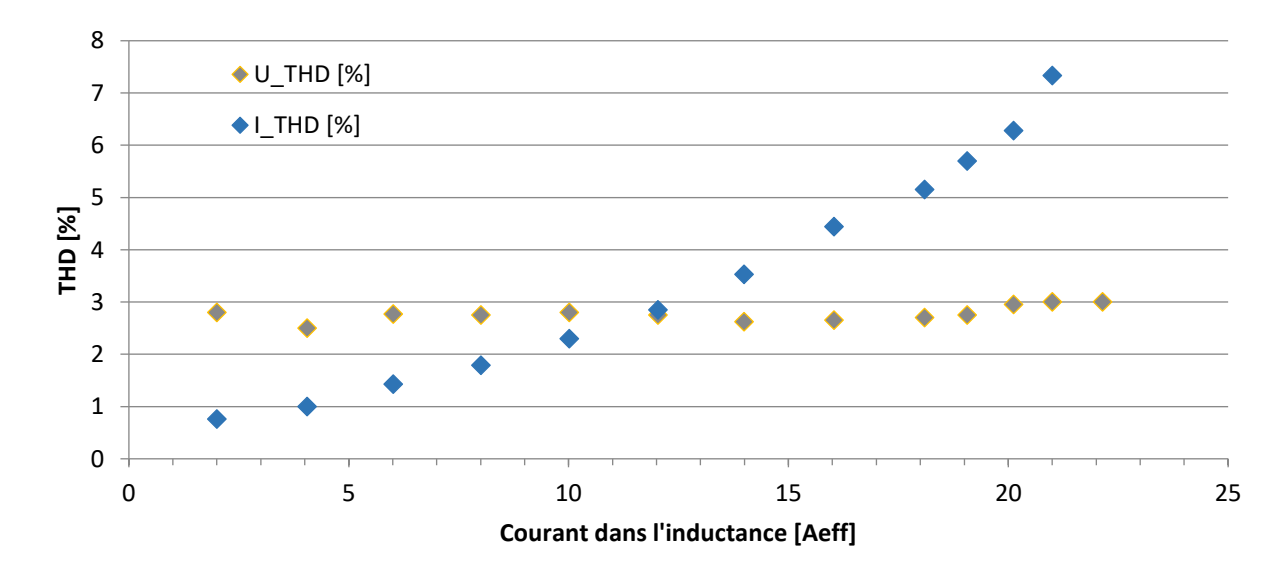

L mesure de THD en tension et courant est aussi identique.

#### 9.4.2 Considération thermique

Durant tous les tests, un échauffement maximal de 35°C a été observé à 21Aeff. Cet échauffement a été jugé acceptable.

#### 9.4.3 Conclusion

Les mesures effectuées sur les nouvelles selfs, dimensionnées pour 21A<sub>eff</sub>, ont montré qu'elles seront adaptées à l'application visée.

### 9.5 Inductance de mode commun

#### 9.5.1 Dimensionnement

Lors du premier dimensionnement du filtre, la self de mode commun a été arbitrairement réalisée car aucune mesure des perturbations en CM n'existe. Elle se constitue de deux tores identiques aux selfs (High Flux, 125µ,3'', Magnetics®). Le nombre de tour est maximal sur une couche pour 4 enroulements.

Pour le modèle du filtre supportant un courant de 21 A<sub>eff</sub>, le diamètre du fils a été adapté (Ø2.5mm). Le nombre de spire par enroulement a dû être réduit à 14 au lieu de 18, en raison de l'encombrement sur une couche. Un enroulement sur deux couches est évité afin de maximiser la dissipation thermique.

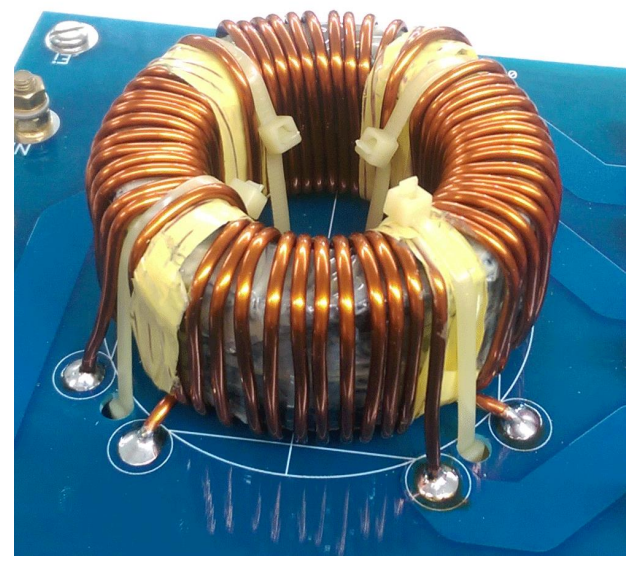

*Figure 100: Inductance de mode commun à 4 enroulements, pour un courant nominal de 21Aeff*

Pour optimiser le filtre de mode commun, la mesure des perturbations en CM est nécessaire. Mais cette mesure n'étant pas disponible, le dimensionnement n'a pas été poussé plus loin.

#### 9.5.2 Problème de saturation

[19] indique qu'une saturation magnétique est possible par courant différentiel dans un tore de mode commun, si le couplage est mauvais. Dans ce cas, l'inductance de mode commun sera très faible, et ne pourra pas bloquer les perturbations en mode commun.

Afin de mesurer la qualité du couplage, la méthode suivante a été proposée. La self est chargée par trois courants sinusoïdales triphasés symétriques, et une mesure de tension sur l'enroulement restant est effectuée. Si le couplage est mauvais (flux de fuite non égaux), la somme des flux dans le tore ne sera pas nulle, induisant ainsi une tension sur un enroulement non connecté. La mesure a été effectuée avec le filtre 15 Aeff.

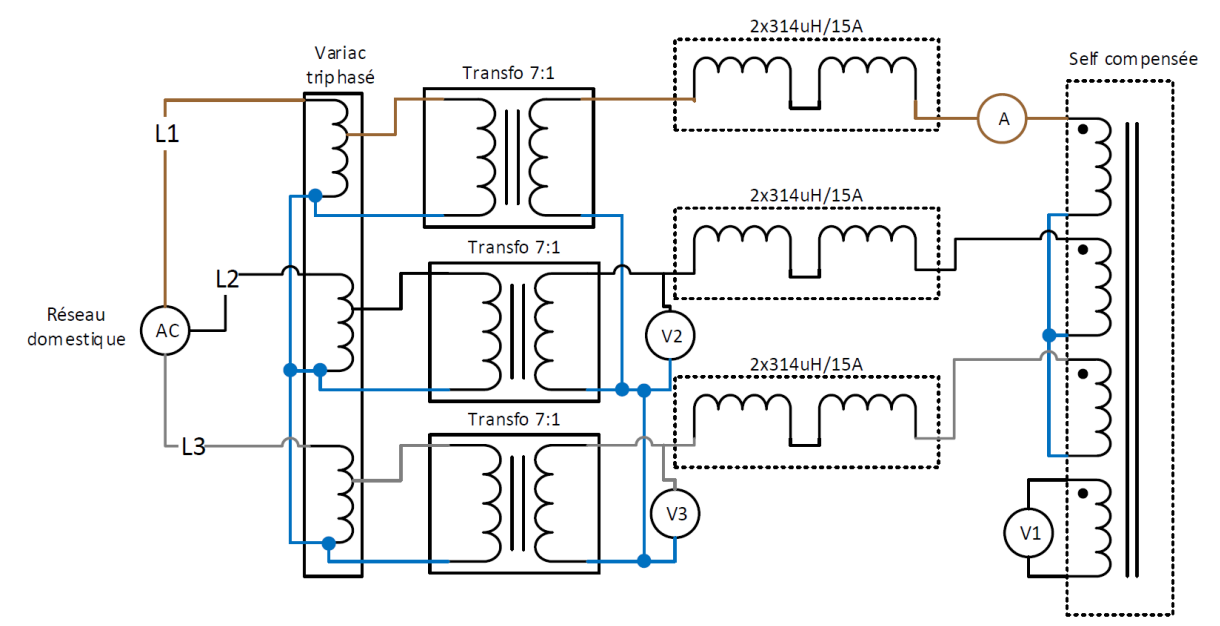

*Figure 101: Schéma de test de l'inductance de mode commun*

La tension induite (V1) dans 18 spires à 16A<sub>eff</sub> (A) par phase est de 54 mV. On peut donc en déduire que le couplage est bon et que le problème de saturation par courant différentiel peut être négligé pour cette application.

## 9.6 Émission conduite

Afin d'estimer les émissions conduites, la HEI-VD a fourni les mesures en tension et courant après le filtre pour plusieurs points de puissances. Il est à noter que ces mesures ont été faites sans LISN, et sans analyseur de spectre. Une fft est réalisée à partir des données récupérées sur un oscilloscope. La mesure à 10kW a été choisie (Pmax), et la fft est faite sur la tension de phase. Le résultat est le suivant :

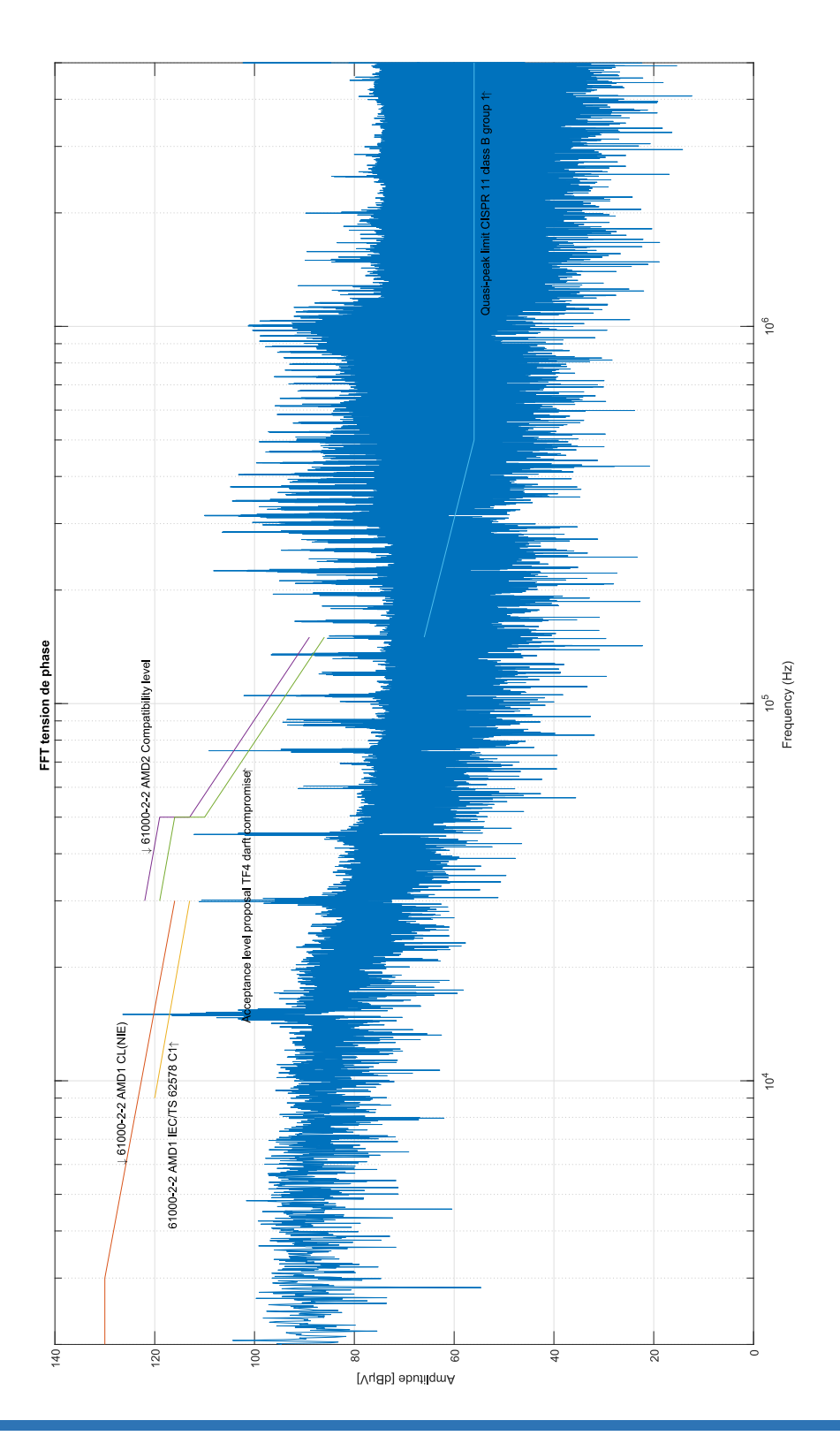

À 15kHz, le pic est à 127 dBµV (2.24V). Le filtre étant un passe-bas à 5.3kHz, seule la fréquence de commutation est analysée. Si elle est atténuée, les fréquences le seront automatiquement aussi.

Cette mesure est comparée à la simulation suivante. L'onduleur est remplacé par une source de tension, et le réseau par une impédance typique de 300µH.

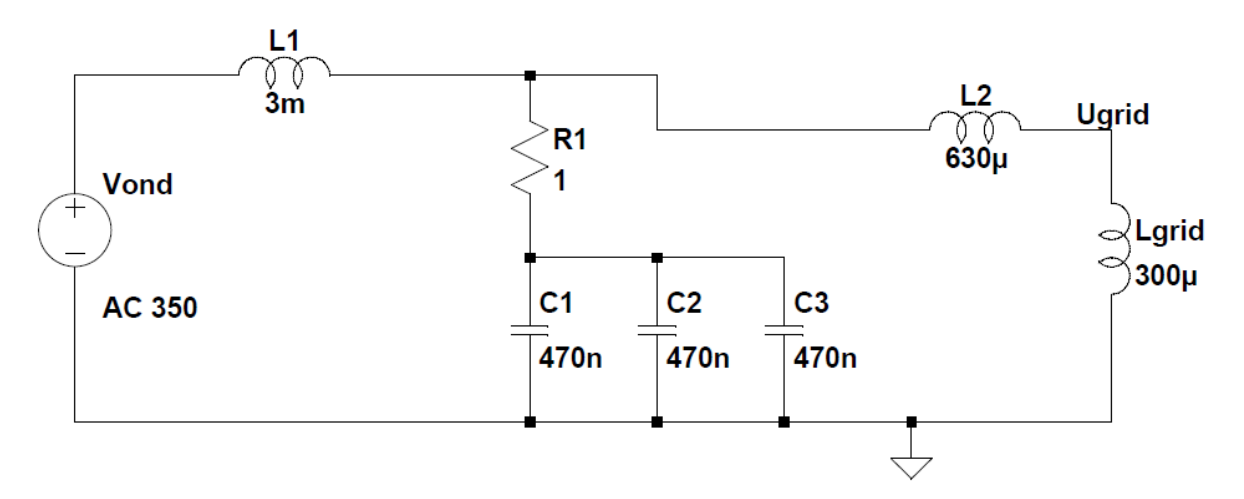

*Figure 102: Schéma de simulation des émissions conduites avec le filtre 15Aeff*

Afin de simuler les commutations de l'onduleur, une analyse en fréquence du circuit est réalisée en faisant varier la fréquence de la source Vond. La tension résultante entre Ugrid et la terre est ensuite mesurée. Une valeur de 3.4V est donnée à 15kHz. Il est difficile de faire une simulation exacte qui reproduit les valeurs mesurées, car l'impédance du réseau n'est pas connue et les modèles des selfs et des capacités ne sont pas exactes. Mais cette valeur de 3.4V servira de référence pour les simulations prochaines.

Pour limiter ces perturbations en tension, les valeurs des condensateurs sont augmentées à 1µF. Des condensateurs ICEL PHB ont été choisis, car ils sont prévus pour supporter des courants à haute fréquence.

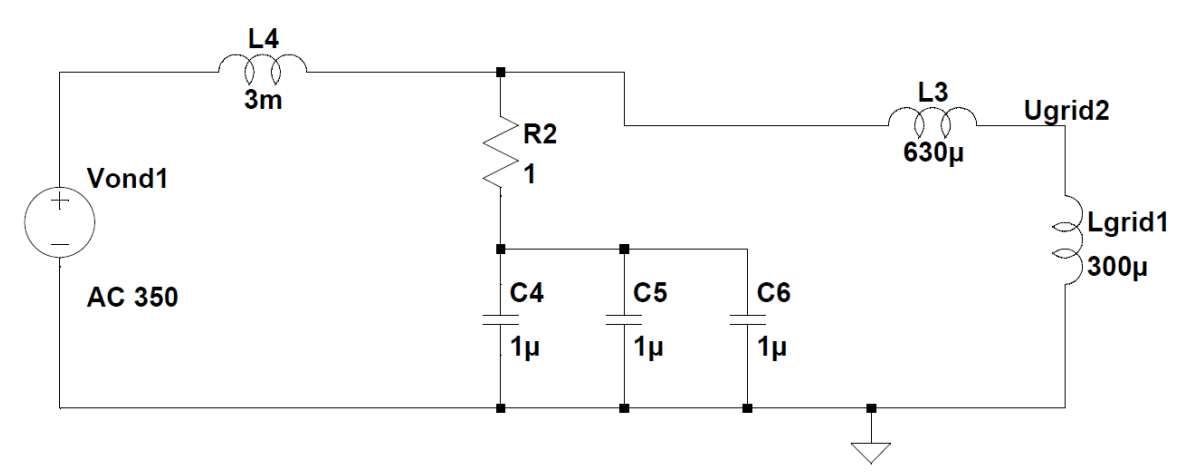

*Figure 103: Schéma de simulation des émissions conduites avec le filtre 21Aeff*

La nouvelle valeur à 15kHz est de 1.5V. Cette valeur est toujours en dessus de la limite de [9] courbe C1 (0.7V @ 15kHz). La mesure et les calculs ont été fait sans LISN, il est difficile de mesurer un niveau précis. Mais il est sûr que les émissions conduites seront atténuées plus qu'auparavant pour un même courant. La fréquence de résonance du circuit LC (L2, C1-3) est à 5.34kHz.

### 9.6.1 Mesure

Le filtre a été réalisé avec les capacités d'1µF et les self 21A<sub>eff</sub>. Avec un analyseur dynamique de signal Agilent 35670A, le diagramme de Bode du filtre LC a pu être mesuré.

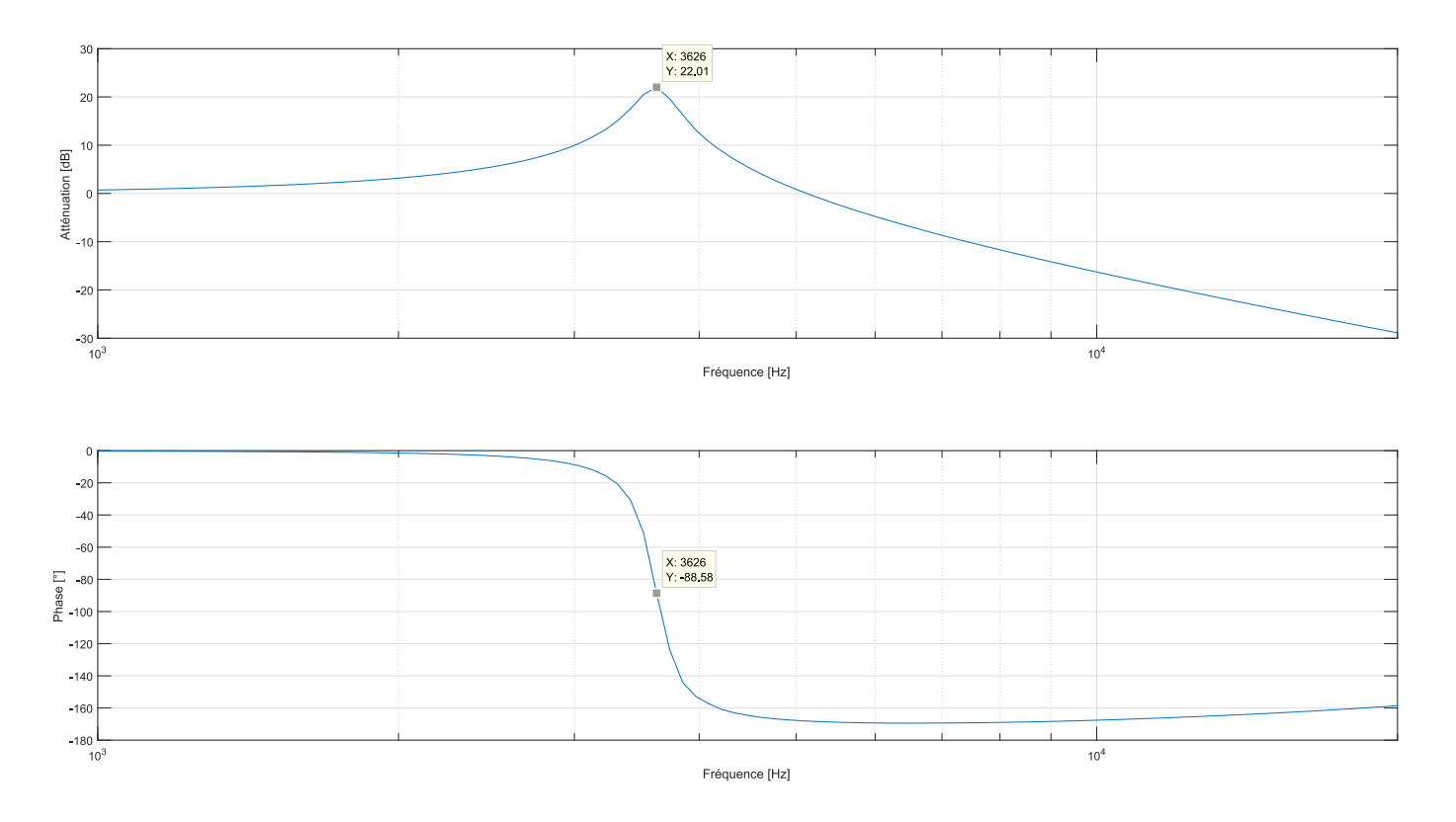

*Figure 104: Diagramme de Bode mesurée à vide avec le filtre 21A*

La fréquence de résonance est mesurée à 3.626kHz. Les inductances étant plus grandes à vide, cela explique le décalage vers la gauche de cette fréquence.

#### Pour mesure l'efficacité du filtre, le montage suivant est utilisé :

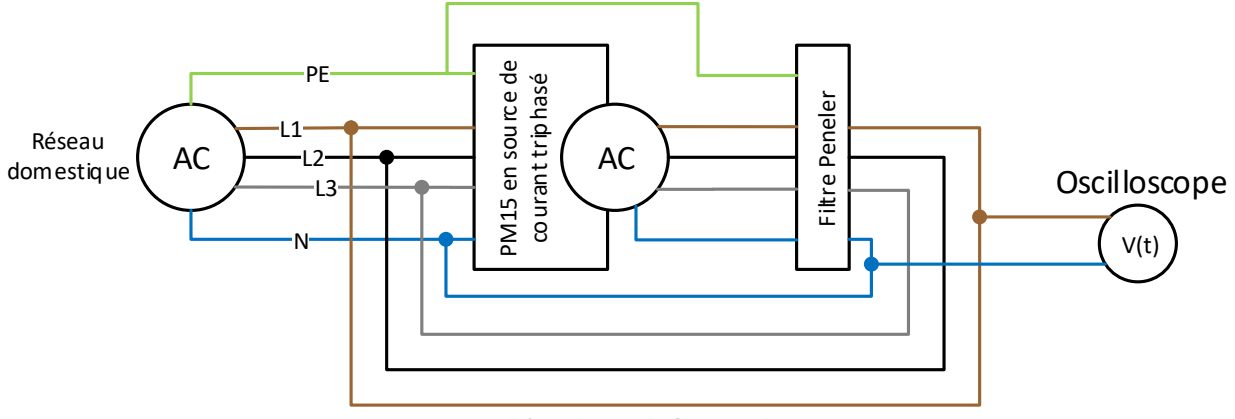

*Figure 105: Schéma de test du filtre en charge*

L'oscilloscope utilisé est un HDO6054 du fabricant Teledyne Lecroy, avec une sonde différentielle Lecroy HVD 3106 120MHz. La fréquence d'échantillonnage est réglée à 500MHz sur une période de 100ms, afin d'assurer suffisamment de point pour la FFT.

Pour évaluer le bruit de la mesure, la sonde différentielle est mise en court-circuit, et une mesure est effectuée. Cela permet d'évaluer le bruit de la chaine sonde -> oscilloscope −> FFT Matlab®. La même mesure est aussi faite avec une sonde différentielle Testec, pour comparaison.

Les résultats de ces deux mesures se trouvent sur les deux pages suivantes.

On remarque que le niveau de bruit est très élevé par rapport aux signaux que l'on veut évaluer face aux limites adéquates. Mais pour une sonde 1500 Vpic et un ratio d'atténuation de 500, un bruit de 50 dBµV représente 0.000021 % de la plage de mesure.

Pour comparaison, la limite la plus basse est à 46 dBµV, ce qui représente 200µV, et le fabricant de la sonde HVD 3106 donne un bruit de <150 mV (104 dBµV) dans le pire des cas. Il est donc illusoire de mesurer de tels niveaux avec une sonde qui produit plus de bruit que le signal mesuré. De plus, le bruit de l'actif front-end du PM15 n'est pas découplé de la mesure. Avec une source de bruit de chaque côté du filtre, il est d'autant plus difficile de mesurer son effet.

La chute du niveau de bruit sur la mesure de la sonde Testec après les 20 MHz est dû à de l'antialiasing de l'oscilloscope.

Il n'est donc pas possible d'effectuer une mesure correcte d'émissions conduites avec ce montage.

Un nouveau montage est proposé. Un LISN 50µH/50Ω + 5Ω (NNLK 8121) est monté entre le filtre et le réseau domestique. Ainsi, d'une part les perturbations de l'actif front-end sont coupées, et un accès de mesure est disponible pour l'analyseur de spectre. Le FSL3 étant prévu pour effectuer ce type de mesure, son niveau de bruit est bien plus bas que celui d'une sonde différentielle. Une détection pic est utilisée avec une RBW de 1kHz et une plage de fréquence de 9 kHz à 30 MHz. Toutes les mesures sont effectuées sur la phase R.

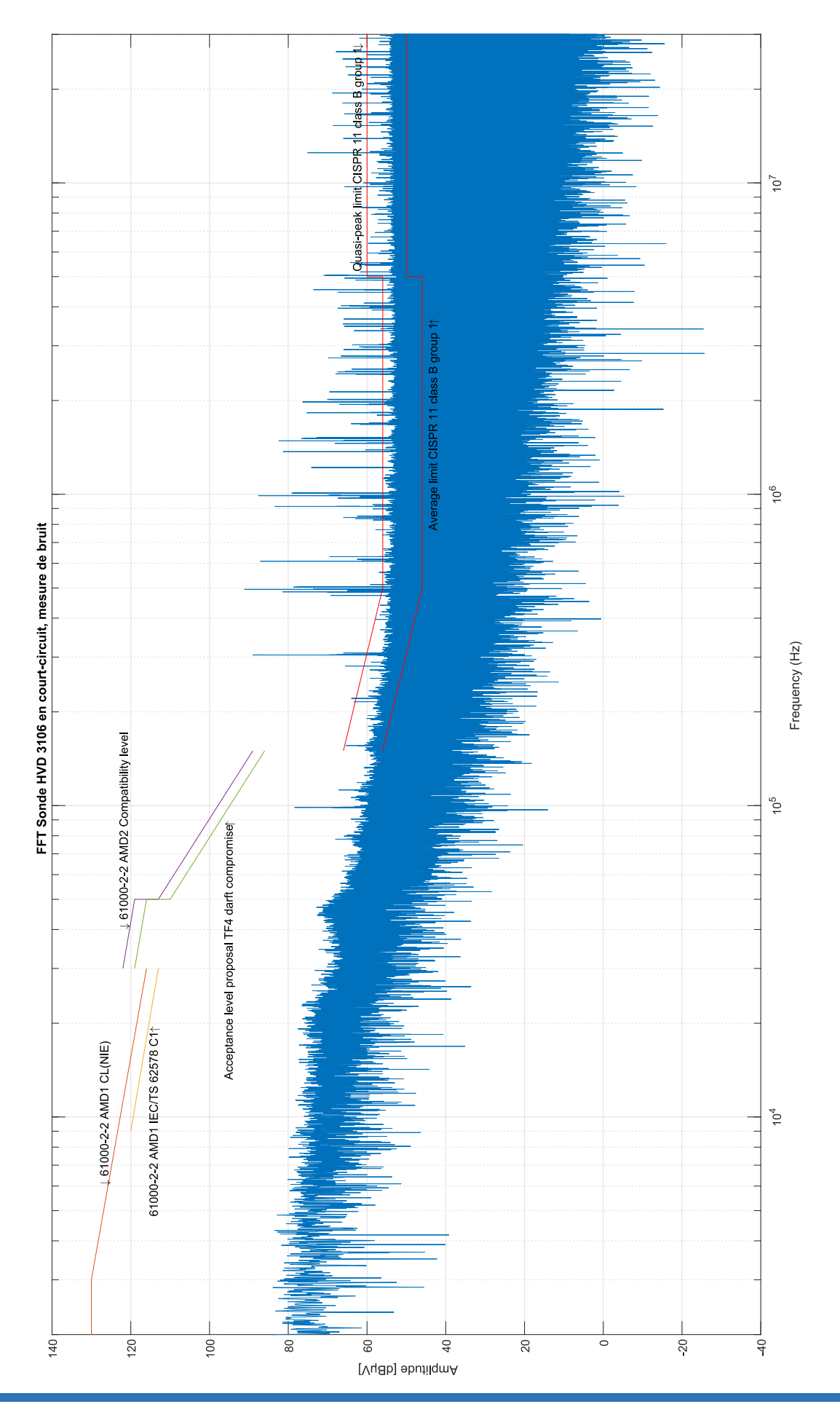

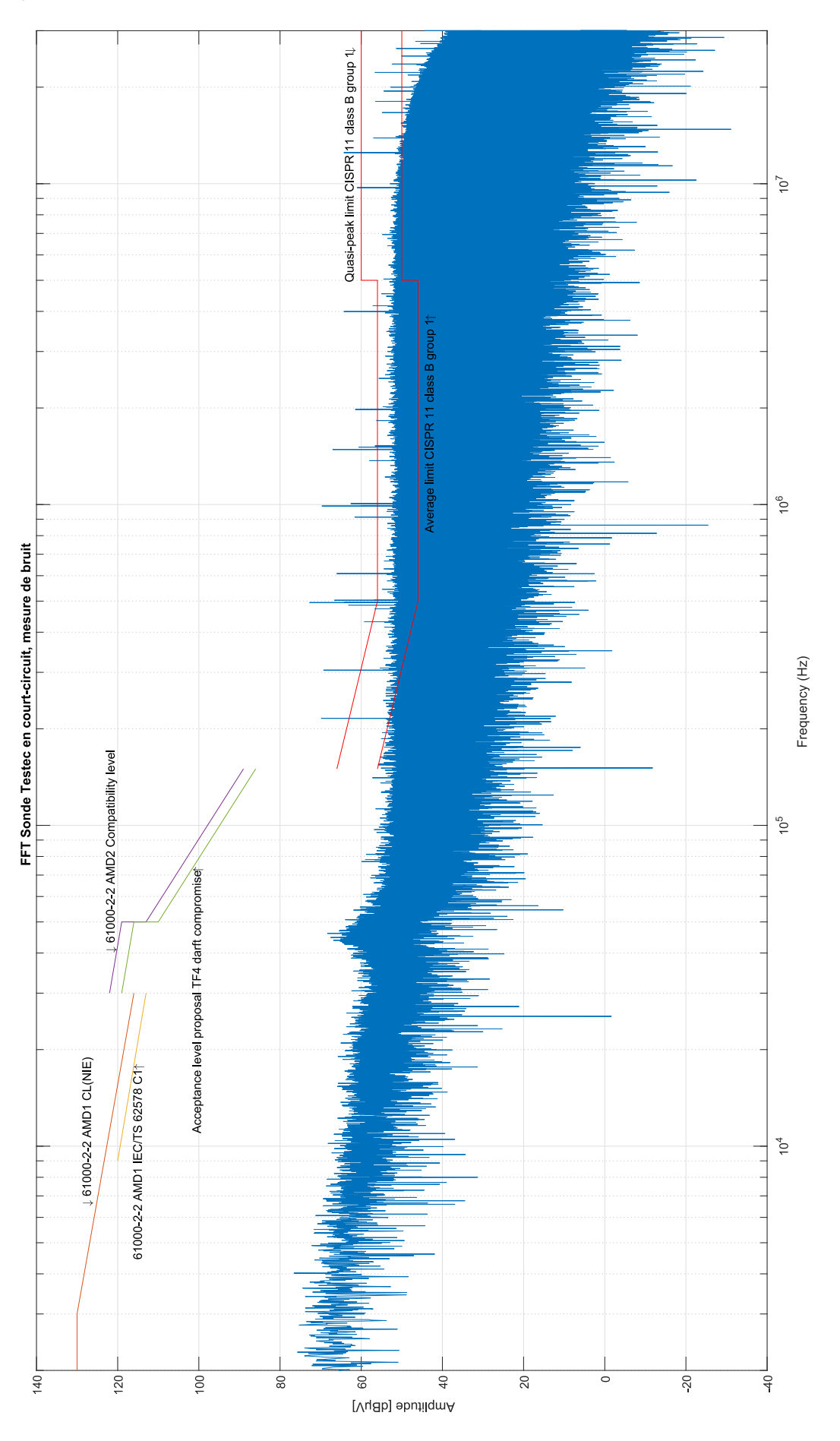

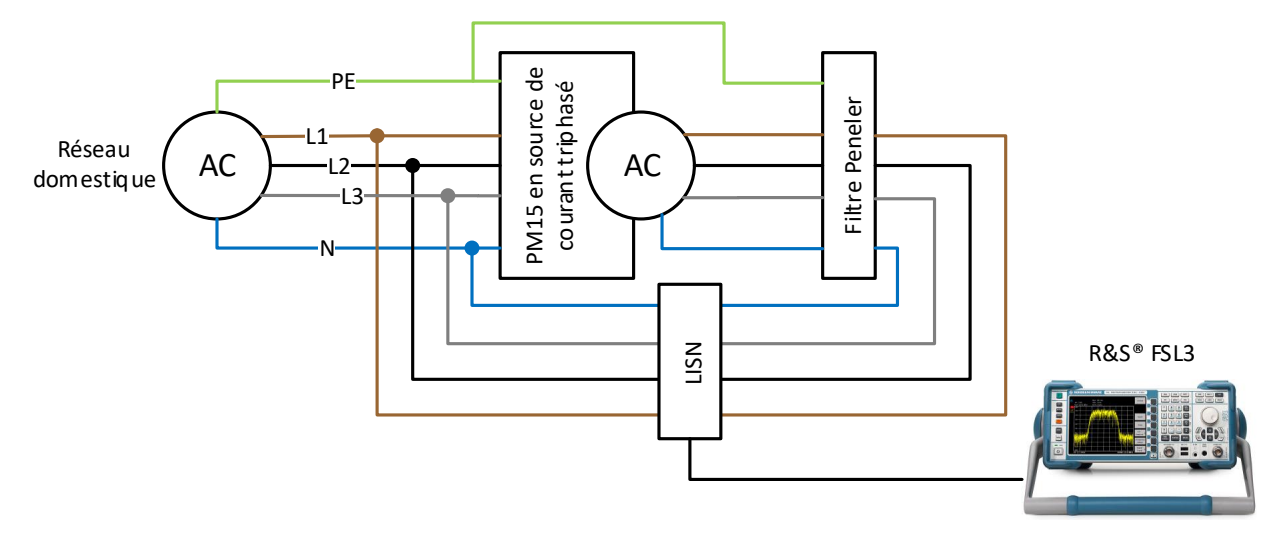

*Figure 106: Nouveau schéma de test du filtre en charge*

Tout d'abord, différentes mesures sont effectuées afin de caractérisé les perturbations dans le système sans le filtre. Ensuite le filtre est rajouté. De cette manière, il est possible de voir l'influence du filtre. L'installation limitant le courant à 16A (voir chp. 9.6.3), les mesures sans et avec le filtre ont été réalisé à 15 A<sub>eff</sub> par phase.  $\mu$  product. ur<br>E ut<br>A<br>is: (vo<br>é r

Le PM15 est éteint. Le côté EST du LISN est laissé non-branché.

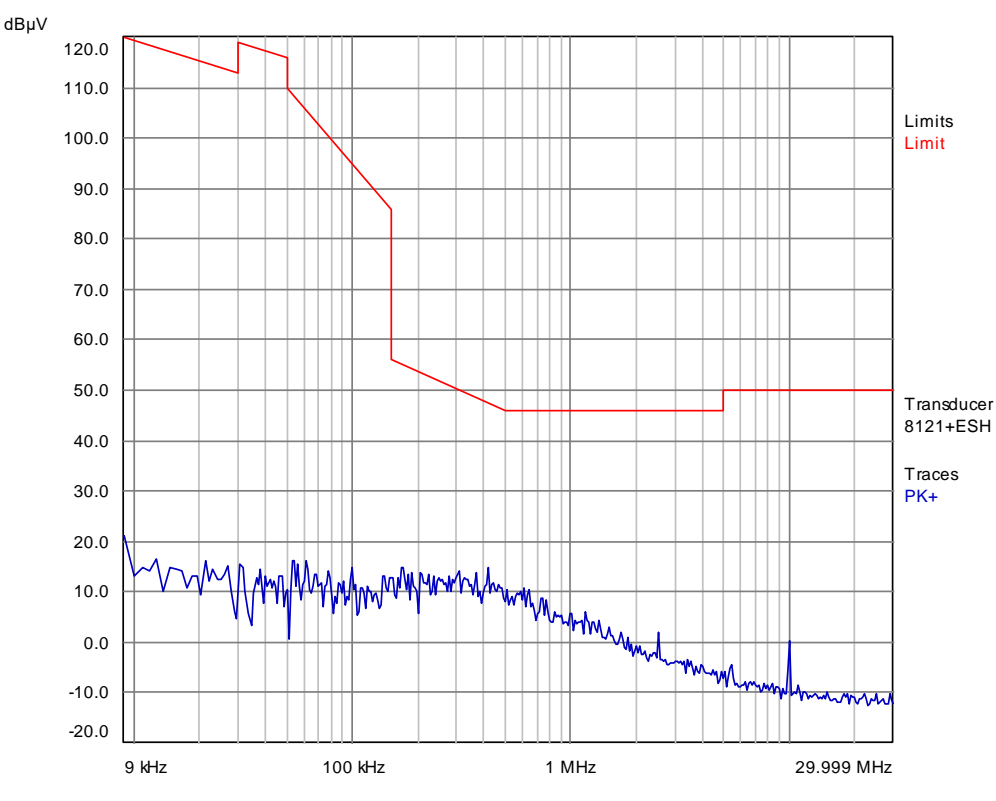

La mesure de bruit du réseau :

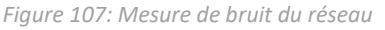

Ensuite, le PM15 est enclenché afin que l'actif front-end soit actif. Le but est de vérifier que le LISN coupe bien les perturbations venant du réseau. Le côté EST du LISN est laissé non-branché.

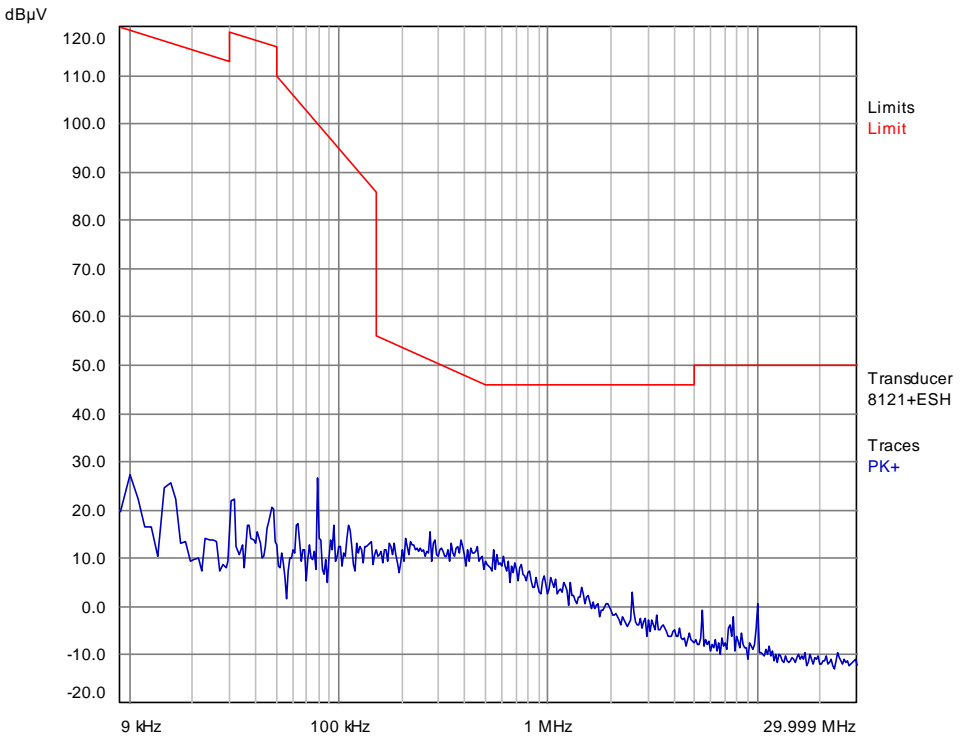

*Figure 108: Mesure de bruit avec le PM15 enclenché*

Le niveau de bruit mesuré de ces deux mesures est très faible. On remarque que le LISN coupe bien les perturbations venant du réseau. Un écart suffisant avec la limite est présent, ce qui permettra de bien distinguer le bruit des perturbations.

La sortie du PM15 est ensuite reliée au LISN. La source de courant n'est pas activée.

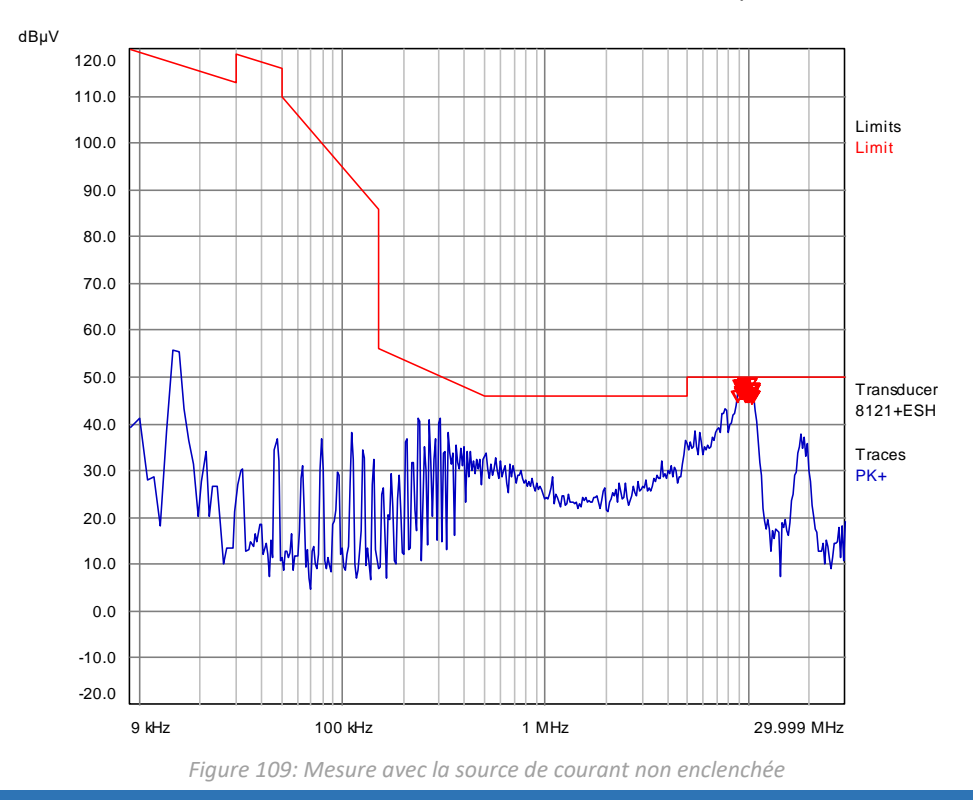

Bien que la source de courant n'est pas activée, on remarque que du bruit interne au PM15 se répercute sur sa sortie. Il est possible que du rayonnement se transforme en émissions conduites dans le PM15, ce qui expliquerait cette mesure.

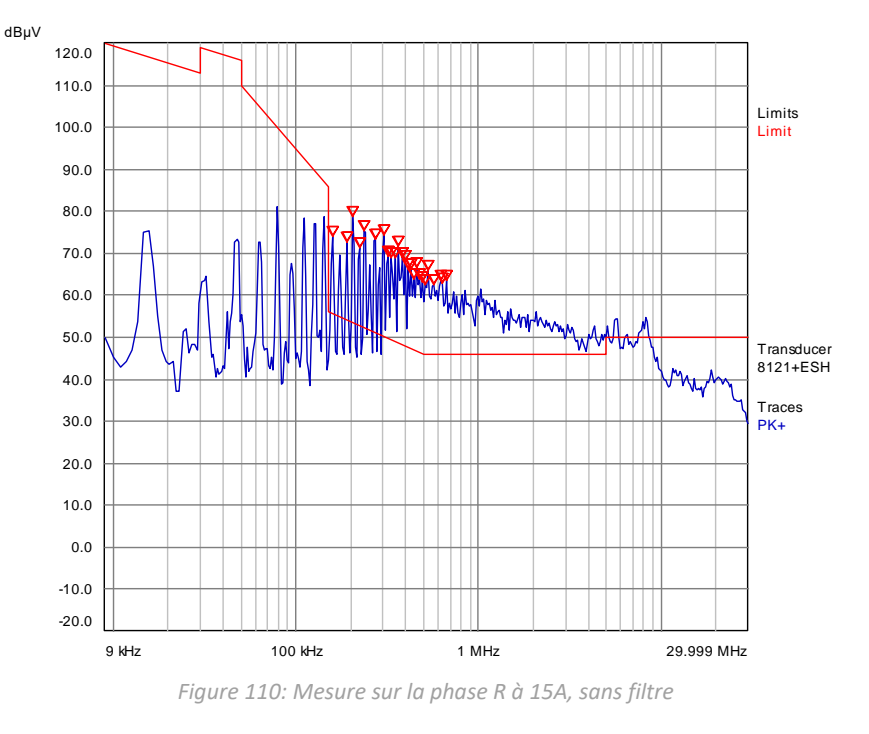

La source de courant est ensuite connectée et réglée pour 15A d'injection.

Le premier pic est à 16 kHz, et ensuite il se répercute tous les 16 kHz. Cette mesure est typique des perturbations que l'on retrouve en sortie des onduleurs, avec la fréquence de commutation bien visible.

Ensuite la partie DM du filtre est rajoutée en sortie du PM15, et la mesure refaite.

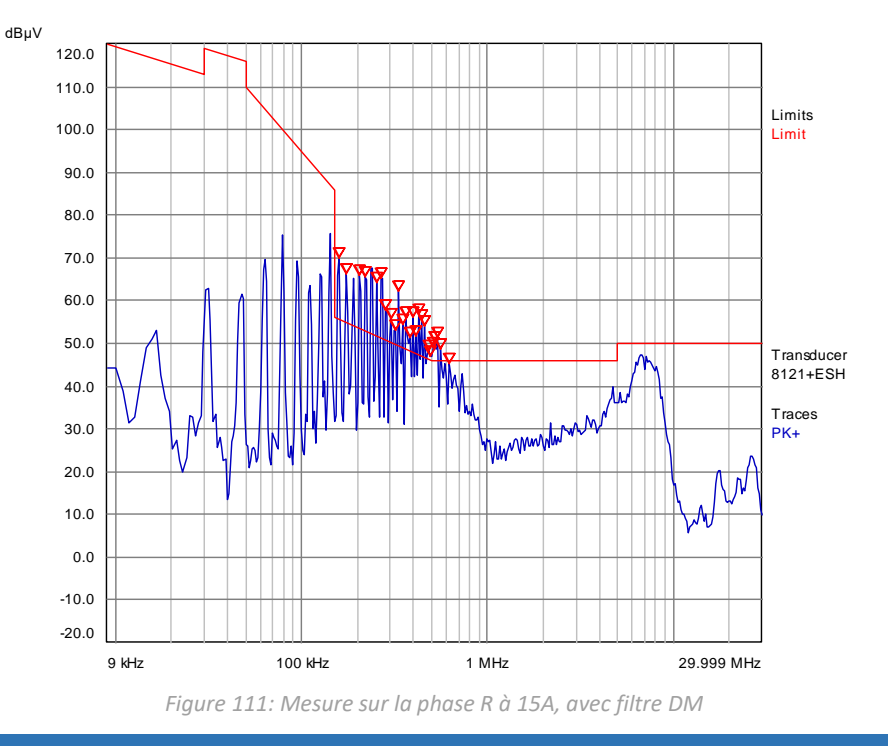

On remarque que les émissions conduites sont bien réduites pour les plages 9 kHz – 25 kHz (env. -20 dBµV) et 300 kHz – 30 MHz (env. -20 dBµV). La plage 25 kHz – 300 kHz (env. -10 dBµV) est aussi atténuée, mais moins fortement.

La complexité du circuit de sortie (LCL (PM15) – LC(filtre) – LISN) pourrait expliquer que l'effet du filtre LC n'est pas parfaitement mesuré. Il est possible que des résonances apparaissent entre les éléments du circuit complet. Néanmoins, un effet atténuateur est clairement visible.

dBμV 120.0 110.0 Limits 100.0 Limit 90.0 80.0 70.0 60.0 <u>mmy</u> 50.0 **Transducer** ี่ พ่าง 8121+ESH 40.0 **Traces**  30.0 PK+ 20.0 10.0 0.0 -10.0  $-20.0$ 9 kHz 100 kHz 1 MHz 29.999 MHz

La partie CM est ensuite câblée, afin de mesurer le filtre en entier.

*Figure 112: Mesure de la phase R à 15A, avec filtre DM et CM*

L'effet du filtre DM a complètement disparu, et les niveaux mesurés sont supérieurs à la mesure sans filtre. On remarque aussi que des pics entre 5 MHz et 15 MHz sont apparus, alors que toutes les autres mesures n'ont jamais montré des perturbations à ces fréquences.

En premier lieu, il convient de remettre en cause la mesure et le montage. Les capacités du filtre CM étant à la terre, celle-ci doit être de qualité. Mais il est clair qu'elle n'est pas optimale.

Avec le câblage important mis en place pour pouvoir tout brancher, il est possible que des perturbations rayonnées se transforment en perturbations conduites. L'utilisation de câbles blindés et d'une chambre anéchoïque est dans ce cas recommandée.

La complexité du circuit pris en compte pour la mesure est aussi un facteur, comme expliqué précédemment.

Enfin, il est possible que les partie DM et CM du filtre résonnent entre elles, ou que le design mécanique soit inadapté, créant des couplages inductifs et/ou capacitifs en interne du filtre.

## 9.6.2 Oscillation du système

Bien que le PM15 soit un onduleur avec des techniques de réglages avancées, il est tout de même influencé par la charge qui lui est connectée. Lors des premiers essais d'injection en mode source de courant (fig. 105), le système était stable. Mais une fois l'ajout du LISN et du filtre dans la boucle (fig. 106), le montage est devenu oscillant. L'image suivante montre l'allure du courant et de la tension en sortie du PM15 pour une injection à 4 A<sub>eff</sub>. L'oscillation s'intensifie avec l'augmentation du courant.

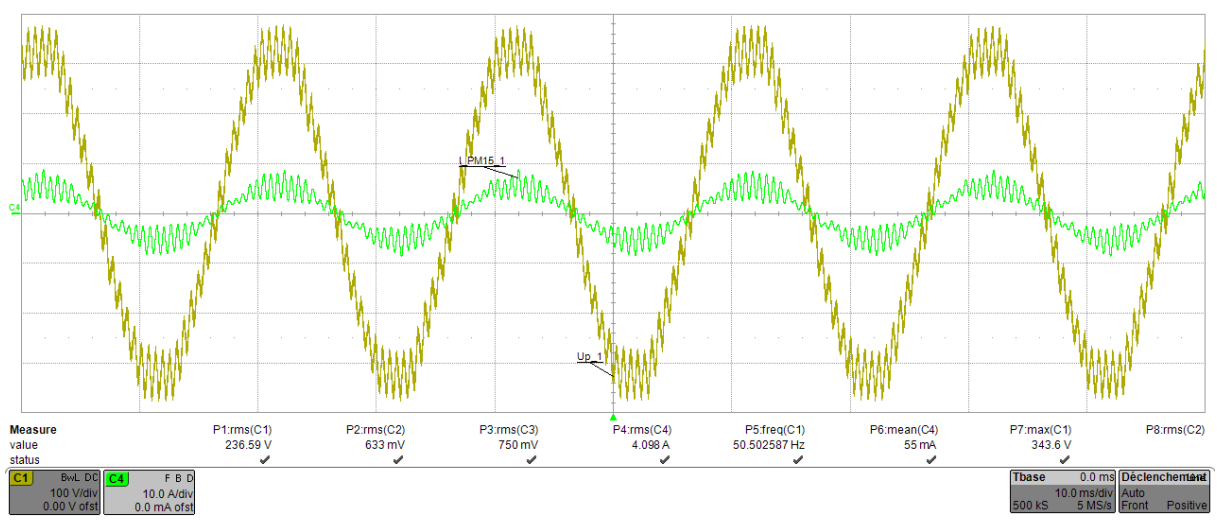

*Figure 113: Mesure du courant et de la tension avec les paramètres de réglages de base*

Pour essayer de réduire ces oscillations, les paramètres de régulation du PM15 ont été ajustés. Le document « Under the Hood of Triphase Virtual Circuit Control, Triphase NV, 2015, page 11 » indique quels réglages effectuer dans le cas d'instabilité causée par un réseau faible, ce qui est le cas car le LISN et le filtre rajoutent passablement d'impédance au réseau vu par la sortie du PM15.

La mesure suivante a pu être réalisé à 14.5 A<sub>eff</sub> une fois les ajustements effectués. On remarque que les oscillations ont complètement disparue, et que le courant a pu être augmenté jusqu'à sa valeur d'essai.

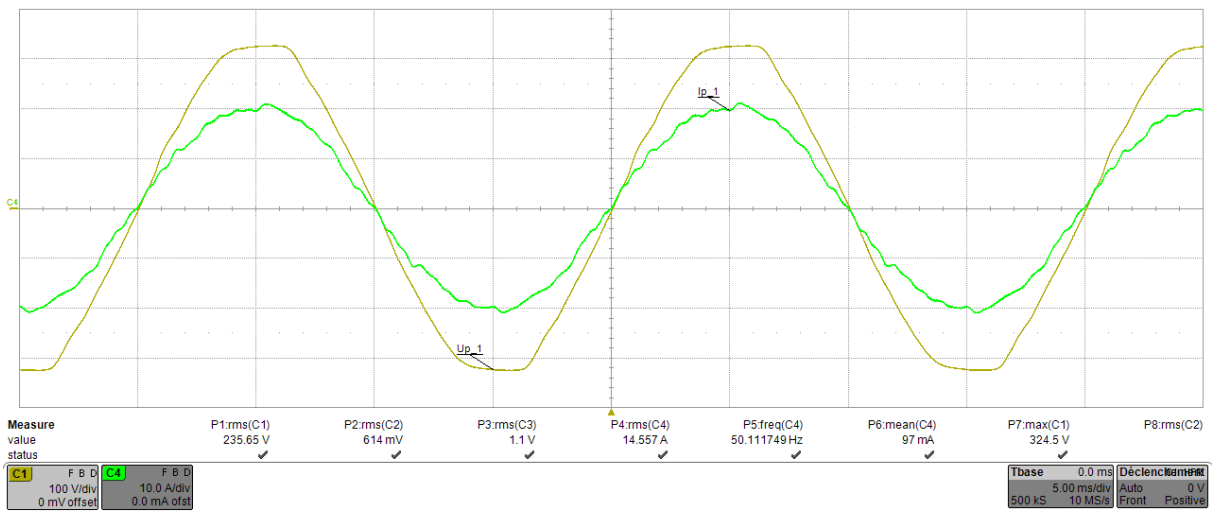

*Figure 114: Mesure du courant et de la tension une fois les paramètres de réglage ajustés*

Le PM15 est certes un appareil très complexe, mais il permet d'avoir accès à beaucoup de paramètres internes et donne une grande liberté dans son utilisation. Si un onduleur standard avait été utilisé pour réaliser ce test et que ce problème s'était présenté, il aurait été difficile de le régler aussi facilement.

### 9.6.3 Limitation en courant

Sur le tableau de dérivation d'alimentation du PM15 (voir chp. 5.3), il n'y a qu'une seule prise 32A, alimentant le PM15. Lors des tests en charges du filtre, le courant est injecté sur la prise 16A triphasé. De cette manière, le disjoncteur différentiel n'est pas traversé par la boucle de courant créé par le montage.

Afin de pouvoir augmenter le courant dans le filtre, la prise 63A a été utilisée en lieu et place de la 16A pour l'injection du courant, car il n'y pas de seconde prise 32A. De cette manière, le disjoncteur différentiel 300 mA est inclus dans la boucle de courant.

Lors de l'essai de ce montage, il s'est avéré que le disjoncteur se déclenche avec cette configuration. C'est pour cette raison que les tests ont été limités à 16A.

Un tel montage consommateur - injecteur est très favorable aux boucles de courants si une attention particulière n'est pas portée au câblage. Dans le montage actuel, il n'y a pas de terre de référence constituée d'une grande plaque métallique (voir [6] pt. 8.2). Il est donc difficile de référencer le LISN correctement et d'utiliser ses deux terres de la bonne manière.

# 10 Améliorations futures

## 10.1 PM15

Le PM15 est un appareil très complexe, qui permet une multitude d'utilisation. Son fonctionnement basique a pu être documenté dans ce document. Néanmoins les points suivants sont sujet à améliorations :

- Connectique de sortie
	- o Utiliser des câbles de sortie dédiés pour cet appareil, et fabriquer une boîte de connexion externe afin de faciliter le branchement.
	- $\circ$  Remplacer la fiche 16A (sortie n°2) par une 32A sur le boitier de dérivation du PM15, afin de pouvoir injecter à pleine puissance sur le réseau, sans passer à travers le DDR.
- Type de source
	- o Développer les divers types de sources non expérimentées dans ce document, telles qu'une double source de tension triphasé, une source de tension et une de courant triphasé, source de courant DC, …
- Utilisation de script python
	- $\circ$  Expérimenter et documenter l'utilisation de script Python pour l'automatisation des fonctions.
- Isolation galvanique
	- o Mettre en place un transformateur de séparation en amont du PM15, afin de s'affranchir totalement des problèmes liés à des courants circulatoires.

## 10.2 Banc de test [3] pour mesure d'harmonique de courant

- Simplification de la méthode de mesure
	- o Utilisation de script Python, intégration de la récupération des mesures du LMG500 dans le script Matlab© de génération des graphes, …
- Branchement
	- o Mettre en place une infrastructure permettant le raccordement simple des divers équipements soumis au test d'harmonique de courant
- Script Matlab©
	- o Inclure le dépassement de limite dans le script Matlab©, effectuer diverses mesures et comparer les résultats avec un appareil certifié, pour assurer que le traitement des données est correct.

## 10.3 Banc de test [6] pour mesure d'émissions conduites

- Infrastructure
	- o Améliorer la mise à la terre.
	- o Ajouter la plaque métallique au sol définis dans [6] pt. 8.2, pour servir de référence de terre.
	- o Améliorer le placement des équipements, avec une table non-conductrice entre autres.
- o Utiliser un transformateur d'isolation de puissance suffisante pour réaliser des tests à pleine puissance de l'EST.
- o Acheter un deuxième DC-AN, afin de pouvoir alimenter deux strings de l'EST simultanément.
- o Déplacer le montage dans la chambre anéchoïque EMC de la HES-SO Valais-Wallis, afin de s'affranchir de perturbations rayonnées externes qui peuvent influencer la mesure.
- o Améliorer les mesures mises en place de diminutions de courants circulatoires, selon l'annexe K de [6].
- Appareil
	- o Vérifier les paramètres de l'analyseur de spectre.
	- o Effectuer une mesure avec les appareils disponibles dans le laboratoire EMC de la HES-SO Valais-Wallis, afin de comparer les résultats et de confirmer les paramètres de réglages utilisés.
	- o Mettre en place une méthode de mesure fonctionnelle avec le CMDM8700 de Schwarzbeck.
- Mesure
	- o Effectuer les mesures complètes (détecteur moyen et quasi-crête) afin de tester la conformité du produit à [6].
	- o Résoudre le problème de redémarrage intempestif du 7TP2.
	- o Effectuer les mesures de conformité selon [4], incluant les limites de courants.

# 11 Conclusion

Avec l'arrivée de nouvelles normes dans le secteur de la conversion d'énergie issue du solaire, il est important de disposer de méthodes et d'infrastructures de test afin de vérifier la compatibilité électromagnétique des appareils nouvellement mis sur le marché.

Durant ce travail, deux normes principales ont été étudiées et mise en œuvres. La première, l'IEC 61000-3-2 [3], limite les courants harmoniques BF. D'une puissance nominale de 15kW, le banc de test mis en place a pu être testé avec de multiples appareils monophasés et triphasés. Les différentes normes en vigueur pour la réalisation de la mesure ont pu être respectées, entre autre, en utilisant le PM15 comme source de tension.

L'onduleur choisi et soumis au test, un 7TP2 de Solarmax©, s'est montré conforme aux limites d'harmoniques de courant dans les conditions de tests requises. La même mesure, dans des conditions standards d'utilisation, a quant à elle relevé sa non-conformité à ces limites.

Il a donc été prouvé que les conditions de tests spécifiées dans [5] ne représentent pas la réalité, ce qui peut poser des problèmes si beaucoup d'appareils sont dans la même situations que le 7TP2.

La deuxième norme étudiée concerne les émissions conduites dans la gamme 150 kHz à 30 MHz. Les onduleurs étant par principe des appareils très perturbateurs, ils sont des sources de perturbations conduites importantes. L'infrastructure de test créée permet la mesure de ces grandeurs. Mais des améliorations, spécialement dans la mise à terre du banc d'essai, sont à effectuer afin de réaliser une mesure selon les normes en vigueur. Néanmoins, les mesures sont déjà suffisamment représentatives pour pouvoir étudier ces phénomènes.

Les harmoniques de courants et les émissions conduites peuvent être réduites à l'aide d'un filtre CEM. La troisième partie de ce travail a porté sur l'augmentation du courant nominal (15A -> 21A) d'un tel filtre pour un onduleur développé par la HEI-VD. Plusieurs éléments ont été redimensionnés, et à l'aide du PM15 et de l'infrastructure de mesure d'émissions conduites, des mesures en charges du filtre ont pu être réalisées. La partie DM du filtre s'est montré efficace, mais l'ajout de la partie CM a invalidé ces résultats. Plusieurs hypothèses ont été émises pour expliquer l'effet amplificateur du filtre DM avec le CM, notamment une mauvaise mise à terre ou des résonances internes aux circuits complets d'appareils mis en jeu pour la mesure.

Pour des raisons de temps, aucune étude sur l'impact des harmoniques BF sur le filtre n'a pu être réalisée. Il est néanmoins possible de prévoir un échauffement supérieur, dû à des pertes plus importantes dans les noyaux magnétiques entre autre.

Bien que des améliorations sont possibles et ont été suggérées, les méthodes de mesures mises en place pendant ce travail se sont montrées efficaces et ont permis d'obtenir des résultats probants.

Nicolas Girard

## 12 Annexe

- Marche à suivre pour effectuer un test de pré-conformité IEC 61000-3-2
- 3x Rapport de pré-conformité Solarmax©
- Rapport de pré-conformité Regatron
- Manuel d'utilisation du PM15

## 12.1 Fonctions Matlab<sup>®</sup>

Les fonctions suivantes ont été écrites et utilisées durant ce travail de Bachelor (liste nonexhaustive) :

• Mat2pdf harm.m

Génère un pdf avec un tableau de valeur et les graphes adéquats à partir des mesures du LMG500 pour le test de conformité selon [3] en triphasé.

• Mat2pdf harm mono.m

Génère un pdf avec un tableau de valeur et les graphes adéquats à partir des mesures du LMG500 pour le test de conformité selon [3] en monophasé.

• Disp fft.m

Calcul la fft d'un signal, l'affiche et ajoute les limites d'émission conduite pour la gamme 2kHz à 30MHz.

# 13 Bibliographie

- [1] P. Kotsampopoulos, A. Rigas, J. Kirchhof, G. Messinis, A. Dimeas, "EMC Issues in the Interaction Between Smart Meters and Power-Electronic Interfaces," *IEEE Transactions on power delivery, Vol. 32, No. 2,* vol. 32, no. 2, pp. 822-831, April 2017.
- [2] Dictionnaire multilingue CEI "Electricité, électronique et télécommunication",annexe B, 1992.
- [3] *IEC 61000-3-2 ed4.0 - Limites pour les émissions de courant harmonique (courant appelé par les appareils ≤ 16A par phase),* IEC, 2014-05.
- [4] *IEC 62920 ed1.0 - Système de production d'énergie photovoltaïque - Exigences de CEM et méthodes d'essai pour les équipements de conversion d'énergie,* IEC, 2017.
- [5] *IEC 61000-4-7 ed2.1 - Technique d'essai et de mesure - Guide général relatif aux mesures d'harmoniques et d'interharmoniques, ainsi qu'à l'appareillage de mesure, applicable aux réseaux d'alimentation et aux appareils qui y sont raccordés,* 2009-10.
- [6] *CISPR 11 - Appareils industriels, scientifiques et médicaux - Caractéristiques de perturbations radioélectriques - Limites et méthodes de mesure,* CISPR, 2015.
- [7] IEC, *IEC 61000-4-19 ed1.0 - Technique d'essai et de mesure - Essai pour l'immunité aux perturbations conduites en mode différentiel et à la signalisation dans la gamme de fréquence de 2kHz à 150kHz, aux accès de puissance à courant alternatif,* IEC, 2014.
- [8] *IEC 61000-2-2 ed2.0 - Environnement - Niveaux de compatibilité pour les perturbations conduites à basse fréquence et la transmission des signaux sur les réseaux publics d'alimentation basse tension,* 2002-03.
- [9] *IEC 61000-2-2 ed2.0 AMD1- Environnement - Niveaux de compatibilité pour les perturbations conduites à basse fréquence et la transmission des signaux sur les réseaux publics d'alimentation basse tension,* 2017.
- [10] *IEC 61000-2-2 ed2.0 AMD2 - Environnement - Niveaux de compatibilité pour les perturbations conduites à basse fréquence et la transmission des signaux sur les réseaux publics d'alimentation basse tension (ébauche),* 2017.
- [11] D-A-CH-CZ, *Règles techniques pour l'évaluation des perturbations de réseaux,* 2007.
- [12] *CISPR 16-1-2 - Spécifications des méthodes et des appareils de mesure des perturbations radioélectriques et de l'immunité aux perturbations radioélectriques - Partie 1-2 : Dispositifs de couplages pour la mesure des perturbations conduites,* CISPR, 2014.
- [13] *CISPR 16-2-1 - Spécifications des méthodes et des appareils de mesure des perturbations radioélectriques et de l'immunité aux perturbations radioélectriques - Partie 2-1: Mesures des perturbations conduites,* CISPR.
- [14] IEC, *IEC 61000-3-3 ed3.0 - Limitation des variations de tension, des fluctuations de tension et du papillotement dans les réseaux publics d'alimentation basse tension, pour les équipements ayant un courant assigné ≤16A par phase,* IEC, 2013.
- [15] IEC, *IEC 61000-4-15 ed2.0 - Technique d'essai et de mesure - Flickermètre - Spécifications fonctionnelles et de conception,* 2010.
- [16] J. Sun, «Impedance-Based Stability criterion for grid-connected inverters,» *IEEE Transaction on power electroni.s,* vol. 26, pp. 3075-3078, Novembre 2011.
- [17] R. C. R. J. T. W. Frank Gronwald, «Efficient immunity testing of smart meter devices in the frequency range 2-150kHz,» chez *CIRED - 22nd International Conference on Electricity*

*Distribution*, Stockholm, 2013.

- [18] A. E. B. S. F. L. M. A. Samuel Vasconcelos Araújo, «LCL Filter design for grid-connected NPC inverters in offshore wind turbines,» chez *The 7th International Conference on Power Electronics*, Daegu, Korea, October 22-26, 2007.
- [19] Henglin Chen, Zhaoming Qian, Shaodong Yang, Christion Wolf, «Finite-Element modeling of saturation effect excited by differential-mode current in a common-mode choke,» *IEEE Transaction on power electronics,* vol. 24, pp. 873-877, March 2009.